# **Roboy Dialog System**

*Release 2.1.9*

**Jul 23, 2018**

# User manual

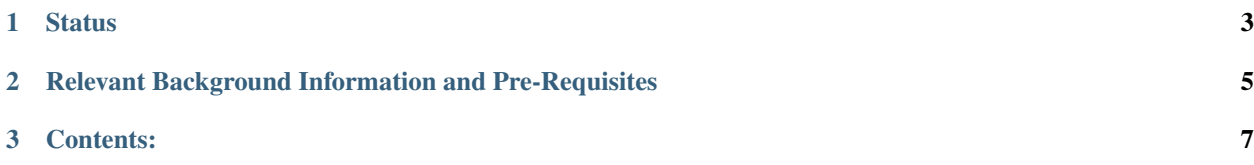

The Roboy Dialog System (RDS) is a sophisticated software module representing the cognitive capabilities of the humanoid anthropomimetic robot Roboy. The goal of the project is to implement dialog routines and knowledge extraction for a realistic human-like conversation flow which is achieved by utilizing various behaviour models represented by the State Machine (RDSM) finite automaton defined via a certain Roboy Personality description (file). Within the particular conversation flow stages, the behavioural variability is obtained by extending and redefining the common RDSM State to produce a certain social interaction. The RDMS State both as actor and as reactor regarding the internally formulated output and externally acquired input. For example, the voice input is processed via the Listening Device -> Speech-to-Text -> Analyzers & Semantic Parser -> Linguistics package -> (InferenceEngine) -> State sequence. The RDS in- and output is not limited to speech. It also supports functionalities like emotional in/output, acting on the actual roboy and being deployed on a multitude of communication channels for a broader interaction audience.

The overview diagram shows the external systems which Dialog System interacts with, and the tasks for which the system is responsible.

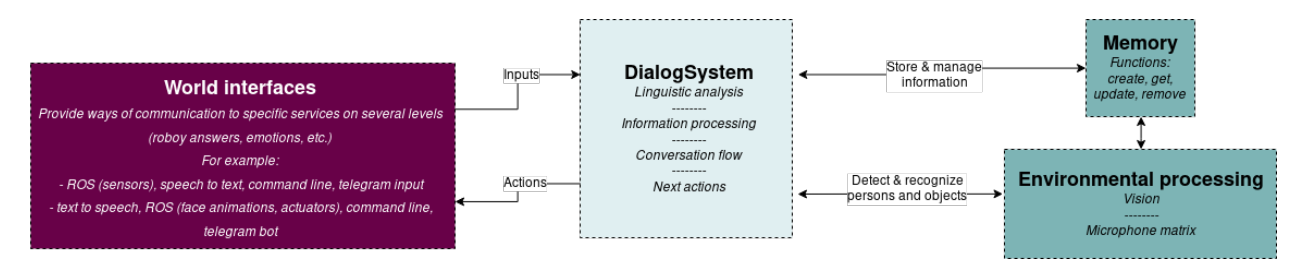

# CHAPTER<sup>1</sup>

# **Status**

#### <span id="page-6-0"></span>Stable functionality:

- Roboy introduces himself
- Roboy answers questions about himself
- Roboy answers questions about facts
- Roboy recognizes once someone saying one's name
- Roboy asks questions about people he meets
- Roboy stores and retrieves the information about people he meets
- Roboy stores and retrieves the information about himself
- Roboy Dialog is deployable on multi-user communication channels
- Roboy plays the Akinator game
- Roboy can understand snapchat filters to be applied on people's faces

#### In development:

- Roboy updates the information (name, occupation, ect.) about people he meets
- Roboy updates the information about himself
- Roboy recognizes the intent behind an asked questions (age, creator, capabilities etc.)
- Roboy analyzes emotion and responds accordingly

# CHAPTER 2

# <span id="page-8-0"></span>Relevant Background Information and Pre-Requisites

A User should be familiar with:

- Roboy Personality Files
- Roboy Context
- Roboy Memory Module
- Roboy Semantic Parser Module
- ROS

A Developer should be familiar with:

- Roboy Personality Files
- Roboy Context
- Roboy Memory Module
- Roboy Communication Protocol
- Roboy Semantic Parser Module
- Java programming language
- Maven automation tool
- ROS
- rosjava
- Sockets

Reading list for a User:

• [rosjava Documentation](http://wiki.ros.org/rosjava)

Reading list for a Developer:

- [Java Documentation](http://www.oracle.com/technetwork/topics/newtojava/new2java-141543.html)
- [Maven Documentation](https://maven.apache.org/index.html)
- [rosjava Documentation](http://wiki.ros.org/rosjava)
- [Roboy Memory Module Documentation](http://roboy-memory.readthedocs.io/)

# CHAPTER 3

# Contents:

# <span id="page-10-1"></span><span id="page-10-0"></span>**3.1 Installation**

In order to install the dialog system it needs to be cloned from github: git clone https://github.com/ Roboy/roboy\_dialog Also, a working installation of Apache Maven is necessary. Please refer to the README. md for further installation instructions.

Changing the default configuration, for example the input/output is explained in *[Configuration](#page-11-0)*.

# **3.2 Getting started**

### **3.2.1 How does it work?**

The basic NLP architecture is designed as a pipeline.

- 1. An input device (derived from de.roboy.io.InputDevice) is producing text.
- 2. The text is is passed to a variety of linguistic analyzers (derived from de.roboy.linguistics. sentenceanalysis.Analyzer). This currently consists of a Tokenizer and a POS tagger (both in de. roboy.linguistics.sentenceanalysis.SentenceAnalyzer) but could in the future be accompanied by named entity recognition, a syntactical and semantical analysis, an interpretation of the sentence type or other tools.
- 3. The results of all these linguistics analyzers are collected together with the original text and stored in an Interpretation instance. (de.roboy.linguistics.sentenceanalysis.Interpretation)
- 4. The interpretation is passed on to a state machine (states are derived from de.roboy.dialog.states. definitions.State) within a personality class (derived from de.roboy.dialog.personality. Personality) that decides how to react to the utterance. In the future, the intentions (de.roboy.logic. Intention) determined by the state machine will then formulated into proper sentences or other actions (de.roboy.dialog.action.Action) by a module called Verbalizer. Currently, these actions are still directly created in the personality class.

5. Finally, the created actions are sent to the corresponding output device (de.roboy.io.OutputDevice).

### **3.2.2 Design choices**

There are interfaces for each step in the processing pipeline to enable an easy exchange of elements. The goal would be to easily exchange personalities based on the occasion.

The implementation of the pipeline is in Java. Integrations with tools in other languages, like C++ RealSense stuff, should be wrapped in a module in the pipeline.

### **3.2.3 How to extend it?**

If you do not know how the system works please refer the "System architecture" section. If you know the part you want to extend or are sure you do not need to understand the detailed functionality of the overall system you may directly start with the "Developer manual" section. The *[Code structure overview](#page-45-0)* section is a good place to start.

# <span id="page-11-0"></span>**3.3 Configuration**

### **3.3.1 Editing the Config File**

Dialog System is configured using the config.properties file in the root of the project.

#### **ROS configuration**

Dialog outsources many tasks to other modules implemented in Pyhton or C++ as ROS packages. In the config file you can enabled/disable ROS modules, choose which packages to use, and set the ROS\_MASTER\_URI.

#### Available ROS packages are:

- roboy\_gnlp (generative model for answer generation)
- roboy\_memory (Neo4j graph-based memory)
- roboy speech synthesis (text to speech using Cerevoice)
- roboy\_speech\_recognition (speech to text using Bing Speech API)
- roboy\_audio (audio source localization)
- roboy\_vision (face recogntion & object classification and localization)
- roboy face (triggers emotions)
- roboy\_filters (triggers snapchat-filters)

#### Example ROS config:

```
ROS_ENABLED: true
ROS_MASTER_IP: 10.183.49.162
ROS_ACTIVE_PKGS:
  - roboy_memory
  - roboy speech synthesis
```
#### **Inputs and Outputs**

A developer can choose how to interact with the dialog system. For example, for debugging purposes there are command line input and output. Importantly, there can be only one input, but many outputs.

#### Available inputs are:

- cmdline
- upd (listens for incoming udp packets in the port specified below)
- bing (requires Internet connection and the roboy\_speech\_recognition ROS package)
- telegram (requires Internet connection and a prepared telegram bot, see 1. Getting Started for more details. For the standard usecase, telegram should be set as both, in- and output.)

#### Arbitraty of the following outputs can be used simultaniously at the runtime::

- cmdline
- cerevoice (requires roboy speech synthesis ROS package)
- ibm (uses IBM Bluemix, requires Internet connection, user & pass configured below)
- emotions (requires roboy\_face ROS package)
- udp (sends packets on the port configure below)
- telegram (requires Internet connection and a prepared telegram bot, see *[Installation](#page-10-1)* for more information. For the standard usecase, telegram should be set as both, in- and output.)

#### Example IO config:

```
INPUT: cmdline
OUTPUTS:
 - cmdline
 - ibm
 - cerevoice
```
Additional configuration from the "Utilities" paragraph may be required.

#### **System behaviour flags**

Debug flag for en/disabling debug specific behaviour:

DEBUG = false

Demo mode flag for en/disabling demo mode. This is for fairs and such where one would prepare the system for showing whilst giving a talk.

DEMO\_MODE: false

Infinite repitition flag: For input that require a single instance of the dialog system (like command line or on the roboy). En/disables beginning a new conversation after one has ended or ending the dialog system when the conversation has ended.

INFINITE\_REPETITION: true

#### **Personality**

Here you specify the state machine description store in the JSON file containing personality, i.e. states and transitions between them:

PERSONALITY\_FILE: "resources/personalityFiles/OrdinaryPersonality.json"

#### **Utilities**

Configure third party communication ports, credentials, etc.

#### UDP in-output

```
UDP_IN_SOCKET: 55555
UDP_OUT_SOCKET: 55556
UDP_HOST_ADDRESS: 127.0.0.1
```
#### IBM Watson text-to-speech

```
IBM_TTS_USER: x
IBM_TTS_PASS: x
```
#### Telegram JSON-File path (see *[JSON Resources](#page-166-0)*)

```
TELEGRAM_API_TOKENS_FILE: "/path/to/example.json"
```
# <span id="page-13-0"></span>**3.3.2 Configuring a telegram bot**

If you'd like to use the telegram in- or output registering your own bot is necessary. Please proceed as follows:

- 1. Register a bot as described on the [telegram website.](https://core.telegram.org/bots#3-how-do-i-create-a-bot)
- 2. Place your telegram-bot authentification token in a JSON-File as described in *[JSON Resources](#page-166-0)*.
- 3. Configure the Dialog System to use your file and to interact with the world via telegram as described above.

# **3.4 Troubleshooting**

### **3.4.1 Dialog Specific Exceptions**

#### **Exception in thread "main" java.lang.OutOfMemoryError: GC overhead limit exceeded**

This means that Java does not have enough heap space to execute. One can resolve this by allowing java to use more heapspace.

If you are running the class via Maven, add export MAVEN\_OPTS="-Xmx6g" to your .bashrc or equivalent file.

If you are running via IntelliJ and running  $DialoqSystem$  as an application, add  $-{\rm Xmx}$  for the VM Options. (Likely a similar process for other IDEs)

Note: 6g can be replaced with a larger/smaller number. The project has been confirmed to work with 3000 mb (3000m) as one's parameter.

#### **Gnutls Handshake Fails**

If you get an error similar to that below, it means that your internet is working. Please check that your internet connection works.

```
--- exec-maven-plugin:1.6.0:exec (Pull dependencies) @ roboy-parser-nonmaven-deps ---
===== Downloading roboy: Roboy extra utilities (need to compile)
Cloning into 'fig'...
fatal: unable to access 'https://github.com/percyliang/fig/': gnutls_handshake()
˓→failed: Error in the pull function.
[ERROR] Command execution failed.
       org.apache.commons.exec.ExecuteException: Process exited with an error: 1
˓→(Exit value: 1)
       at org.apache.commons.exec.DefaultExecutor.executeInternal(DefaultExecutor.
\rightarrowjava:404)
        .................................
       at org.codehaus.plexus.classworlds.launcher.Launcher.main(Launcher.java:356)
[INFO] ------------
[INFO] Reactor Summary:
[INFO]
[INFO] Sempre External Dependencies ........................ FAILURE [ 0.892 s]
[INFO] Roboy Semantic Parser .............................. SKIPPED
[INFO] Roboy Semantic Parser Modules ...................... SKIPPED
[INFO] Roboy Memory ....................................... SKIPPED
[INFO] Roboy Dialog System ................................ SKIPPED
[INFO] Roboy Dialog System Modules ........................ SKIPPED
[ERROR] Failed to execute goal org.codehaus.mojo:exec-maven-plugin:1.6.0:exec (Pull
˓→dependencies) on project roboy-parser-nonmaven-deps: Command execution failed.
˓→Process exited with an error: 1 (Exit value: 1) -> [Help 1]
```
#### **Building Sempre External Dependencies 1.0.0 Fails to Build**

If this comes up in combination with a java.lang.ClassNotFoundException: roboy.dialog. DialogSystem, then you are likely using the old maven command to build the project. Please use the one found on the installation page.

#### **ContextIntegrationTest Fails**

ContextIntegrationTest should have been deprecated and ignored during the testing phase in Maven. If for some reason you have this error, make sure that you are on the latest version of your branch.

#### **3.4.2 Memory Specific Exceptions**

Memory has it's own [page](http://roboy-memory.readthedocs.io/en/latest/Usage/3_troubleshooting.html#possible-common-exceptions) regarding exceptions.

# **3.4.3 Github**

If you encounter an error that has not been addressed, feel free to check the issues section of [Dialog and NLU,](https://github.com/Roboy/roboy_dialog/issues) as well as that of [Memory,](https://github.com/Roboy/roboy_memory/issues) on Github. There, one can check if the issue has been already been reported and if there is a fix. If you still can't find an answer to your question, create a Github issue, so that the dev team is notified and can help.

# **3.5 Architecture overview**

The Roboy Dialog System consists of three interacting parts: The Dialog Systems 'core', which provides infrastructure to each conversation the Dialog System can have with a user and overall management of the Dialog System, 'conversations', which are threads handling per-user interaction and are embedded into the Dialog System and 'world interfaces'\_, which are services and interfaces over which the Roboy Dialog System may communicate with users.

In the figure you may see a simplified overview of the Dialog System. Below that, the general functionality of the system is explained. For details see the specific sub-pages of one of the three parts. Although this is a description of the systems architecture, we will mention implementation specific details for easier understanding.

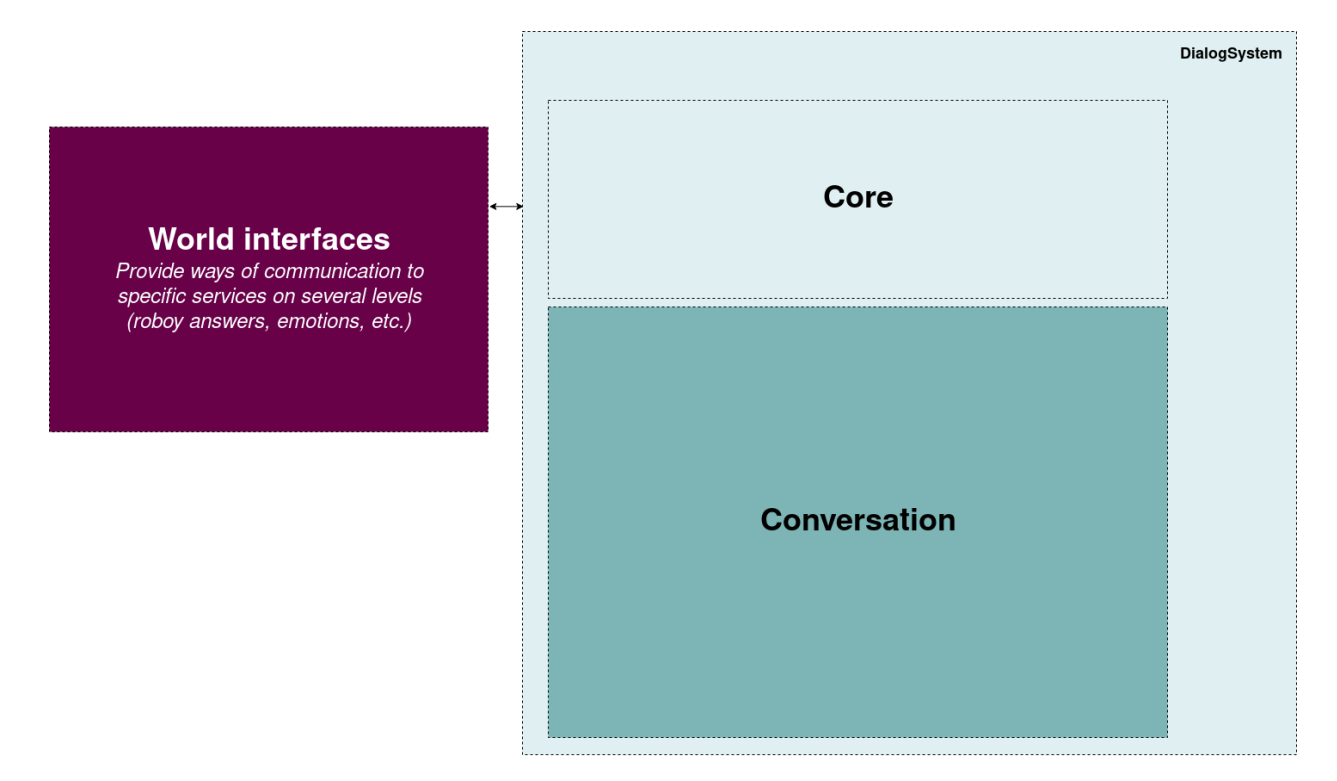

Fig. 1: Click here in order to see the detailed overview partially provided within the subsections.

# **3.5.1 Conversation flow**

In order to understand how the Dialog System works, a basic lifecycle of a *Conversation* is drawn here exemplary:

When the Dialog System is started, the *ConversationManager* initializes the Dialog Systems *Memory*, the *NLU* and the configured *InputDevice*. The *InputDevice* then starts listening to it's service.

Input from an unknown user will be handled by the InputDevice. Typically, it should make the *ConversationManager* spawn a new *Conversation* and then direct the users input to this new *Conversation*.

Input into a running conversation will be taken by the waiting *Conversation* thread and then processed using the *NLU*. This processing includes interpreting it, invoking a state machine step and possibly reacting to the input depending on the new state of the dialog, the input itself and possible information from the Dialog Systems *memory* or the *Context*. Generated output will then be delivered to the user via an OutputDevice.

The end of a Conversation will usually be triggered by the *StateMachine*. If this happens the Dialog System will take care of cleaning up the *Conversation* and the data it owned.

# **3.6 The Dialog System Core**

The Dialog System Core takes care of spawning, deleting and managing *Conversations*, initializing and providing all necessary static core features and services like the memory, the NLU, StateMachine, etc. to *Conversations*.

At it's heart is the *ConversationManager*, which is accompanied by the external services of *Memory* and *NLU* and the *InputDevices* and *OutputDevices* which provide interfaces to communication channels which we call *World Interfaces*, since the Roboy Dialog System may interface the world through these.

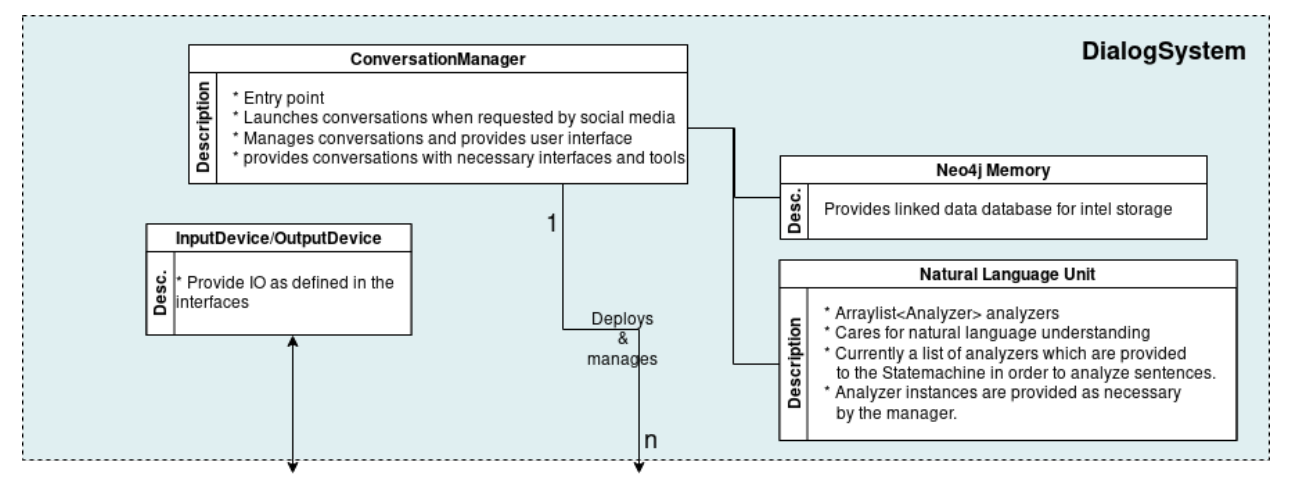

# **3.6.1 ConversationManager**

The roboy.dialog.ConversationManager is the central managing node for the Dialog System. It is the entry point of the program. When roboy.dialog.ConversationManager.main() is launched, it initializes all necessary modules and then enters control-mode, where it assumes a behaviour depending on the selected *InputDevice* in order to provide control over the *Conversations*.

During the initialization phase all components that are included in the Dialog System core are initialized. This especially includes the *NLU* (in form of a queue of several roboy.linguistics.sentenceanalysis. Analyzer classes) and *world interface* specific initializations ( *world interfaces* may for different reasons need a centralized initialization separate from the I/O devices which are used to communicate with them).

In order to manage Conversations it stores them by UUID, which is in the format "[world-interface-name]-[uuidfrom-world-interface]", for example "telegram-aaaaaaaaaaaa". Then it provides an API consisting of methods that allow controlling the *Conversation* threads if you know their uuid. It allows creating and spawning new *Conversations* and restarting, stopping and pausing existing ones. Also it allows deregistering *Conversations* so they can properly be destroyed when they are over.

# **3.6.2 InputDevice & OutputDevice**

The roboy.dialog.io.InputDevice and roboy.dialog.OutputDevice classes are interfaces that may be used to provide access to *World Interfaces* to the Roboy Dialog System. Their actual behaviour depends on the architecture of the system that should be interfaced.

In order for input to be handled by the Conversations, an implemnetation of roboy.dialog.io. InputDevice must provide a public Input listen() method. A *Conversation* Thread will call this function in order to recieve a new roboy.dialog.io.Input. If no new input has been generated by the user, the thread should wait inside the listen () function until a new input is generated.

To enable a Conversation to send output to a channel, an implementation of roboy.dialog.io. OutputDevice must provide a public void act(List<Action> actions) which should process the different types of roboy.dialog.action.Action according to the capabilites of the communication channel.

# **3.6.3 NLU (Semantic Parser)**

The NLU submodule is used to translate text inputs into formal semantic representations. This allows for capturing the semantic intent behind a statement or question, and using knowledge bases to translate formal question representations into answers.

The roboy\_parser NLU module is based on *SEMPRE <http://nlp.stanford.edu/software/sempre/>*. It is currently being modified to fulfill Roboy Dialog system needs.

### **Architecture**

Semantic parser is based on a language model and NLP algorithms that apply rules to utterances to translate them to semantic representations. Language model consists of: - set of grammar rules, - lexicon, - training dataset.

General architecture can be seen on the diagram below.

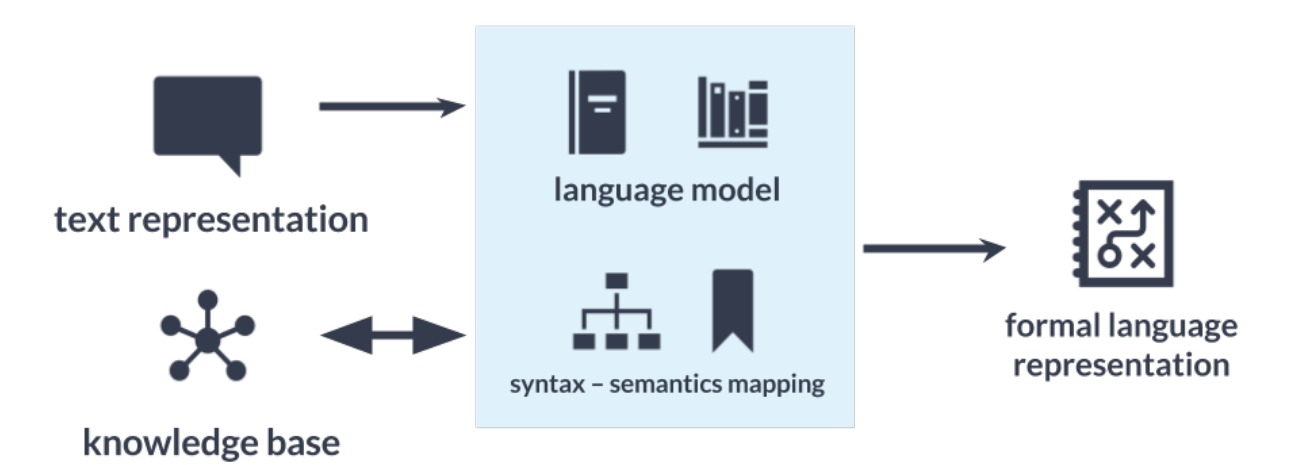

For more information please refer to *[Natural Language Understanding \(nlu/roboy\\_parser\)](#page-168-0)*.

#### **Linguistic Analyzers**

Linguistic analyzers (derived from de.roboy.linguistics.sentenceanalysis.Analyzer) process user utterances to provide some information (SentenceType, Tokens, Emotion etc.) for Interpretation (de.roboy. linguistics.sentenceanalysis.Interpretation).

For example, EmotionAnalyzer (de.roboy.linguistics.sentenceanalysis.EmotionAnalyzer) processes user utterances and sets emotion variable of Interpretation (de.roboy.linguistics. sentenceanalysis.Interpretation) with related RoboyEmotion (de.roboy.dialog.emotions. RoboyEmotion) value, by this way Interpretation can be checked at StateBasedPersonality (de.roboy. dialog.personality.StateBasedPersonality) for special treatment (responding according to emotion or responding with EmotionAction etc.)

# **3.6.4 Memory (The memory module)**

For more in-depth information please refer to *[Roboy Memory](#page-170-0)*.

#### **General design**

To remember information about itself and its conversation partners, their hobbies, occupations and origin, a persistent Memory module has been implemented using the Neo4j graph database.

# **3.7 Conversation**

A *Conversation* is a concept for everything necessary for conducting a dialog with a single counterpart. It's task is traversing through the different states of the interaction with the user to provide a maximally human-like experience. It recieves Input through it's *InputDevice* and uses this Input in combination with the *InferenceEngine* and the *StateMachine* to traverse through the correct *States* as defined in the configured *Personality*. If it needs or learns information about the counterpart of the dialog, it uses the *Interlocutor* (see *[Roboy Memory](#page-170-0)*) to access the Dialog Systems *Memory*. If it needs to store or inquire information about the environment it is in it uses its *Context* for this.

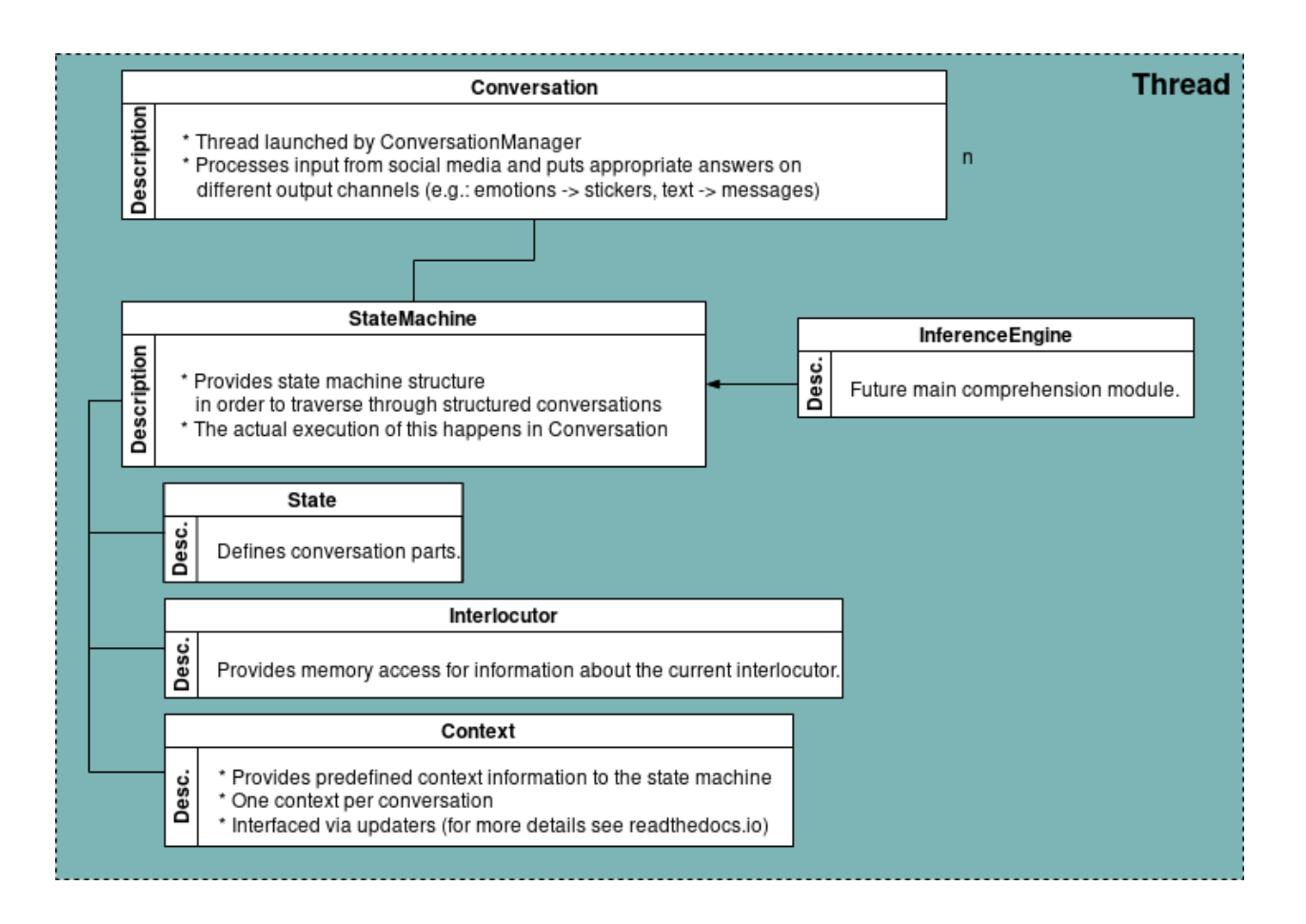

# **3.7.1 StateMachine**

The roboy.dialog.DialogStateMachine is the unpopulated base for roboy.dialog. StateBasedPersonality. It is unique to each *Conversation*, as each dialog usually is in a different state. It holds the *InferenceEngine* and the *Context* for a *Conversation*, as it should be the only part of it, accessing these. Its task is to handle traversing through the *States* of a *Personality* whereas a StateBasedPersonality enhances the features of the DialogStateMachine by augmenting the state-traversing functionalities with interaction-specific non-state behaviour like detecting the end of a conversation.

# <span id="page-19-0"></span>**3.7.2 Personality and states**

#### **Overview**

To enable a natural way of communication, Roboy's Dialog System implements a flexible architecture using different personalities defined in personality files. Each file represents a state machine and defines transitions between different states. This enables us to dynamically react to clues from the conversation partner and spontaneously switch between purposes and stages of a dialog, mimicing a natural conversation.

#### **Personality**

A personality defines how Roboy reacts to every given situation. Different personalities are meant to be used in different situations, like a more formal or loose one depending on the occasion. Roboy always represents one personality at a time. Personalities are stored in JSON personality files.

During one run-through, the Dialog System uses a single Personality instance (currently implemented in roboy. dialog.personality.StateBasedPersonality) which is built on top of a state machine. This implementation loads the behaviour from a personality file that stores a representation of a state machine. Additionally, it is possible to define the dialog structure directly from code (as it was done in previous implementations).

As the conversation goes on, the state machine will move from one state to another consuming inputs and producing outputs. The outputs are always defined by the current active state.

#### **State**

A state contains logic to control a small part of the conversation. It is a class that extends roboy.dialog.states. definitions.State and implements three functions: act(), react() and getNextState().

State's activity can be divided into three stages. First, when the state is entered, the initial action from the  $act()$ method is carried out, which is expected to trigger a response from the person. After Roboy has received and analyzed the response (see semantic parser), the react() method completes the current state's actions. Finally, Roboy picks a transition to the next state defined by the getNextState() method of the current state.

#### **State Output**

The act() and react() functions return a State.Output object. This object defines what actions Roboy should do at this point of time. Most important actions include:

- say a phrase
- say nothing
- end the conversation and optionally say a few last words

The Output objects are created using static factory functions inside act() or react() in a very simple way. For example, if Roboy should react with a phrase, the react () function could be implemented like this: return Output.say("some text here"). Here, Output.say is the static factory function that creates an Output object.

To improve the dialog flow, you can add segues to the Output objects using outputObj.setSegue(). A segue is a smooth transition from one topic to the next. Or you can add emotions to the Output objects using outputObj.setEmotion(). A emotion is used for creating emotional actions which can be shown at Roboy's face by FaceAction or at Telegram chats by EmotionAction using stickers.

#### **State Transitions**

A state can have any number of transitions to other states. Every transition has a name (like "next" or "error"). When changing states, the following state can be selected based on internal conditions of the current state. For example, a state can expect a "yes/no" answer and have tree outgoing transitions: "gotYes", "gotNo" and "askAgain" (if the reply is not "yes/no").

When designing a new state, the transition names are defined first. The transition name should describe a condition and not another state. For example, a good name would be "knownPerson" (take this transition when you meet a known person) or "greetingDetected" (take this transition when you hear a greeting). In this case, the name only defines a condition and allows the transition to point to any state. In contrary, a bad name would be "goToQuestionAnsweringState" because it implies that no other state than QuestionAnsweringState should be attached to this transition. This breaks modularity.

Once the state is implemented, the connections between states are defined in the personality file. At run time the state machine loads the file and initializes the transitions to point to correct states. During the implementation, the destination state can be retrieved by the transition name using getTransition(transitionName).

It is possible to remain in the same state for many cycles. In this case the getNextState() method just returns a reference to the current state (this) and the act() and react() methods are carried out again. If getNextState() returns no next state (null), the conversation ends immediately.

#### **Fallback States**

Fallbacks are classes that handle unpredicted or unexpected input. A fallback can be attached to any state that expects inputs that it cannot deal with. In the case this state doesn't know how to react to an utterance, it can return Output.useFallback() from the react() function. The state machine will query the fallback in this case. This concept helps to keep the states simple and reduce the dependencies between them. When implementing the react() function of a new state, it is sufficient to detect unknown input and return Output.useFallback().

In the current Dialog System, we use special states to implement the fallback functionality. A fallback state never becomes active so only the react() function has to be implemented. This function will be called if the active state returned Output.useFallback().

#### **State Parameters**

Sometimes you want to pass parameters to the states, for example define a path to a file that contains some data. Parameters are defined inside the personality file. Each parameter has a name and a string value. When a state is created, the state machine passes all parameters from the file to the state constructor. Therefore, every state sub-class should have a constructor that accepts parameters matching the constructor of the State class.

During runtime, state objects can access the parameters using the  $q$ etParameters() function with returns a StateParameters object. This object contains parameters from the personality file as well as references to StateMachine, RosMainNode and Neo4jMemoryInterface in case you need them.

#### **State Interface**

When you create a new personality file you might forget to define important transitions and provide required parameters to some states. To prevent long debugging and find errors faster you can define an interface for every state. The interface describes:

- transitions that have to be set
- parameters that has to be provided
- whether a fallback is required for this state

After the personality file was loaded and the state machine was initialized, the dialog system will check if all states have everything they define in the state interface.

For every state, its interface is implemented by overriding three functions:  $q$ etRequiredTransitionNames(), isFallbackRequired() and getRequiredParameterNames(). Note, that you don't have to override those functions if your state has no specific requirements.

#### **Current standard Personality**

Current standard personality is used to interact with a single person. After Roboy hears a greeting and learns the name of the person, he will ask a few personal questions and answer some general questions about himself or the environment. He will also occasionally suggest to play a game.

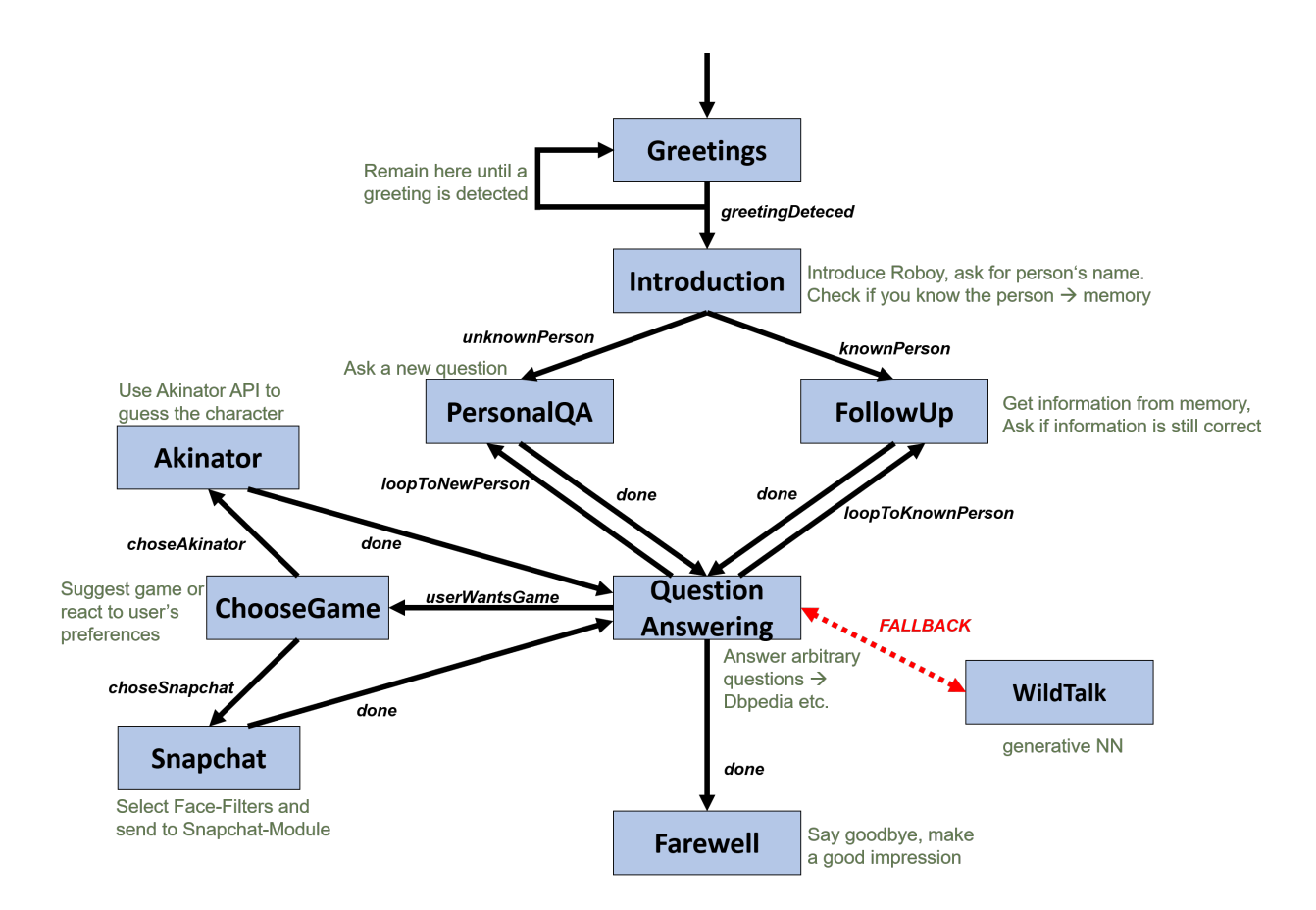

#### **Overview over Implemented States**

PassiveGreetingsState: Roboy is listening until a greeting or his name is detected (passive state to start a conversation).

IntroductionState: Roboy asks the interlocutor for his name, decides if the person is known and takes one of two transitions: knownPerson or newPerson.

PIAState (PersonalInformationAskingState): Roboy asks one of the personal questions (like 'Where do you live?') and updates facts in Memory.

FUAState (FollowUpAskingState): Roboy asks if the known facts are still up to date (like 'Do you still live in XY?'). This state is only entered if there are some known facts about the active interlocutor.

QuestionAnsweringState: Roboy answers questions about itself or some general questions. Answers are provided by the parser (from sources like DBpedia) or the Memory.

WildTalkState: This fallback state will query the deep learning generative model over ROS to create a reply for any situation.

ChooseGameState: Roboy suggests a game by random choice or let the interlocutor select one.

**GamingTwentyQuestionsState**: Roboy plays tries to guess a character the interlocutor is thinking of by asking yesno-questions.

GamingSnapchatState: Roboy suggests or the person can choose Snapchat-Filters which will then be sent over ROS to the snapchat-module.

FarewellState: Roboy ends the conversation after a few statements.

# **3.7.3 Context**

The goal of roboy.context.Context is to collect information about Roboy's or a conversation's environment and state. It is a per-dialoge structure and will only store contemporary information which will be lost when the conversation. If the Dialog System encounters information about this *Conversations* context, for example where this happens, a *Personality* might store this information here. Also external services may provide contextual information through the *Context*. This information can be used by the dialog manager and also to react upon situations that match certain conditions, such as turning the head of the Roboy when the Interlocutor moves or the last time a message from a user was recieved in a social-media setting.

#### **Architecture**

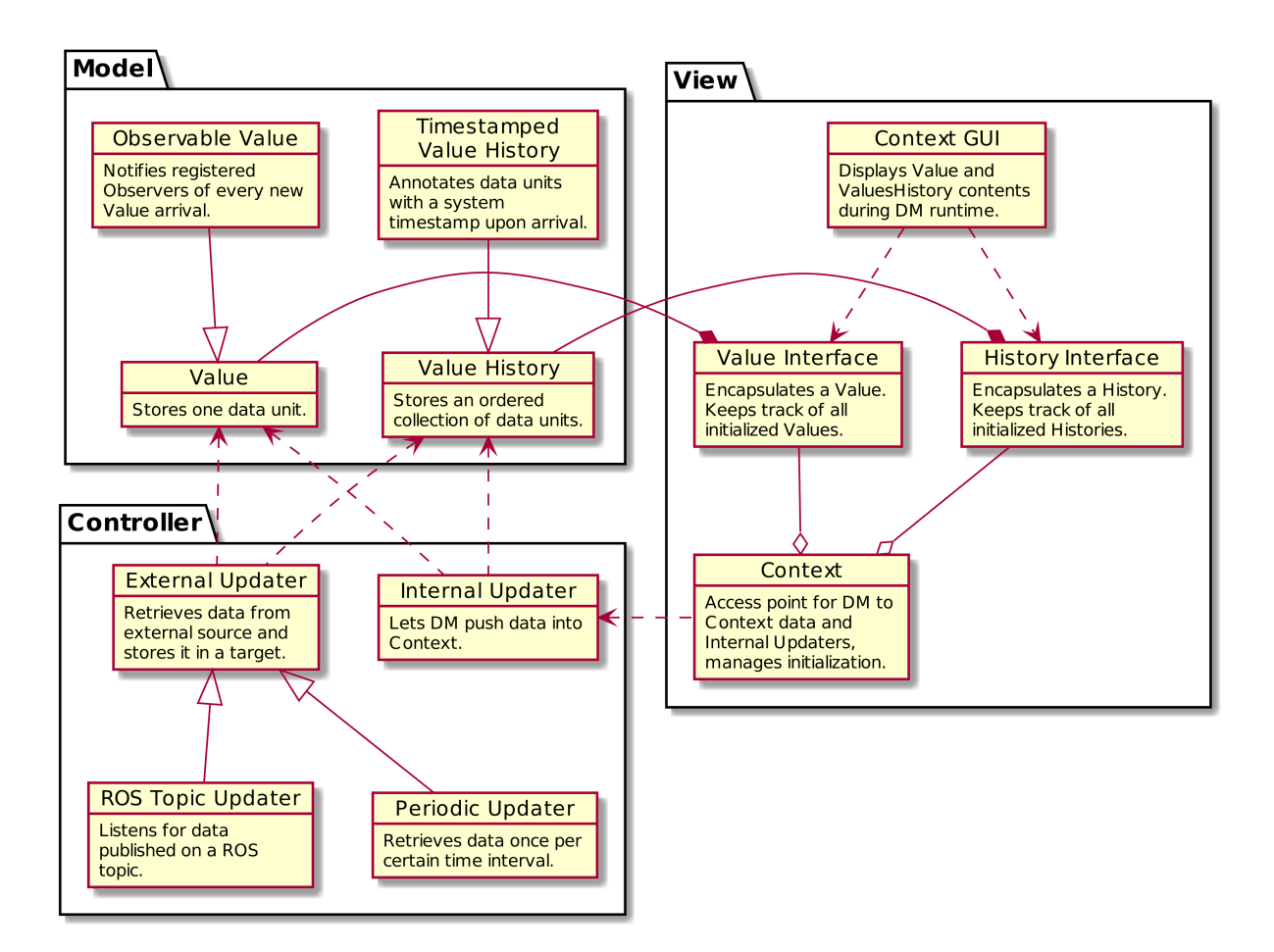

The Context supports storing data as a Value or ValueHistory. A Value only stores the latest data object that was pushed to it. A ValueHistory stores every value it receives and assigns each a unique key, thus the values can be ordered by their adding time. These may be accessed through Value Interface and History Interface implementations and may be changed through Updater implementations. For more information see *[Using the Context](#page-38-0)*.

# **3.7.4 Inference engine**

#### EXPERIMENTAL FUNCTIONALITY

The Inference Engine is one of the main future components of Roboy Dialog System. Its main task is to process the data obtained from various analyzers and parsers to successfully infer the expected set of actions and retrieve the meaningful bits of information as well as ground the references from available ontologies and external sources.

# **3.8 World Interfaces**

A world interace is any external service, device, etc. that enables the Dialog System to interact with the world outside of the dialog system. Interaction with a *World Interface* is provided to a conversation via *InputDevices* and *OutputDevices*. Some need to be initialized or controlled which would be done by the *ConversationManager*. This page is a list of currently supported *World Interfaces* and provides information on how to use them and how they work.

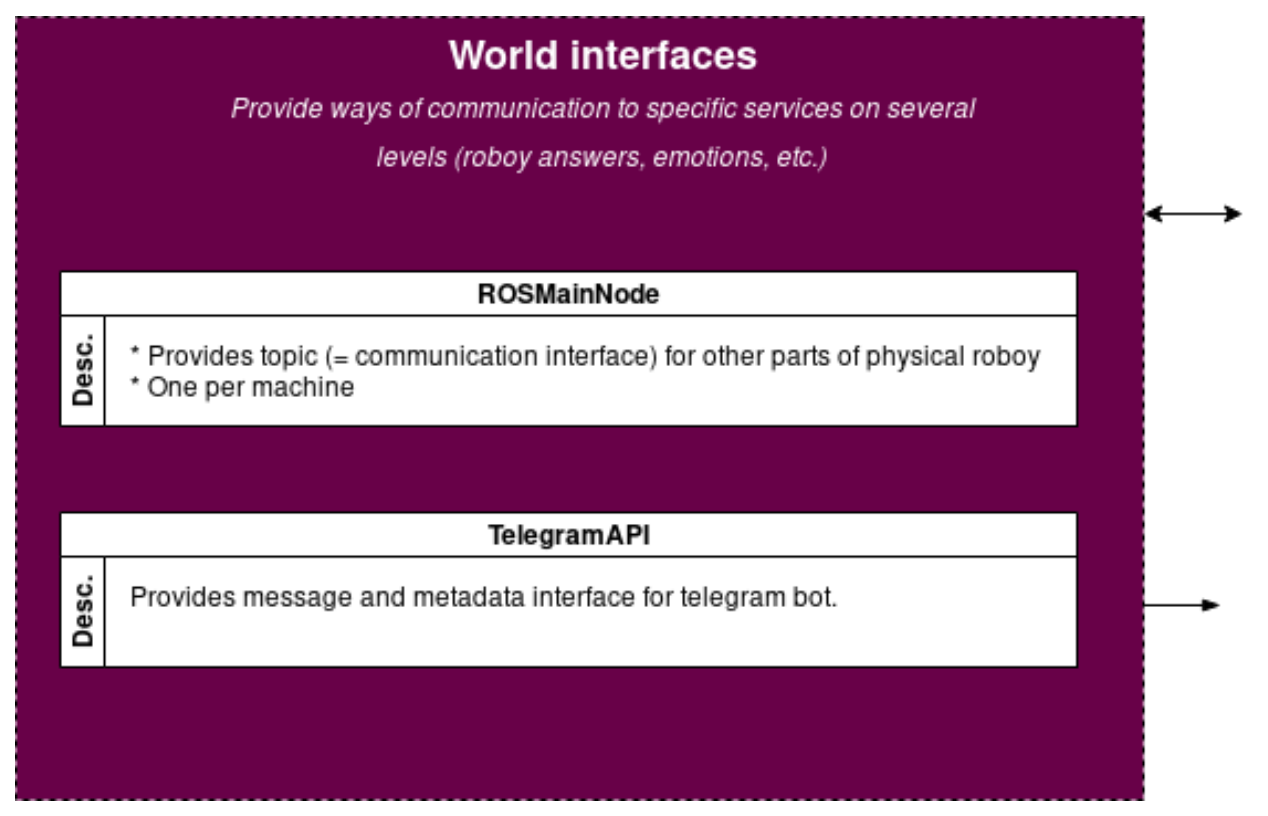

# **3.8.1 ROS**

#### Note: Robot interface

The Robot Operating System (ROS) provides an interface so the dialog manager may be deployed as the brain of roboy. It provides a way to communicate with the actual hardware and using its many ways of acting on and sensing the world as in- and outputs.

The memory, vision, emotion, speech, generative model and middleware communication is carried out through Ros-MainNode object which implements AbstractNodeMain (inheriting NodeListener of rosjava) and offering the control through the following important methods:

- onStart
- onShutdown
- onShutdownComplete
- onError

Currently, it also provides with the next custom methods:

- SynthesizeSpeech
- RecognizeSpeech
- GenerateAnswer
- ShowEmotion
- DetectIntent
- addListener
- waitForLatchUnlock

#### **3.8.2 Cerevoice**

#### Note: I/O Device

Choose cerevoice in- and output in config.properties.

Cerevoice is a software for speech-to-text and text-to-speech processing. An external cerevoice software instance must be provided in order for the Dialog System to use this.

### **3.8.3 UDP**

#### Note: I/O Device

Choose udp in- and output in config.properties.

The dialog system may recieve and send in- and output that needs no further processing through a udp port configured in config.properties.

### **3.8.4 Bing**

#### Note: Input Device

Choose bing input in config.properties.

Bing speech-to-text processing. Requires internet connection and the roboy\_speech\_recognition ROS package.

## **3.8.5 Command line**

Note: I/O Device

Choose cmd in- and output in config.properties.

In- and output via the command line in which the Dialog System is launched. Pure text-based in- and output.

### **3.8.6 Telegram**

#### Note: I/O Device

Choose telegram in- and output in config.properties.

Use a telegram bot to interface with the world. See *[Configuring a telegram bot](#page-13-0)* for more information.

If the dialog system has been configured to use telegram as input world interface, the command line switches into control mode

- [Deprecated] CypherMemoryQuery
- [Deprecated] DeleteMemoryQuery
- [Deprecated] GetMemoryQuery
- [Deprecated] UpdateMemoryQuery
- [Deprecated] CreateMemoryQuery

# **3.9 Documentation Guidelines**

If you want to extend this documentation, this page provides help on choosing where to extend it.

#### **3.9.1 User manual**

Note: The user manual section is the place where everything a user of dialog system needs to read.

All information necessary for someone deploying the dialog system in order to have a humanlike interaction service goes here. This incorporates information or references to them on how to install (especially this information should be in the respective README and just be referenced in this documentation), configure and run the dialog system. Additionally this section includes short explanations and references to development-specific stuff typical users might need like how to build a personality for their usecase.

### **3.9.2 System architecture**

Note: The system architecture section is where developers go to understand the dialog system.

This section includes conceptual information about the dialog system while mentioning code where it fits in order to prepare the reader to explore the code while understanding the dialog system.

## **3.9.3 Developer manual**

Note: The developer manual section is where developers go in order to learn about or look up specific implementation details while developing.

This section contains implementation specific details that need additional explanation and general information about the project structure (where to find what, etc.). If extending the dialog system in a specific place requires multiple steps all over the dialog system, please add a tutorial for this. (For example roboy.io.InputDevice and roboy.io. OutputDevice)

# **3.10 Development tutorials**

This page is a collection of useful tutorials if you want to develop or enhance parts of the Dialog System.

## **3.10.1 Changing the dialog systems behaviour during a conversation**

#### <span id="page-27-0"></span>**Adding a New State**

Roboy often visits different events and you might want him to say something specific, for example mention a company or a sponsor. One way to do this would be to modify an existing state. However, these changes are often discarded as you still want to have the old behaviour. There is a better way: create a new custom state specifically for your needs.

In this tutorial you will learn how to design and implement a new state. To keep everything simple, the state will just ask a yes-no question and listen to the answer. Based on the answer, you will pick one of two replies and choose one of two transitions.

#### **Do you know math?**

Let's start! We are going to add a state that tests whether the interlocutor (person speaking to Roboy) knows some basic math. First, create a new class named DoYouKnowMathState that extends from roboy.dialog.states. definitions.State:

```
inside DoYouKnowMathState.java
public class DoYouKnowMathState extends State {
```
Your IDE will notify you that three functions ( $act()$ , react( $\dots$ ) and  $getNextState()$ ) have to be implemented. Let's add them:

```
// inside DoYouKnowMathState.java
@Override
public Output act() {
    return null;
}
@Override
public Output react(Interpretation input) {
```
(continues on next page)

}

(continued from previous page)

```
return null;
}
@Override
public State getNextState() {
    return null;
}
```
Additionally, we need a special constructor and a new variable to store the next state for later:

```
// inside DoYouKnowMathState.java
private State next;
public DoYouKnowMathState(String stateIdentifier, StateParameters params) {
    super(stateIdentifier, params);
}
```
Now, we can write some logic and define what our new state should do. The act() function is always executed first. In our case, we want to ask a simple question. Replace return null; inside  $act()$  with following:

```
// inside public Output act()
return Output.say("What is 2 plus 2?");
```
The interlocutor's answer will be passed to the react (...) function once it is available. Inside, we should check whether the answer is correct and react based on correctness. If we also want to add emotion to our output, setEmotion() method can be used. This code is one of the simplest ways to do this:

```
// inside public Output react(Interpretation input)
// get tokens (= single words of the input)
List<String> tokens = input.getTokens();
// check if the answer is correct (simplest version)
if (tokens != null && ((List) tokens).size() > 0 && tokens.get(0).equals("four")) {
   // answer correct
   next = getTransaction("personKnowsMath");
   return Output.say("You are good at math!").setEmotion("happiness");
} else {
    // answer incorrect
   next = getTransition("personDoesNotKnowMath");
   return Output.say("Well, 2 plus 2 is 4!").setEmotion("sadness");
}
```
Note a few things here:

- to keep this tutorial simple, we only check whether the first word of the reply equals "four"
- based on reply correctness, we get the next state using  $getTransition($  <transitionName>) save it for later
- similarly to act(), we define the output with return Output.say(<stringToSay>);

Finally, we can implement the last required function getNextState() that defines the next state to enter. Inside, we just return the next state that we defined inside react  $(\ldots)$ :

```
// inside public State getNextState()
```
**return** next;

That's it, you have just created your first state! Here is how the class should look like:

```
// inside DoYouKnowMathState.java
package roboy.dialog.tutorials.tutorialStates;
import roboy.dialog.states.definitions.State;
import roboy.dialog.states.definitions.StateParameters;
import roboy.linguistics.Linguistics;
import roboy.linguistics.sentenceanalysis.Interpretation;
public class DoYouKnowMathState extends State {
   private State next;
   public DoYouKnowMathState(String stateIdentifier, StateParameters params) {
        super(stateIdentifier, params);
    }
    @Override
   public Output act() {
        return Output.say("What is 2 plus 2?");
    }
   @Override
   public Output react(Interpretation input) {
        // get tokens (= single words of the input)
        List<String> tokens = input.getTokens();
        // check if the answer is correct (simplest version)
        if (tokens != null && ((List) tokens).size() > 0 && tokens.get(0).equals("four
\hookrightarrow")) {
            // answer correct
            next = getTransaction("personKnowsMath");return Output.say("You are good at math!").setEmotion("happiness");
        } else {
            // answer incorrect
            next = getTransition("personDoesNotKnowMath");
            return Output.say("Well, 2 plus 2 is 4!").setEmotion("sadness");
        }
    }
   @Override
   public State getNextState() {
        return next;
    }
}
```
The newest version of the complete code can be found in in roboy.dialog.tutorials.tutorialStates. DoYouKnowMathState. Read the *[Creating a New Personality](#page-30-0)* tutorial to learn how to connect your new state with others.

#### **Example output**

When using the new state, you could encounter the conversation:

```
[Roboy]: What is 2 plus 2?
[You]: four
[Roboy]: You are good at math!
```
#### Or, if you provide a wrong answer:

```
[Roboy]: What is 2 plus 2?
[You]: one
[Roboy]: Well, 2 plus 2 is 4!
```
To learn more details about states and personalities, refer to *[Personality and states](#page-19-0)*. There, you will find details about state fallbacks, parameters and interfaces, as well as more information about different personalities and more output options.

#### <span id="page-30-0"></span>**Creating a New Personality**

Roboy's Dialog System can be used in different environments and situations like fairs, conferences, demos or as a chatbot on social networks. For every given situation, Roboy's behaviour should be different. We use personalities to define Roboy's way of talking.

In this tutorial you will learn how to create a new personality. Make sure that you know the basic functionality of states. If you are not familiar with them, read the *[Adding a New State](#page-27-0)* tutorial. General information about personalities can be found on *[Personality and states](#page-19-0)*.

Personalities are defined inside JSON personality files. Each file represents a state machine and defines:

- initial state: state in which Roboy starts the conversation
- transitions: connections between the states and the dialog flow
- fallbacks: backup if a state fails to react to unexpected input

#### **State definition**

Every state inside the personality file is defined by a JSON object. Here is an example:

```
{
  "identifier": "MathTest",
  "implementation" : "roboy.dialog.tutorials.tutorialStates.DoYouKnowMathState",
  "transitions" : {
   "personKnowsMath" : "Farewell",
    "personDoesNotKnowMath" : "Farewell"
  },
  "comment": "A state that will test your math knowledge."
}
```
We have just defined a state that is called MathTest. Every state must have a unique identifier.

The implementation property defines which Java class should be used for this state when the Dialog System is running. When the Dialog System loads a personality file, it creates a Java object of the right class for *every* state defined in the file.

It is important to provide the complete class name (including the package) so that the Dialog System can find the right class and instantiate an object of it when loading the file. Special care is needed when doing refactoring. Make sure to change the personality file when you rename a state or move it to a different package!

Next, we have transitions. Here we define the connections between states. You should define all transitions that could be taken by the state implementation. For the DoYouKnowMathState we have two of them: personKnowsMath and personDoesNotKnowMath (look for getTransition(<transitionName>) inside the Java code). In the JSON file, the key is the transition name (e.g. personKnowsMath) and the value (here Farewell) is the identifier of another state in the *same* personality file (do not confuse with Java class names). We will take a look at the definition of the Farewell state a bit later.

The comment property is optional and will be ignored completely by the Dialog System. It just gives you an option to note some details about the state. There are two additional properties that you can (and sometimes have to) define: parameters and fallback. We will discuss them later as well.

Now, let's define the Farewell state. We will use one of the pre-implemented toy states. The definition looks like this:

```
"identifier": "Farewell",
"implementation" : "roboy.dialog.tutorials.tutorialStates.ToyFarewellState",
"transitions" : {},
"comment": "Last state: Tells goodbye, ignores reply, ends the conversation."
```
Nothing new here, except that we have no outgoing transitions for this state. This is because the ToyFarewellState always ends the conversation and will never take any transition.

#### **Complete personality file**

{

}

With two states defined, we can now take a look at the complete personality file. All state definitions are stored in the states array. Additionally, we define the initialState and pass the identifier MathTest of our DoYouKnowMathState. The complete file looks like this:

```
{
  "comment": "A simple personality that only contains two states (used in tutorial).",
  "initialState": "MathTest",
  "states": [
    {
      "identifier": "MathTest",
      "implementation" : "roboy.dialog.tutorials.tutorialStates.DoYouKnowMathState",
      "transitions" : {
        "personKnowsMath" : "Farewell",
        "personDoesNotKnowMath" : "Farewell"
      },
      "comment": "A state that will test your math knowledge."
   },
    {
      "identifier": "Farewell",
      "implementation" : "roboy.dialog.tutorials.tutorialStates.ToyFarewellState",
      "transitions" : {},
      "comment": "Last state: Tells goodbye, ignores reply, ends the conversation."
   }
 ]
}
```
This file is stored under resources/personalityFiles/tutorial/MathTest.json. You can try running this personality by setting the path (PERSONALITY FILE) in the config file (config.properties).

When you create a new personality file you might forget to define important transitions. To find errors faster, you can define the state interface (required transitions, parameters and fallback) for every state when you implement it. While loading the personality file, the Dialog System will check whether the state has everything it needs and warn you if something is missing. Read more about state interfaces on *[Personality and states](#page-19-0)*.

#### **Fallbacks and parameters**

There are two additional properties that you can add to a state definition: parameters and fallback. Take a look at an example:

```
{
  "identifier": "Intro",
  "implementation": "roboy.dialog.tutorials.tutorialStates.ToyIntroState",
  "transitions": {
    "next": "Farewell"
 },
 "fallback": "RandomAnswer"
  "parameters" : {
    "introductionSentence" : "My name is Roboy!"
  }
}
```
Let's take a look at both properties. Here we define RandomAnswer (which is an identifier of another state in the same personality file) as the fallback for the state with identifier Intro. This means that if Intro cannot react to an input, the RandomAnswer will be asked instead. The property parameters allows you to pass parameters to the state. Each parameter has a name (here introductionSentence) and a string value. The state implementation can access the value by the name. Parameters are very useful to pass resource file paths to states. Read more about fallbacks and parameters on *[Personality and states](#page-19-0)*.

#### **Larger personality**

It is not easy to create interesting conversations using only two states (assuming relatively simple states of course). Usually, you will use at least five different states in one conversation. To get some experience in writing personality files, let's create a file that uses four states. Don't worry, you don't have to implement the states here. We will use four already pre-implemented toy states that can be found in the roboy.dialog.tutorials.tutorialStates package. The final personality should look like this:

As you can see, we have four states that are connected to each other. The names of the transitions are denoted on the arrows. Now, try to write a personality file to represent this personality. Following these steps might be helpful:

- read the JavaDoc of every state you will use (ToyGreetingsState, ToyIntroState, ToyFarewellState and ToyRandomAnswerState)
- create a new personality file (you might copy MathTest. json to have an easier start)
- create four state definitions with different identifiers (Greetings, Intro, Farewell and RandomAnswer)
- define the initial state of your personality (Greetings)
- define the transitions between the states (note that fallback is not a transition)
- define the fallback for the Greetings state
- define required parameters for the Intro state (read JavaDoc of ToyIntroState for details)

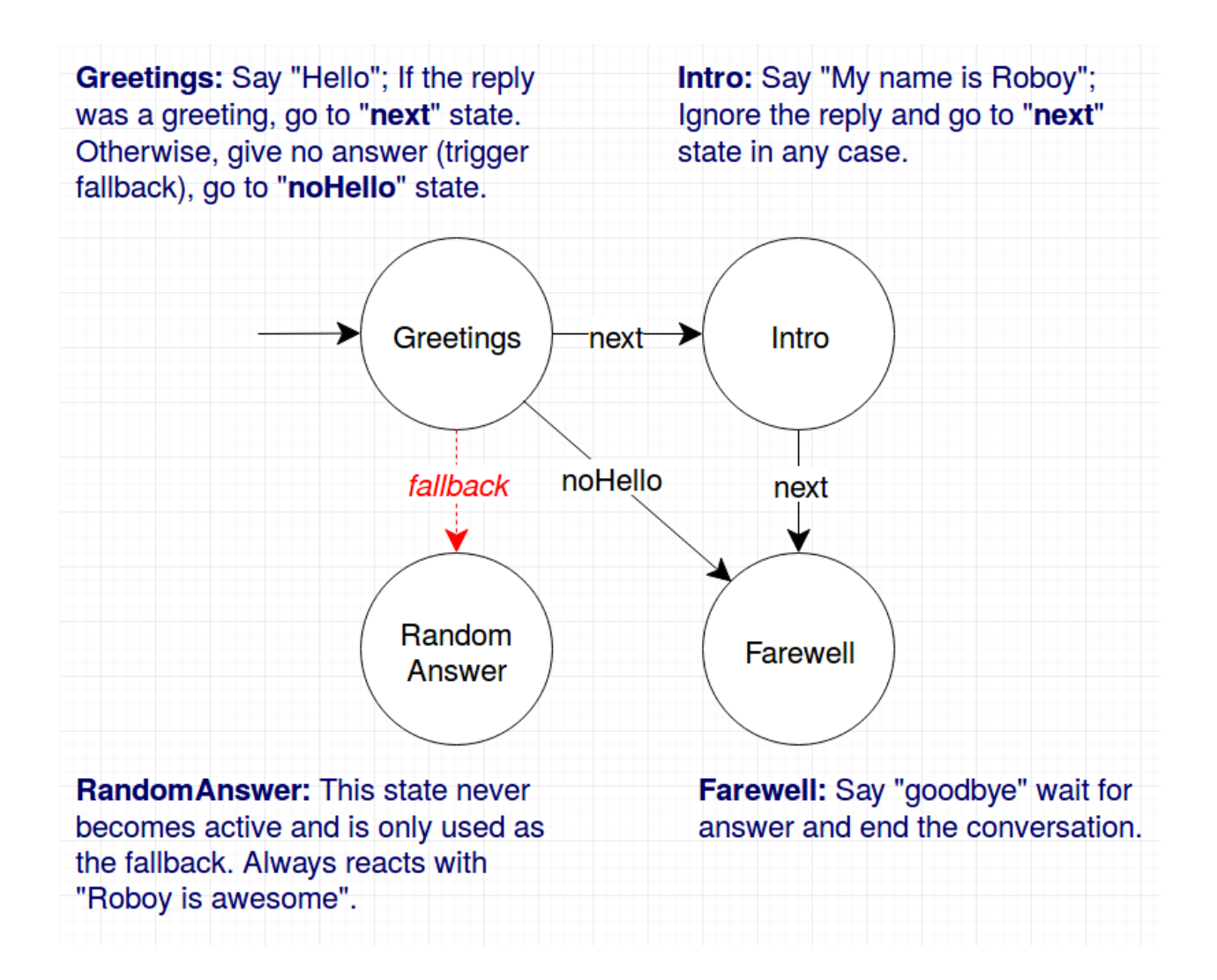

- save the file in the resources/peronalityFiles folder
- edit the config.properties file and change PERSONALITY\_FILE to your path
- try running the Dialog System

If anything goes wrong, you can always take a look at the solution saved in resources/peronalityFiles/ tutorial/ToyStateMachine.json. Happy personalizing!

#### **Why do we need this complexity?**

You might be wondering why such a complex system with all those JSON files is needed. It would be much simpler to define all the states and transitions directly from core, right? Defining everything from code would indeed simplify the refactoring. However, definitions inside personality files have some essential advantages. First, you don't have to recompile the project just to change a personality. Second, in the future, we plan to implement a graphical editor for personalities and therefore need a file format to store the personalities. Using the editor, you will be able to create your own personality with drag & drop and don't have to worry about writing the personality files manually anymore.

While the editor is not implemented yet, we still have good news for you. You *can* define personalities directly from code and don't have to worry about creating a personality file (and updating it while refactoring). This feature is especially useful when writing unit tests for single states or smaller state machines. This tutorial does not cover creating personalities from code but there are good examples in the roboy.dialog.tutorials. StateMachineExamples class. Take a look at it if you need to define personalities from code.

#### **Adding New Questions to the State**

There exists a list of questions, we may want Roboy to ask in order to acquire new information about people and the environment. It is stored in the resources directory under sentences/QAList.json and follows the next JSON structure as given:

#### "FRIEND\_OF": {

"Q": [ "Who is your best friend?", "Have I met any of your friends?", "Do you have a friend whom I have met?", "Maybe I know some friends of yours. Would you name one?"

 $\lambda$  "A": {

"SUCCESS": [ "Oh, I believe I have met % s they're nice."

```
], "FAILURE": [
```
"I don't think I know them."

```
]
```

```
}, "FUP": {
```
"Q": [ "Have you made any new friends, %s?"

], "A": [

"Oh, I have met %s they're nice."

]

}

Here, we have a set of questions about friends ("FRIEND OF" intent), so Roboy can learn about friends of the person he is talking to. "SUCCESS" and "FAILURE" are the answerS, Roboy will say if the information input was processed successfully or not, respectively. Follow up questions ("FUP") are the ones that are used to update the information in the future if the questions ("Q") were already asked.

We can add a new entry there with a new intent. Let it be "LIKE":

```
"LIKE": {
     "Q": [ "What do you like?"
     ], "A": {
          "SUCCESS": [ "Me too. I really like %s!"
          ], "FAILURE": [
               "Well, I do not know what to think about this"
          ]
     }, "FUP": {
          "Q": [ "Do you still like, %s?"
          \lambda ": \lambda": \lambda"Maybe, I should consider liking this stuff"
          ]
     }
```
Then we have to add a new entry into our local ontology - Neo4jRelationships:

```
public enum Neo4jRelationships {
    ...
    LIKE("LIKE");
    ...
}
```
}

Go back to your state and inside the act() method implement the following logic:

```
Interlocutor person = getContext().ACTIVE_INTERLOCUTOR.getValue();
RandomList<String> questions = qaValues.getQuestions(Neo4jRelationships.LIKE);
String question = questions.getRandomElement();
return State.Output.say(question);
```
Now, we can ask these newly added questions and later process the answers in the react() method.

#### **Querying the Memory from the Dialog System**

Indeed, the newly created state may be the pinnacle of State Machines practice, but it does not yet exploit all of the Roboy Dialog System capabilities, such as the graph database Roboy Memory Module which allows to store and recall information about the environment. For instance, you may want to check whether you belong to the circle of Roboy's friends.

Every state is bundled with the memory reference inside its parameters, to call the memory you have to access it the following way:
$Neo4$ jMemoryInterface memory = qetParameters().qetMemory();

Then you may want to call one of the most used methods, namely, getById - which will query the Neo4j database and get the description of the node with the same (unique) ID in JSON format. Roboy's ID is 26.:

```
String requestedObject = qetMemory().qetById(26);
MemoryNodeModel roboy = gson.fromJson(requestedObject, MemoryNodeModel.class);
```
The MemoryNodeModel class is the general class which is a model for the nodes stored in Neo4j. It has a label, an ID, parameters and relationships with other nodes denoted by IDs. As soon as we have the Roboy node we can get his friends' IDs like this:

ArrayList<Integer> ids = roboy.getRelationships(Neo4jRelationships.FRIEND\_OF);

Then we can proceed with checking Roboy's friends as follows:

```
RandomList<MemoryNodeModel> roboyFriends = new RandomList<>();
if (ids != null && !ids.isEmpty()) {
   try {
       Gson gson = new Gson();
        for (Integer id : ids) {
            String requestedObject = getParameters().getMemory().getById(id);
            roboyFriends.add(gson.fromJson(requestedObject, MemoryNodeModel.class));
        }
    } catch (InterruptedException | IOException e) {
        logger.error("Error on Memory data retrieval: " + e.getMessage());
    }
}
```
Let's check if we are friends with him:

```
if (!roboyFriends.isEmpty()) {
    for (MemoryNodeModel friend : roboyFriends) {
        if (friend.getProperties().get("name").toString() == myName) {
            success = true;
            break;
        }
    }
}
```
However, there exists a special Roboy node class initialized in a specific way like this:

Roboy roboy = **new** Roboy(memory);

It will retrieve and fill all the data for Roboy from the memory.

Furthermore, we wanted to make it less of miserable routine thus there is a helper function in the State superclass, which makes your life much easier:

```
RandomList<MemoryNodeModel> nodes = retrieveNodesFromMemoryByIds(roboy.
˓→getRelationships(Neo4jRelationships.FRIEND_OF));
if (!nodes.isEmpty()) {
    for (MemoryNodeModel node : nodes) {
        if (node.getProperties().get("name").toString() == myName) {
            success = true;
           break;
```
(continues on next page)

(continued from previous page)

### **Creating a Value History / Storing and Updating Values in the Context**

See *[Using the Context](#page-38-0)*

}

}

}

### **Extending the Lexicon and the Grammar**

This tutorial explains how to create or change grammar and lexicon used in the semantic parser.

To create your own custom lexicon, you need to create a new file or copy an existing lexicon and add lexemes in the following format:

{lexeme:"LEXEME", formula:"FORMULA", type:"TYPE"}

where:

- lexeme is a natural language utterance, e.g., name
- formula is a semantic representation of the lexeme, e.g., rb:HAS\_NAME
- type is a lexeme type, e.g., NamedEntity, fb:type.any

Additionally, you can also add features in JSON format for map:

```
{lexeme:"name", formula:"rb:HAS_NAME", type:"DataProperty", features:"{feature1:0.5,
˓→feature2:0.3}"}
```
To create your own custom grammar, you need to create a new file or copy existing grammar and add rules in the following format:

(rule [Category] ([Expression]) ([Function]))

where:

- Category is a category of rule, for root derivation use \$ROOT
- Expression is a format of text accepted by the rule expressed in your custom categories or names, e.g., \$PHRASE, \$TOKEN, \$Expr
- Function semantic function that should be applied to specified pattern, e.g., IdentityFn

Example rules:

```
(rule $ROOT ((what optional) (is optional) $Expr (? optional)) (IdentityFn))
(rule $Expr ($Expr $Conversion) (JoinFn backward))
```
For in-depth tutorial on expression and function types, refer to original SEMPRE [tutorial](https://github.com/percyliang/sempre/blob/master/TUTORIAL.md) or [documentation](https://github.com/percyliang/sempre/blob/master/DOCUMENTATION.md)

To use created files, you need to set the correct parameter in pom.xml file. For grammar:

-Grammar.inPaths

For lexicon:

-SimpleLexicon.inPaths

### **Scoring Functions and Knowledge Retrieval**

Currently, our semantic parser uses error retrieval mechanism that can be modified in the following steps:

1. Move to package:

edu.stanford.nlp.sempre.roboy.score

- 2. Implement edu.stanford.nlp.sempre.roboy.score.ScoringFunction class with score method.
- 3. Add scoring function in constructor of edu.stanford.nlp.sempre.roboy.ErrorRetrieval class.
- 1. Move to package:

edu.stanford.nlp.sempre.roboy.error

- 2. Implement edu.stanford.nlp.sempre.roboy.error.KnowledgeRetriever class with analyze method.
- 3. Add knowledge retriever in constructor of edu.stanford.nlp.sempre.roboy.ErrorRetrieval class.

### <span id="page-38-0"></span>**3.10.2 Using the Context**

### **How to add Values?**

Here we describe how a new Value can be created and added to the Context. Sample implementations can be found inside roboy.context.contextObjects package.

- 1. Consider what type of data will be stored in the Value. For this example, we chose String.
- 2. In the contextObjects directory, create a new class which inherits from the Value class. The final signature should look similar to: public class SampleValue extends Value<String> (replacing String with your type).
- 3. Make the value available for the Dialog System by defining a ValueInterface in the Context.java class, among other class variables. A ValueInterface takes two type parameters: the Value class created in step 2, and its data type (in our case, String). Example: public final ValueInterface<SampleValue, String> SAMPLE\_VALUE = new ValueInterface<>(new SampleValue());
- 4. Congratulations, you can now query the new Value object! . . . but it does not receive any values yet. To change this, see "How to add Updaters?" below.

### **How to add ValueHistories?**

ValueHistories extend the functionality of Values by storing all data objects sent to them. Over the getNLastValues(int n) method, a map with several most recent data objects can be retrieved, including their ordering. The contains(V value) method checks whether an object is currently found in the history - note that ValueHistories have size limits, therefore oldest values disappear from the history when new ones are added.

Adding a ValueHistory is very much alike to adding a Value, just make sure to:

- 1. extend ValueHistory<> instead of Value<>. If the history should keep more than the default 50 values, override the getMaxLimit() method to return your desired limit value.
- 2. in Context.java, create a HistoryInterface instead of ValueInterface.

### **How to add Updaters?**

New values can only flow into the Context over an Updater instance. Internal Updaters can be used by the dialog manager to actively add new values. External Updaters run in separate threads and query or listen for new values, for example over a ROS connection.

Updaters only add a single new data unit, relying on the AbstractValue.updateValue() method. Thanks to the inheritance chain, you can use an arbitrary Value or ValueHistory implementation as the target of an updater.

Currently, there are two implementations of an External Updater: PeriodicUpdater and ROSTopicUpdater.

PeriodicUpdater calls an updating method after a certain time interval has passed. To use the periodic updating functionality:

- 1. Create a class extending PeriodicUpdater and implement its update() method. It should retrieve the values and finally add them over the target.updateValue (value) method call.
- 2. A constructor is required for the class. Simply match the PeriodicUpdater constructor and call super (target) within - or use the two-parameter constructor to change the update frequency (by default 1) second).

ROSTopicUpdater subscribes itself to a ROS Topic and reacts to messages coming from the topic. To use:

- 1. Create a class extending ROSTopicUpdater and define the getTargetSubscriber() method, which will point the updater towards its target ROS topic. The options for the subscriber can be found in the RosSubscribers.java class.
- 2. Implement the update() method of the new class. This method will be called whenever a new message is stored in the internal message variable, so it might be enough to just call target. updateValue (message). If the data needs to be extracted from the message first, do it in the update () before calling target.updateValue.

All External Updaters need to be initialized in the Context.  $j$ ava class. To do this:

- 1. Define the External Updater a private class variable to the Context. java class (look for the external updater definition section).
- 4. If the Updater depends on ROS, add its initialization into the Context.initializeROS(RosMainNode ros) method, otherwise add it to the private constructor Context(). As the parameter, use the inner value or valueHistory variable from a ValueInterface or a HistoryInterface.
- 1. Create a class extending InternalUpdater<*targetClass*, *valueType*>. The class and data type of the target Value or ValueHistory are the generic parameters for the updater.
- 2. A constructor is required for the class. Simply match the InternalUpdater constructor and call super (target) within. An example is in the DialogTopicsUpdater class.
- 4. Define the Internal Updater in the Context. java class. Initialize the updater within the private Context() constructor. For example:

public final SampleUpdater SAMPLE\_UPDATER; // Define as class variable

SAMPLE\_UPDATER = new SampleUpdater(DIALOG\_TOPICS.valueHistory); // Initialize in the constructor

# <span id="page-40-0"></span>**3.10.3 Adding generic Input- or OutputDevice**

In order to add new roboy.io.InputDevice and roboy.io.OutputDevice classes, changes in multiple locations are necessary.

- 1. Implement your InputDevice or OutputDevice implementation using class [YOUR CLASSNAME] extends InputDevice (or OutputDevice, if you're doing output).
- 2. If your device needs additional cleaning in order to be destroyed properly, additionally use implements CleanUp and implement the cleanup() method.
- 3. Add your devices to roboy.util.io in getInputs() and getOutputs(), so the dialog system may use them if they're chosen in the configuration.
- 4. Add a (commented) input/output configuration to config.properties. (See *[Adding new entries to con](#page-44-0)[fig.properties](#page-44-0)* how to do this)

# **3.10.4 Social Media Integration**

### **A new InputDevice for a social media**

}

First create a new class in roboy.io folder, namely MySocialMediaInput that implements from roboy.io. InputDevice.

```
// inside MySocialMediaInput.java
public class MySocialMediaInput implements InputDevice {
```
One function namely "listen()" has to be implemented. This function is called by a thread and should return a new Input or keep the thread waiting if there isn't any new Input available.

```
@Override
public Input listen() throws InterruptedException, IOException {
    return null;
}
```
Since you will have an InputDevice for each user then you need at least a unique identifier for each user right? So each of this unique identifiers should mapped to an InputDevice. And since a generic social media input device is structured in a way that a single entry point is necessary, you need a central point to find all our inputdevices. Therefore, create a static hashmap for it as follows.

```
private static final HashMap<String, MySocialMediaInput> inputDevices = new HashMap<>
\leftrightarrow ( );
```
Note: In further steps unique identifier mentioned as uuid

```
Add a constructor that receives the uuid as parameter
```

```
// inside MySocialMediaInput.java
public MySocialMediaInput(String uuid){
    //constructor
```
(continues on next page)

(continued from previous page)

```
synchronized(inputDevices){
   inputDevices.put(uuid, this)
}
```
At this point, we received the uuid and have a hashmap of each MySocialMediaInput. What else we need to implement?: - Return messages as roboy.io.Input in the listen() method - Receive the messages

Note: The order is actually reversed for the sake of tutorial of course you need to receive messages before you return them.

Let's continue with first one. To return a message we need a message so create a  $String$  for it right below the HashMap.

**private volatile** String message;

We need to initialize it in constructor. Add the following into the beginning of constructor.

```
// inside public MySocialMediaInput(String uuid)
```
**this**.message = "";

}

Finally finish the listen method

```
// inside MySocialMediaInput.java
public Input listen() throws InterruptedException, IOException {
   Input newInput;
    syncronized(this){
        while(message.equals("")){
            try{
                this.wait();
            }
            catch(InterruptedException e){
                if(message == null||message.equals("")){
                    throw e;
                }
            }
        }
        newInput = new Input(message);
        message = "";
    }
    return newInput;
}
```
Nice, now only thing to worry about is how to receive the message.

Note: There is no SocialMediaHandler as template. You should have a handler or any logic that receive the messages from your soical media. Then you need to call this function after applied your logic (e.g. wait for a certain time to answer.)

Create a static onUpdate(Pair<String, String>) function that will be called from your SocialMediaHandler class with pair parameter that consits of the uuid and the message.

```
public static void onUpdate(Pair<String, String> update){
   //get the uuid
   //get the inputdevice
    //assign the message to the input device
}
```
To create the uuid that we discussed before, get the unique identifier from the update. And add a social media name as prefix.

```
//get the uuid
String id = update.getKey();
String uuid = "MySocialMedia-" + id;
```
Note: Why we add a prefix? Because it is possible if there is a same identifier from another social media.

Now we need to get the input device there is an existing one with the uuid.

```
//get the inputdevice
MySocialMediaInput input = inputDevices.get(uuid);if (input == null){
   try{
       ConversationManager.spawnConversation(uuid);
    }catch(IOException e){
       // do your logging or other error handling stuff
       return;
    }
    input = inputDevices.get(uuid);}
```
As you can see if there is no inputdevice with respective uuid. ConversationManager. spawnConversation(uuid) is used. It magically creates the inputDevice (as well as the Conversation and the magical stuff that you do not need to worry about)

Since you needed to store references to your devices in the hashmap, you need to delete them when a conversation is over so the garbage collector can delete them. Therefore the device needs cleaning. Finally, implement another interface namely CleanUp and override its cleanup() method.

```
inside MySocialMediaInput.java
public class MySocialMediaInput implements InputDevice, CleanUp {
    ...
    @override
   public void cleanup() {
        inputDevices.values().remove(this);
    }
}
```
Done! Congratulations, you have just created your social media input device. . But it doesn't work with only input device you also need to an output device for each conversation to send the output.

### **A new OutputDevice for a social media**

You have perfectly working input device for your social media. But that only for receiving messages, we also need to send messages.

Create a new class in roboy.io folder namely MySocialMediaOutput that implements from roboy.io. OutputDevice.

```
// inside MySocialOutput.java
```
}

**public class MySocialMediaOutput implements** OutputDevice {

You should override a method namely act and List of actions as parameter.

```
@override
public void act(List<Action> actions){
    // handle actions
}
```
Leave the inside of the method empty for now.

As discussed before there is an OutputDevice for a user that is communicating with. And a unique identifier that is representing the user for each OutputDevice. Again just like our InputDevice you need a constructor and uuid as parameter.

```
// inside MySocialOutput.java
private String uuid;
public MySocialMediaOutput(String uuid){
    //constructor
    this.uuid = uuid.substring(uuid.indexOf('-') + 1);}
```
Remember the uuid in MySocialMediaInput was "MySocialMedia-"+id. Here it is splitted from the original user id that will be using for sending message.

Finish the act method

```
// handle actions
for(Action a : actions) {
    if (a instanceof SpeechAction) {
        // Normal text message
        String message = ((SpeechAction) a).getText();
        /* SEND THE MESSAGE with your social media handler or directly here the way.
\rightarrowis up to you */
    }else if (a instanceof EmotionAction) {
        String stickerID = null;
        switch(((EmotionAction) a).getState()){
            case "shy": /*use the method that sends an sticker or emoji or anything
→that shows emotions, again you can user your social media handler or any other
˓→method */
   break;
    }
}
```
Note: In this tutorial, only shy emotion has been used, but there are several emotions you can check roboy. emotions.RoboyEmotion.java if you want more!

/\* \*/ these comments are not completed you should use your way that is sending a message via social media using the user's id.

Now you need to tell the dialog system how to use your new in- and output. Refer to *[Adding generic Input- or](#page-40-0) [OutputDevice](#page-40-0)* in order to tell the dialog system where to find them and how to allow users to activate them. Now rebuild your code, select your Input/OutputDevice in config.properties and run it to see the work you have achieved.

### **Telegram: Handle commands**

New inline commands can be handled in onUpdateReceived method which is in TelegramCommunicationHandler class.

Find the below if code block in onUpdateReceived.

```
if(text.startsWith("/")){
    //command
}
```
This block is only checking if the incoming message has a '/' at the beginning of the word, just like all the commands "/start", "/stop", "/desired\_command"

Let's try to send a sticker after a command catch. Check if the command is "/like".

```
//command
if(text == ''/like'){
    String stickerId = "CAADAgADOQAD5dCAEOtbfZz0NKh2Ag"
    sendSticker(chatID, stickerID)
}
```
Note: Each sticker has its own unique id in Telegram.

### <span id="page-44-0"></span>**3.10.5 Adding new entries to config.properties**

In order to add a new configuration possibility, changes in config.properties and roboy.util. ConfigManager are necessary. This tutorial will use the boolean example of DEMO\_MODE so it may be retraced by looking at the existing code.

```
1. Add a new property to config.properties
```
DEMO\_MODE: false

2. Add your new value and a default initialization to the top of''roboy.util.ConfigManager''

**public static boolean** DEMO\_MODE = **false**;

3. Read the new value from config.properties in the lower part of roboy.util.ConfigManager

DEMO\_MODE = yamlConfig.getBoolean("DEMO\_MODE");

# **3.11 Code structure overview**

This page gives overview of the project to help navigating the dialog system code.

# **3.11.1 The project structure**

### **dialog**

Contains everything specific to the Dialog System functionalities.

### **resources/**

Resources needed by the dialog system only.

### **src**

integration-test: Contains integration tests for combined testing of several Dialog System units. test: Contains unit tests for testing isolated Dialog System units.

### **main**

context: Contains the *Context* and all classes only relevant in combination with *Context*.

dialog: Everything necessary to conduct the concept of a dialog: Personalities, Statemachine, Conversations, etc.

emotions: Contains information about possible emotions.

io: Contains Input- and OutputDevices.

linguistics: Contains NLU Wrappers + help classes for them and some very simple linguistic analyis.

logic: Contains deduction and inference.

memory: Contains memory wrappers and processing classes.

ros: Contains ROS wrappers and interfaces.

talk: Contains sentence-building logic.

util: Contains Dialog System wide utilities.

### **docs**

Readthedocs documentation in reStructuredText format. The product of it's compilation is this documentation.

### **submodules**

The nlu and memory submodules are imported at a specific commit from other repositories. Please do not change anything but the checked out commit within the Dialog System repository. In order to change nlu/memory functionality, refer to their specific repositories.

# **3.11.2 Where to extend functionalities**

Pick the corresponding interface, depending on which part of the system you want to extend. If you want to add new devices go for the input or output device interfaces. If you want to extend the linguistic analysis implement the Analyzer interface or extend the SentenceAnalyzer class. If you are happy with input, linguistics and output and just want to create more dialog, implement the Personality interface. For more advanced functionality like *world interfaces* you'd need to implement different functionalities in differnt places. Refer the project structure above and the *[Development tutorials](#page-27-0)* for this.

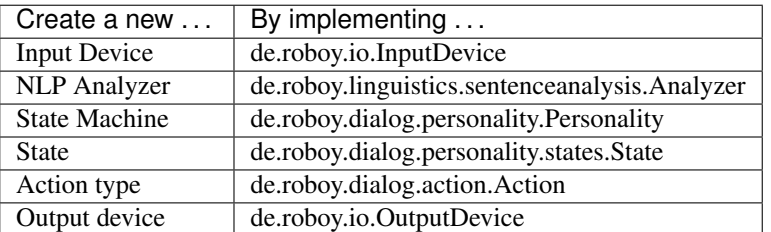

The interfaces are deliberately simple, containing only 0 - 2 methods that have to be implemented. Once you implemented your new classes include them in the personality used in de.roboy.dialog.Conversation, or create your own personality. Some static things, especially more complicated I/O devices or input analyzers need to be added to roboy.dialog.ConversationManager or other places. Please have a look at *[Development tutorials](#page-27-0)*.

# **3.12 Project Constraints**

# **3.12.1 Technical Constraints**

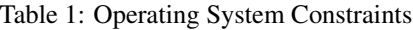

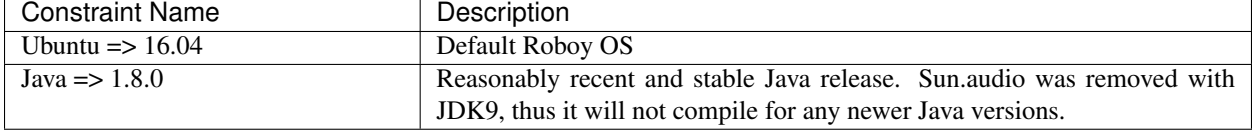

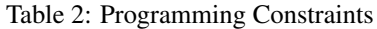

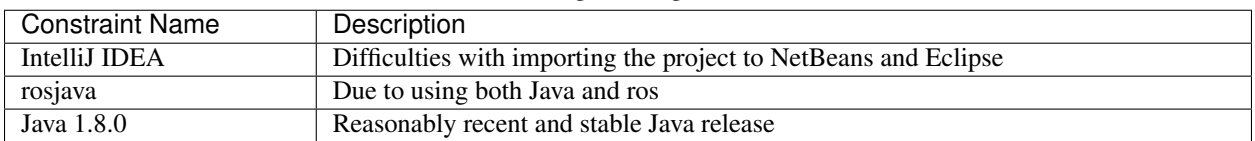

# **3.13 API**

<span id="page-46-0"></span>**template** <V>

### **interface AbstractValue**

Stores a single value.

On update, the value is overwritten.

Subclassed by *roboy.context.AbstractValueHistory* K, V >, *roboy.context.ObservableValue* V >, *[roboy.context.Value< V >](#page-153-0)*

**V roboy.context.AbstractValue< V >.getValue()**

**void roboy.context.AbstractValue< V >.updateValue(V value)**

#### <span id="page-47-0"></span>**template** <K, V>

### **interface AbstractValueHistory**

Maintains a map containing many values.

These values are accessible over the getLastNValues method, in addition to *[AbstractValue](#page-46-0)* methods.

### **Public Functions**

- **Map<K, V> roboy.context.AbstractValueHistory< K, V >.getLastNValues(int n)** Return the n newest values in the history.
- **default int roboy.context.AbstractValueHistory< K, V >.getMaxLimit()** When value count reaches maxLimit, adding a new value deletes the oldest.

Override to change threshold.

- **int roboy.context.AbstractValueHistory< K, V >.getNumberOfValuesSinceStart()** Returns the total amount of updateValue() calls made on this history.
- **boolean roboy.context.AbstractValueHistory< K, V >.contains(V value)** Returns if object is present in this history.
- **boolean roboy.context.AbstractValueHistory< K, V >.purgeHistory()** Empties the current history.

#### <span id="page-47-2"></span>**interface Action**

The marker interface for an action.

The interface is empty, since different output devices will require different informations in an action. The most important action is the *[SpeechAction](#page-134-0)* which is used for communication.

Subclassed by *[roboy.dialog.action.EmotionAction](#page-68-0)*, *[roboy.dialog.action.FaceAction](#page-73-0)*, *[roboy.dialog.action.SpeechAction](#page-134-0)*

### <span id="page-47-1"></span>**class ActiveInterlocutor** : **public** *[roboy](#page-159-0)*::*[context](#page-159-1)*::*[Value](#page-153-0)*<Interlocutor>

The context value to hold an Interlocutor instance.

**class ActiveInterlocutorUpdater** : **public** *[roboy](#page-159-0)*::*[context](#page-159-1)*::*[InternalUpdater](#page-84-0)*<*[ActiveInterlocutor](#page-47-1)*, Interlocutor> The interface for DM to replace the Interlocutor value held in the target *[ActiveInterlocutor](#page-47-1)* instance.

### **Public Functions**

**roboy.context.contextObjects.ActiveInterlocutorUpdater.ActiveInterlocutorUpdater(ActiveInterlocutor target)**

#### **class Agedater**

### **Public Functions**

**HashMap<String, Integer> roboy.util.Agedater.determineAge(String datestring)** A helper function to determine the age based on the birthdate.

Java >= 8 specific: java.time.LocalDate, java.time.Period, java.time.ZoneId

Return timeSpans in form of HasMap - years:Integer, months:Integer and days:Integer

#### Parameters

• datestring:

### **Private Members**

#### **final Logger roboy.util.Agedater.LOGGER** = LogManager.getLogger()

#### <span id="page-48-0"></span>**interface Analyzer**

All linguistic analyses implement the *[Analyzer](#page-48-0)* interface.

An analyzer always takes an existing interpretation of a sentence and returns one including its own analysis results (usually an enriched version of the input interpretation).

Subclassed by *[roboy.linguistics.sentenceanalysis.AnswerAnalyzer](#page-48-1), roboy.linguistics.sentenceanalysis.DictionaryBasedSentenceTy [roboy.linguistics.sentenceanalysis.EmotionAnalyzer](#page-69-0)*, *[roboy.linguistics.sentenceanalysis.IntentAnalyzer](#page-82-0)*, *[roboy.linguistics.sentenceanalysis.OntologyNERAnalyzer](#page-104-0)*, *[roboy.linguistics.sentenceanalysis.OpenNLPParser](#page-104-1)*, *[roboy.linguistics.sentenceanalysis.OpenNLPPPOSTagger](#page-105-0)*, *[roboy.linguistics.sentenceanalysis.Preprocessor](#page-115-0)*, *[roboy.linguistics.sentenceanalysis.ProfanityAnalyzer](#page-115-1)*, *[roboy.linguistics.sentenceanalysis.SemanticParserAnalyzer](#page-130-0)*, *[roboy.linguistics.sentenceanalysis.SentenceAnalyzer](#page-132-0)*, *[roboy.linguistics.sentenceanalysis.SimpleTokenizer](#page-133-0)*

### **Public Functions**

# Interpretation roboy.linguistics.sentenceanalysis.Analyzer.analyze(Interpretation sent

#### <span id="page-48-1"></span>**class**

Checks the predicate argument structures produced by the *[OpenNLPParser](#page-104-1)* analyzer and looks for possible answers to questions in them.

It creates the outputs Linguistics.OBJ\_ANSWER for situations where the answer to the question is in the object of the sentence (e.g. "Frank" in the sentence "I am Frank" to the question "Who are you?") and Linguistics.PRED\_ANSWER if it is in the predicate or in the predicate and the object combined (e.g. "swimming" in the answer "I like swimming" to the question "What is your hobby?").

#### **Public Functions**

**Interpretation roboy.linguistics.sentenceanalysis.AnswerAnalyzer.analyze(Interpretation interpretation)**

### **Private Static Attributes**

**final Logger roboy.linguistics.sentenceanalysis.AnswerAnalyzer.logger** = LogManager.getLogger() **class AnswerAnalyzerTest**

### **Public Functions**

```
void roboy.linguistics.sentenceanalysis.AnswerAnalyzerTest.testName()
void roboy.linguistics.sentenceanalysis.AnswerAnalyzerTest.testOccupation()
void roboy.linguistics.sentenceanalysis.AnswerAnalyzerTest.testOrigin()
```
**void roboy.linguistics.sentenceanalysis.AnswerAnalyzerTest.testHobby() void roboy.linguistics.sentenceanalysis.AnswerAnalyzerTest.testMovie()**

#### **Private Functions**

**String roboy.linguistics.sentenceanalysis.AnswerAnalyzerTest.analyze(String sentence) String roboy.linguistics.sentenceanalysis.AnswerAnalyzerTest.analyzePred(String sentence)**

### **Private Static Attributes**

**final SimpleTokenizer roboy.linguistics.sentenceanalysis.AnswerAnalyzerTest.tokenizer** = new *[SimpleTokenizer](#page-133-0)*() final [OpenNLPPPOSTagger](#page-105-0) roboy.linguistics.sentenceanalysis.AnswerAnalyzerTest.pos = new **final OpenNLPParser roboy.linguistics.sentenceanalysis.AnswerAnalyzerTest.parser** = new *[OpenNLPParser](#page-104-1)*() final [AnswerAnalyzer](#page-48-1) roboy.linguistics.sentenceanalysis.AnswerAnalyzerTest.answer=new.

<span id="page-49-0"></span>**class AudioDirection** : **public** *[roboy](#page-159-0)*::*[context](#page-159-1)*::ValueHistory<DirectionVector> Can hold the history of DirectionVectors sent from Audio.

**class AudioDirectionUpdater** : **public** *[roboy](#page-159-0)*::*[context](#page-159-1)*::ROSTopicUpdater<DirectionVector, *[AudioDirection](#page-49-0)*> Pushes new values sent by the Audio ROS topic into the *[AudioDirection](#page-49-0)* value history.

### **Public Functions**

**roboy.context.contextObjects.AudioDirectionUpdater.AudioDirectionUpdater(AudioDirection target, RosMainNode node)**

#### **Protected Functions**

**synchronized void roboy.context.contextObjects.AudioDirectionUpdater.update()**

**RosSubscribers roboy.context.contextObjects.AudioDirectionUpdater.getTargetSubscriber()**

#### **class**

Using Bing to perform speech to text.

Requires internet connection.

### **Public Functions**

**roboy.io.BingInput.BingInput(RosMainNode node)**

**Input roboy.io.BingInput.listen()**

### **Private Members**

#### **RosMainNode roboy.io.BingInput.rosMainNode**

#### **class**

Uses Bing for text to speech.

Requires internet connection.

**void roboy.io.BingOutput.act(List< Action > actions) void roboy.io.BingOutput.say(String text)**

#### **class**

Start a conversation with telegram.

Try to detect a greeting or roboy names or some key word that initialize the conversation.

### **Public Functions**

**roboy.dialog.states.botboy.BotBoyState.BotBoyState(String stateIdentifiers, StateParameters params) Output roboy.dialog.states.botboy.BotBoyState.act() Output roboy.dialog.states.botboy.BotBoyState.react(Interpretation input) State roboy.dialog.states.botboy.BotBoyState.getNextState()**

### **Private Members**

**final Logger roboy.dialog.states.botboy.BotBoyState.logger** = LogManager.getLogger() **final String roboy.dialog.states.botboy.BotBoyState.TRANSITION\_INITIALIZED** = "initialized" **State roboy.dialog.states.botboy.BotBoyState.next**

#### **class**

Should perform the celebrity look-a-like vison input. Isn't implemented yet.

#### **Public Functions**

### **Input roboy.io.CelebritySimilarityInput.listen()**

#### **class**

Cerevoice text to speech.

### **Public Functions**

**roboy.io.CerevoiceOutput.CerevoiceOutput(RosMainNode node) void roboy.io.CerevoiceOutput.act(List< Action > actions) void roboy.io.CerevoiceOutput.say(String text)**

#### **Private Members**

**RosMainNode roboy.io.CerevoiceOutput.rosMainNode**

#### **class Chatbot**

Temporary class to test new state based personality.

Will be be extended and might replace the old *[DialogSystem](#page-66-1)* in the future.

### **Public Static Functions**

**static void roboy.dialog.Chatbot.main(String[] args)**

### **Private Static Attributes**

**final Logger roboy.dialog.Chatbot.logger** = LogManager.getLogger()

#### **class**

#### **Public Functions**

**roboy.dialog.states.gameStates.ChooseGameState.ChooseGameState(String stateIdentifier, StateParameters params) Output roboy.dialog.states.gameStates.ChooseGameState.act() Output roboy.dialog.states.gameStates.ChooseGameState.react(Interpretation input) State roboy.dialog.states.gameStates.ChooseGameState.getNextState()**

### **Private Functions**

**String roboy.dialog.states.gameStates.ChooseGameState.inferGame(Interpretation input)**

### **Private Members**

**final Logger roboy.dialog.states.gameStates.ChooseGameState.LOGGER** = LogManager.getLogger() **String roboy.dialog.states.gameStates.ChooseGameState.game** = null **String roboy.dialog.states.gameStates.ChooseGameState.suggestedGame** = null

### **Private Static Attributes**

**final String roboy.dialog.states.gameStates.ChooseGameState.TRANSITION\_CHOSE\_SNAPCHAT** = "choseSnapchat"

**final String roboy.dialog.states.gameStates.ChooseGameState.TRANSITION\_CHOSE\_20\_Q = "chose200** 

**final String roboy.dialog.states.gameStates.ChooseGameState.TRANSITION\_EXIT** = "exitGame"

final [RandomList](#page-119-0)<String> roboy.dialog.states.gameStates.ChooseGameState.EXISTING\_GAMES

#### **interface CleanUp**

Devices that need extra cleaning operation on destruction implement this.

Subclassed by *[roboy.io.MultiInputDevice](#page-97-0)*, *[roboy.io.MultiOutputDevice](#page-98-0)*, *[roboy.io.TelegramInput](#page-144-0)*

**void roboy.io.CleanUp.cleanup()**

### **class**

Uses the command line as input device.

### **Public Functions**

**Input roboy.io.CommandLineInput.listen()**

### **Protected Functions**

**void roboy.io.CommandLineInput.finalize()**

### **Private Members**

Scanner roboy.io.CommandLineInput.sc = new Scanner(System.in)

#### **class**

Uses the command line as output device.

### **Public Functions**

```
void roboy.io.CommandLineOutput.act(List< Action > actions)
```
### **class Concept**

### **Public Functions**

**roboy.linguistics.Concept.Concept(String id) String roboy.linguistics.Concept.getId() String roboy.linguistics.Concept.toString() boolean roboy.linguistics.Concept.equals(Object obj) int roboy.linguistics.Concept.hashCode()**

### **Private Members**

**String roboy.linguistics.Concept.id class ConfigManager**

### **Public Static Attributes**

**boolean roboy.util.ConfigManager.ROS\_ENABLED** = false **String roboy.util.ConfigManager.ROS\_MASTER\_IP** = "127.0.0.1" List<String> roboy.util.ConfigManager.ROS\_ACTIVE\_PKGS = new ArrayList<>() String roboy.util.ConfigManager.ACTION\_CLIENT\_SCRIPT = "/home/roboy/workspace/Roboy/src/roboy\_dialog **boolean roboy.util.ConfigManager.DEBUG** = true **boolean roboy.util.ConfigManager.DEMO\_MODE** = false **boolean roboy.util.ConfigManager.INFINITE\_REPETITION** = false **String roboy.util.ConfigManager.INPUT** = "cmdline" List<String> roboy.util.ConfigManager.OUTPUTS = new ArrayList<>() **String roboy.util.ConfigManager.UDP\_HOST\_ADDRESS** = "127.0.0.1" **int roboy.util.ConfigManager.UDP\_IN\_SOCKET** = 55555 **int roboy.util.ConfigManager.UDP\_OUT\_SOCKET** = 55556 **DatagramSocket roboy.util.ConfigManager.DATAGRAM\_SOCKET int roboy.util.ConfigManager.PARSER\_PORT** = -1 String roboy.util.ConfigManager.PERSONALITY\_FILE = "resources/personalityFiles/tutorial/ToyStateMachine.j **String roboy.util.ConfigManager.IBM\_TTS\_USER** = "" **String roboy.util.ConfigManager.IBM\_TTS\_PASS** = "" **boolean roboy.util.ConfigManager.CONTEXT\_GUI\_ENABLED** = false **String roboy.util.ConfigManager.TELEGRAM\_API\_TOKENS\_FILE** = ""

### **Package Static Functions**

**roboy.util.ConfigManager.[static initializer]()**

#### **Private Static Functions**

```
static void roboy.util.ConfigManager.initializeConfig()
    This function reads the YAML config file and initializes all fields.
```
It is called only once at the beginning

### **Private Static Attributes**

#### **String roboy.util.ConfigManager.yamlConfigFile** = "config.properties"

#### <span id="page-53-0"></span>**class Context**

Singleton class serving as an interface to access all context objects.

Takes care of correct initialization. For usage examples, check out ContextTest.java

```
roboy.context.Context.Context()
    Builds the class to instance maps.
```
**void roboy.context.Context.initializeROS(RosMainNode ros)** Starts up the external updaters (which need a ROS main node).

#### **Parameters**

• ros:

### **Public Members**

new *[ValueInterface](#page-155-0)*<>(new *[FaceCoordinates](#page-74-0)*())]

new *[ValueInterface](#page-155-0)*<>(new *[ActiveInterlocutor](#page-47-1)*())]

new *[HistoryInterface](#page-78-0)*<>(new *[DialogTopics](#page-66-2)*())]

new *[HistoryInterface](#page-78-0)*<>(new *[DialogIntents](#page-62-0)*())]

new *[HistoryInterface](#page-78-0)*<>(new *[AudioDirection](#page-49-0)*())]

new *[HistoryInterface](#page-78-0)*<>(new *[ROSTest](#page-128-0)*())]

new *[HistoryInterface](#page-78-0)*<>(new *[ValueHistory](#page-153-1)*<Integer>())]

**final DialogTopicsUpdater roboy.context.Context.DIALOG\_TOPICS\_UPDATER**

**final DialogIntentsUpdater roboy.context.Context.DIALOG\_INTENTS\_UPDATER**

**final ActiveInterlocutorUpdater roboy.context.Context.ACTIVE\_INTERLOCUTOR\_UPDATER**

**final OtherQuestionsUpdater roboy.context.Context.OTHER\_QUESTIONS\_UPDATER**

### **Package Attributes**

**Logger roboy.context.Context.LOGGER** = LogManager.getLogger()

#### **Private Functions**

**void roboy.context.Context.addToGUI(Object... elements)**

### **Private Members**

**final Object roboy.context.Context.initializationLock** = new Object() **final ArrayList roboy.context.Context.guiValues** = new ArrayList() **final ArrayList roboy.context.Context.guiHistories** = new ArrayList() **boolean roboy.context.Context.rosInitialized** = false **AudioDirectionUpdater roboy.context.Context.AUDIO\_ANGLES\_UPDATER ROSTestUpdater roboy.context.Context.ROS\_TEST\_UPDATER final FaceCoordinatesObserver roboy.context.Context.FACE\_COORDINATES\_OBSERVER**

#### **class ContextGUI**

A simple GUI showing the values and histories in the *[Context](#page-53-0)* with their content.

#### **Public Static Functions**

static void roboy.context.ContextGUI.run(List< AbstractValue > values, List< Abstra

### **Private Functions**

**roboy.context.ContextGUI.ContextGUI(List< AbstractValue > values, List< AbstractValueHistory > histories) void roboy.context.ContextGUI.prepareGUI() void roboy.context.ContextGUI.startFrame() void roboy.context.ContextGUI.updateValues() void roboy.context.ContextGUI.updateHistories()**

#### **Private Members**

**JFrame roboy.context.ContextGUI.mainFrame TitledBorder roboy.context.ContextGUI.valueBorder JPanel roboy.context.ContextGUI.valuePanel Map<AbstractValue, JLabel> roboy.context.ContextGUI.valueDisplays Map<AbstractValueHistory, JScrollPane> roboy.context.ContextGUI.historyDisplays TitledBorder roboy.context.ContextGUI.historyBorder JPanel roboy.context.ContextGUI.historyPanel JPanel roboy.context.ContextGUI.controlPanel List<AbstractValue> roboy.context.ContextGUI.values List<AbstractValueHistory> roboy.context.ContextGUI.histories**

### **Private Static Attributes**

**int roboy.context.ContextGUI.MAX\_HISTORY\_VALUES** = 50 **int roboy.context.ContextGUI.FULL\_WIDTH** = 600 **int roboy.context.ContextGUI.FULL\_HEIGHT** = 600 **int roboy.context.ContextGUI.ATTR\_WIDTH** = 590 **int roboy.context.ContextGUI.ATTR\_HEIGHT** = 80 **int roboy.context.ContextGUI.HISTORY\_HEIGHT** = 300 **String roboy.context.ContextGUI.NO\_VALUE** = "<not initialized>" **class ContextIntegrationTest**

#### **void roboy.context.ContextIntegrationTest.initializeRosAndContext()**

**void roboy.context.ContextIntegrationTest.checkROSTopicUpdating()** This test tests if the context is properly integrated into the external (ROS) environment.

For this test to work, start the TEST\_TOPIC subscriber defined under RosSubscribers via ROS\_ACTIVE\_PKGS: roboy\_test in config.properties

Also, publishing needs to be done externally (e.g. manually via [rostopic pub -r 1 /roboy std\_msgs/String "data: 'Test'"]).

### **Private Members**

**RosMainNode roboy.context.ContextIntegrationTest.ros**

**Context roboy.context.ContextIntegrationTest.context**

#### **class ContextTest**

### **Public Functions**

**void roboy.context.ContextTest.setAndGetDialogTopics()**

**void roboy.context.ContextTest.setAndGetDialogIntents()**

**void roboy.context.ContextTest.testInterlocutor()**

**void roboy.context.ContextTest.timestampedHistoryTest()**

**void roboy.context.ContextTest.historyLimitExceededTest()**

**void roboy.context.ContextTest.timestampedHistoryLimitExceededTest()**

**void roboy.context.ContextTest.testObserver()**

**void roboy.context.ContextTest.audioDirectionsTest()**

### **Package Attributes**

**Context roboy.context.ContextTest.context** = new *[Context](#page-53-0)*()

#### <span id="page-56-0"></span>**class Conversation** : **public** Thread

A *[Conversation](#page-56-0)* is in charge of leading conversation with an interlocutor.

Its behaviour is defined through the StateBasedPersonality. It communicates with the interlocutor via a Multi-InputDevice and a MultiOutputDevice. The List of analyzers is used to make the input string machine understandable.

### **Public Functions**

### roboy.dialog.Conversation.Conversation(StateBasedPersonality personality, Palanetersona

- personality: *[roboy.dialog.personality.StateBasedPersonality](#page-138-0)* object.
- personalityFile: File that the personality shall be initialized from.
- multiIn: Inputs for this conversation to act on.
- multiOut: Outputs for this conversation to act to.
- analyzers: All analyzers necessary for analyzing the inputs from multiIn. Please provide these in correct order.

**void roboy.dialog.Conversation.run()**

### **Package Functions**

**synchronized void roboy.dialog.Conversation.endConversation()** Ends conversation and resets state to initial.

Does not reset gathered information.

### **Private Members**

**final Logger roboy.dialog.Conversation.logger** = LogManager.getLogger("Conversation" + this.getId())

**final MultiInputDevice roboy.dialog.Conversation.multiIn**

**final MultiOutputDevice roboy.dialog.Conversation.multiOut**

**final List<Analyzer> roboy.dialog.Conversation.analyzers**

**final File roboy.dialog.Conversation.personalityFile**

**final StateBasedPersonality roboy.dialog.Conversation.personality**

**volatile boolean roboy.dialog.Conversation.isRunning** = true

**volatile boolean roboy.dialog.Conversation.paused** = false

**List<Action> roboy.dialog.Conversation.actions**

#### <span id="page-57-0"></span>**class ConversationManager**

Central managing node for roboy\_dialog.

*[ConversationManager](#page-57-0)* coordinates conversation dispatching,running and stopping, IO flows and everything else that needs a central contact. *[ConversationManager](#page-57-0)* assumes that it runs on an actual roboy if ROS\_ENABLED is true in config.properties.

### **Public Static Functions**

#### **static void roboy.dialog.ConversationManager.main(String[] args)**

**static void roboy.dialog.ConversationManager.spawnConversation(String uuid)** Creates and spawns a conversation for a chatuser.

#### **Parameters**

• uuid: should consist of "servicename-[uuid]", if input allows only a single user, set to "local"

#### Exceptions

- IOException: If conversation could not created.
- **static void roboy.dialog.ConversationManager.stopConversation(String uuid)** Stops conversation thread for uuid.

#### **Parameters**

- uuid: should consist of "servicename-[uuid]", if input allows only a single user, set to "local"
- **static Long roboy.dialog.ConversationManager.getConversationThreadID(String uuid)** returns the threadID of the conversation with interlocutor uuid

Return null if thread does not exist, threadID otherwise

#### Parameters

• uuid: should consist of "servicename-[uuid]", if input allows only a single user, set to "local"

### **Protected Static Functions**

**static void roboy.dialog.ConversationManager.deregisterConversation(Conversation conversation)** Deregisters a conversation from the conversationmanager.

Should only be called from a conversation when it ends.

#### **Parameters**

• conversation: The conversation object to be deregistered

#### **Private Static Functions**

static Conversation roboy.dialog.ConversationManager.createConversation(RosMainNode ro Creates and initializes a new conversation thread.

Does not start the thread.

Return *[roboy.dialog.Conversation](#page-56-0)* object. Fully intialized, ready to launch.

#### **Parameters**

- rosMainNode: ROS node. Set null if ROS ENABLED=false
- analyzers: All analyzers necessary for analyzing the inputs from multiIn. Please provide these in correct order.
- inference: Inference engine. The better, the smarter roboy gets.
- memory: Roboy memory access. Without, we cannot remember anything and conversations stay shallow.

#### Exceptions

• IOException: In case the IOdevices could not be correctly initialized.

#### **static void roboy.dialog.ConversationManager.demoReadyCheck()** Pauses execution until enter is hit if DEMO\_MODE is configured.

Very useful for fairs and other demonstations where you'd want to explain something before demonstrating the dialog systems capabilities

#### Exceptions

• IOException:

#### **static void roboy.dialog.ConversationManager.commandMode()**

Assume command mode: In *[ConversationManager](#page-57-0)* thread wait for commands on cmdline and manage conversations according to them.

### **Private Static Attributes**

**final Logger roboy.dialog.ConversationManager.logger** = LogManager.getLogger()

final HashMap<String, Conversation> roboy.dialog.ConversationManager.conversations = new

**RosMainNode roboy.dialog.ConversationManager.rosMainNode**

**List<Analyzer> roboy.dialog.ConversationManager.analyzers**

**Neo4jMemoryInterface roboy.dialog.ConversationManager.memory**

#### **class CoordinateSet**

A coordinate set data structure for the interlocutor face.

### **Public Functions**

**roboy.context.contextObjects.CoordinateSet.CoordinateSet(double x, double y, double z) String roboy.context.contextObjects.CoordinateSet.toString()**

#### **Package Attributes**

**final double roboy.context.contextObjects.CoordinateSet.x final double roboy.context.contextObjects.CoordinateSet.y final double roboy.context.contextObjects.CoordinateSet.z**

#### <span id="page-59-0"></span>**class**

This state asks the interlocutor whether Roboy should demonstrate one of his abilities.

The abilities include: shake hand, recognize objects, show emotion, move body

Every time this state is entered, Roboy picks one of the abilities (that haven't been demonstrated yet) and asks the interlocutor whether it should be demonstrated. If all abilities were already demonstrated, one is chosen at random. The ability is demonstrated only if the interlocutor said yes (or similar).

Control flow:

- act(): "Would you like to see me doing {ability}?"
- listen()
- react():
	- if answer = yes: demonstrate ability, say final remark, take 'abilityWasDemonstrated' transition
	- otherwise: skip ability, say another final remark, take 'abilityDemonstrationSkipped' transition

*[DemonstrateAbilitiesState](#page-59-0)* interface: 1) Fallback is not required. 2) Outgoing transitions that have to be defined:

- abilityWasDemonstrated: following state if the ability was demonstrated
- abilityDemonstrationSkipped: following state if the ability demonstration was skipped 3) No parameters are used.

**roboy.dialog.states.expoStates.DemonstrateAbilitiesState.DemonstrateAbilitiesState(String stateIdentifier, StateParameters params) Output roboy.dialog.states.expoStates.DemonstrateAbilitiesState.act()** Output roboy.dialog.states.expoStates.DemonstrateAbilitiesState.react(Interpretation i **State roboy.dialog.states.expoStates.DemonstrateAbilitiesState.getNextState()**

### **Protected Functions**

Set<String> roboy.dialog.states.expoStates.DemonstrateAbilitiesState.getRequiredTransi

#### **Private Functions**

- **void roboy.dialog.states.expoStates.DemonstrateAbilitiesState.resetAvailableAbilities()** Resets the list of available abilities so that it contains all of them.
- RoboyAbility roboy.dialog.states.expoStates.DemonstrateAbilitiesState.selectRandomAbil Selects one of the abilities from the availableAbilities list at random and removes it from the list.

If the list becomes empty this way, resets it to the initial state

Return one of the available abilities

#### **Private Members**

**final RandomList<RoboyAbility> roboy.dialog.states.expoStates.DemonstrateAbilitiesState.availableAbilities** = new *[RandomList](#page-119-0)*<>() **RoboyAbility roboy.dialog.states.expoStates.DemonstrateAbilitiesState.activeAbility State roboy.dialog.states.expoStates.DemonstrateAbilitiesState.nextState** final Logger roboy.dialog.states.expoStates.DemonstrateAbilitiesState.logger=LogManager.cetCognecytetCognecytetCo

### **Private Static Attributes**

```
final String roboy.dialog.states.expoStates.DemonstrateAbilitiesState.TRANS_ABILITY_DE
final String roboy.dialog.states.expoStates.DemonstrateAbilitiesState.TRANS_ABILITY_SK
```
#### **class**

Roboy Demonstrate Skills State.

This state will:

- offer the interlocutor to ask a general question, mathematical problem
- retrive the semantic parser result
- compose an answer
- fall back in case of failure OR
- offer a joke / an amusing fact
- in case of POSITIVE sentiment say those

*[ExpoIntroductionState](#page-70-0)* interface: 1) Fallback is required. 2) Outgoing transitions that have to be defined, following state if the question was answered or the joke/fact were told:

- roboy,
- abilities,
- newPerson. 3) No parameters are used.

### **Public Functions**

**roboy.dialog.states.expoStates.DemonstrateSkillsState.DemonstrateSkillsState(String stateIdentifier, StateParameters params) Output roboy.dialog.states.expoStates.DemonstrateSkillsState.act() Output roboy.dialog.states.expoStates.DemonstrateSkillsState.react(Interpretation input) State roboy.dialog.states.expoStates.DemonstrateSkillsState.getNextState()**

#### **Public Static Attributes**

final String roboy.dialog.states.expoStates.DemonstrateSkillsState.INTENTS\_HISTORY\_ID=

### **Protected Functions**

Set<String> roboy.dialog.states.expoStates.DemonstrateSkillsState.getRequiredTransitio

### **Private Functions**

**RoboySkillIntent roboy.dialog.states.expoStates.DemonstrateSkillsState.detectSkill(String attribute)**

### **Private Members**

final String [] roboy.dialog.states.expoStates.DemonstrateSkillsState.TRANSITION\_NAMES final String [] roboy.dialog.states.expoStates.DemonstrateSkillsState.INTENT\_NAMES = TR final Logger roboy.dialog.states.expoStates.DemonstrateSkillsState.LOGGER = LogManager.get **State roboy.dialog.states.expoStates.DemonstrateSkillsState.nextState RoboySkillIntent roboy.dialog.states.expoStates.DemonstrateSkillsState.skillIntent** = null

**class DetectedEntity**

### **Public Functions**

**roboy.linguistics.DetectedEntity.DetectedEntity(int tokenIndex, Entity entity) Entity roboy.linguistics.DetectedEntity.getEntity() int roboy.linguistics.DetectedEntity.getTokenIndex() String roboy.linguistics.DetectedEntity.toString()**

**boolean roboy.linguistics.DetectedEntity.equals(Object obj)**

**int roboy.linguistics.DetectedEntity.hashCode()**

### **Private Members**

**Entity roboy.linguistics.DetectedEntity.entity**

#### **int roboy.linguistics.DetectedEntity.tokenIndex**

<span id="page-62-0"></span>**class DialogIntents** : **public** *[roboy](#page-159-0)*::*[context](#page-159-1)*::ValueHistory<*[IntentValue](#page-83-0)*> Store the history of intents.

### **Public Functions**

**int roboy.context.contextObjects.DialogIntents.getMaxLimit()**

**boolean roboy.context.contextObjects.DialogIntents.isAttributePresent(String attribute)**

**class DialogIntentsUpdater** : **public** *[roboy](#page-159-0)*::*[context](#page-159-1)*::*[InternalUpdater](#page-84-0)*<*[DialogIntents](#page-62-0)*, *[IntentValue](#page-83-0)*> Update the history of intents.

### **Public Functions**

#### **roboy.context.contextObjects.DialogIntentsUpdater.DialogIntentsUpdater(DialogIntents target)**

#### <span id="page-62-1"></span>**class DialogStateMachine**

State machine to manage dialog states.

State based personality is built on top of this class.

Main functionality of this class enables loading dialog state machines from personality files. There is also an option to save an existing state machine to file.

Personality files are JSON files that define a set of dialog states and transitions between them (see examples in resources/personalityFiles/tutorial/). Every state definition in the file has an identifier and specifies the implementation (class name) for the state. During parsing of the personality file this class will take the class name and create a Java State object using Java reflection.

Subclassed by *[roboy.dialog.personality.StateBasedPersonality](#page-138-0)*

### **Public Functions**

roboy.dialog.DialogStateMachine.DialogStateMachine(InferenceEngine inference, Context Create an empty *[DialogStateMachine](#page-62-1)*.

Use loadFromFile $(\dots)$  to load definitions from the personality file after creation. Alternatively you can create and add States to the machine manually from code.

### **Parameters**

- context: reference to the context of the conversation this Statemachine belongs to (will be passed accessible to every newly created State object)
- rosMainNode: reference to the RosMainNode that will be passed to every newly created State object
- memory: reference to Memory that will be passed to every newly created State object
- **roboy.dialog.DialogStateMachine.DialogStateMachine(InferenceEngine inference, Context context)** Create an empty OFFLINE *[DialogStateMachine](#page-62-1)* without a reference to the RosMainNode and Memory.

States will not be able to access the RosMainNode and Memory functionality. This constructor is mainly used for testing.

### **InferenceEngine roboy.dialog.DialogStateMachine.getInference()**

Getter for the InferenceEngine to be accessible externally.

Let semblance of intelligence penetrate the mind of Roboy

Return the reference to the inference

#### **Context roboy.dialog.DialogStateMachine.getContext()**

**State roboy.dialog.DialogStateMachine.getInitialState()**

Returns the initial state for this state machine.

Return initial state for this state machine

#### **void roboy.dialog.DialogStateMachine.setInitialState(State initial)** Set the initial state of this state machine.

The state will be automatically added to the machine if not already added. If active state was null, it will be set to the new initial state.

#### **Parameters**

• initial: initial state

# **void roboy.dialog.DialogStateMachine.setInitialState(String identifier)**

Set the initial state of this state machine using state identifier.

If there is no state with specified identifier, you will get an error message and the initial state will be set to null.

#### **Parameters**

• identifier: identifier of the state that should become the initial state

#### **State roboy.dialog.DialogStateMachine.getActiveState()**

Returns the active state for this state machine.

Return active state for this state machine

**void roboy.dialog.DialogStateMachine.setActiveState(State s)**

Set the active state of this state machine.

The state will be automatically added to the machine if not already added.

#### **Parameters**

- s: state to make active
- **void roboy.dialog.DialogStateMachine.setActiveState(String identifier)** Set the active state using state identifier.

If there is no state with specified identifier, you will get an error message and active state will be set to null.

#### **Parameters**

• identifier: identifier of the state that should become the active state

**State roboy.dialog.DialogStateMachine.getStateByIdentifier(String identifier)** Returns a state with given identifier.

Returns null if no such state was previously added to the machine.

Return state with given identifier or null

#### **Parameters**

- identifier: identifier of the state to retrieve
- **void roboy.dialog.DialogStateMachine.addState(State s)** Add a state to this state machine.

#### **Parameters**

- s: state to add.
- **void roboy.dialog.DialogStateMachine.loadFromString(String s)** Loads state machine from a JSON string.

The string must be a valid personality (usually loaded from a personality file).

#### **Parameters**

• s: personality string

```
void roboy.dialog.DialogStateMachine.loadFromFile(File f)
```
Loads state machine from a personality file.

File must contain a valid personality definition.

#### **Parameters**

• f: file with the personality definition

#### **Exceptions**

- FileNotFoundException: if file is not found
- **void roboy.dialog.DialogStateMachine.saveToFile(File f)** Save this state machine to a personality file in JSON format.

#### **Parameters**

- f: file to save
- **String roboy.dialog.DialogStateMachine.toJsonString()** Creates a JSON string that represents this state machine.

The JSON string is different from the toString representation which is more readable.

Return JSON string that represents this state machine

**String roboy.dialog.DialogStateMachine.toString()**

**boolean roboy.dialog.DialogStateMachine.equals(Object obj)**

### **Private Functions**

**void roboy.dialog.DialogStateMachine.loadFromJSON(JsonElement json)** Main function that parses a JSON personality object and creates a state machine.

Required properties:

- initialState (string identifier)
- states (array of state definitions) Optional properties:
- comment (personality file comment)

#### Parameters

- json: json object with the personality definition
- **StateParameters roboy.dialog.DialogStateMachine.parseStateParameters(JsonObject stateJsO)** Parses parameters from the state json object.

A new instance of StateParameters is created.

Return StateParameters instance with all parameters defined in json object

#### **Parameters**

- stateJsO: json object representing a state
- **void roboy.dialog.DialogStateMachine.parseAndCreateStates(JsonArray statesJsA)** Parses every element of the json array and creates a state java object.

State parameters are parsed before the object is created.

#### **Parameters**

- statesJsA: json array containing states
- void roboy.dialog.DialogStateMachine.parseAndSetTransitionsAndFallbacks(JsonArray stat Parses every element of the json array (containing states).

For every state, finds and sets the fallback if defined. State transitions are also initialized.

#### **Parameters**

- statesJsA: json array containing states
- idToState: initialized hash map that resolves state IDs to state java objects
- void roboy.dialog.DialogStateMachine.checkSuccessfulInitialization(HashMap< String, S For every state in the idToState hash map, check if all required transitions and parameters were initialized correctly.

Also check if all required fallbacks were set.

**JsonObject roboy.dialog.DialogStateMachine.toJsonObject()**

Creates a JSON object that represents this state machine.

Return JSON object that represents this state machine

### **Private Members**

- **final Logger roboy.dialog.DialogStateMachine.logger** = LogManager.getLogger()
- **HashMap<String, State> roboy.dialog.DialogStateMachine.identifierToState** maps string identifiers to state objects ("Greeting" -> {GreetingState}) allows to have multiple instances of the same state class with different identifiers ("Greeting2" -> {GreetingState})

#### **State roboy.dialog.DialogStateMachine.activeState**

**State roboy.dialog.DialogStateMachine.initialState**

**final RosMainNode roboy.dialog.DialogStateMachine.rosMainNode** RosMainNode will be passed to every state as parameter.

**final Neo4jMemoryInterface roboy.dialog.DialogStateMachine.memory**

**final InferenceEngine roboy.dialog.DialogStateMachine.inference**

**final Context roboy.dialog.DialogStateMachine.context**

**HashMap<String, String> roboy.dialog.DialogStateMachine.optionalPersFileInfo** Personality file additional information: everything like comment goes here.

[!!] Do not use it in your State implementation! This info is only stored to make sure we don't lose the comment etc. when saving this dialog state machine to file.

#### <span id="page-66-1"></span>**class DialogSystem**

This class is deprecated.

It stays in the summer semester 2018 to ensure backward compatibilty with some command line commands. Later it will be removed completely. Use *[ConversationManager](#page-57-0)* instead. Please use ConversationManger instead.

### **Public Static Functions**

**static void roboy.dialog.DialogSystem.main(String[] args)**

### <span id="page-66-2"></span>**class DialogTopics** : **public** *[roboy](#page-159-0)*::*[context](#page-159-1)*::ValueHistory<String>

A value history to hold the utterances from the interlocutor and Roboy.

**class DialogTopicsUpdater** : **public** *[roboy](#page-159-0)*::*[context](#page-159-1)*::*[InternalUpdater](#page-84-0)*<*[DialogTopics](#page-66-2)*, String> Updater available to all DM for adding new values to the *[DialogTopics](#page-66-2)* attribute.

### **Public Functions**

**roboy.context.contextObjects.DialogTopicsUpdater.DialogTopicsUpdater(DialogTopics target)**

#### <span id="page-66-0"></span>**class**

Checks the sentence type by stupidly looking at the first word of the sentence and hoping that there is a known question word.

Puts the answer in the sentenceType variable of the *[Interpretation](#page-85-0)* object.

### **Public Functions**

**Interpretation roboy.linguistics.sentenceanalysis.DictionaryBasedSentenceTypeDetector.analyze(Interpretation interpretation)**

### **Private Functions**

SentenceType roboy.linguistics.sentenceanalysis.DictionaryBasedSentenceTypeDetector.de **class DictionaryBasedSentenceTypeDetectorTest**

#### **Public Functions**

**void roboy.linguistics.sentenceanalysis.DictionaryBasedSentenceTypeDetectorTest.testWhatIs()**

### **Private Members**

[DictionaryBasedSentenceTypeDetector](#page-66-0) roboy.linguistics.sentenceanalysis.DictionaryBased **SimpleTokenizer roboy.linguistics.sentenceanalysis.DictionaryBasedSentenceTypeDetectorTest.tokenizer** = new *[SimpleTokenizer](#page-133-0)*() **class DirVec** : **public** DirectionVector

### **Public Functions**

**double roboy.context.ContextTest.DirVec.getAzimutalAngle() void roboy.context.ContextTest.DirVec.setAzimutalAngle(double v) double roboy.context.ContextTest.DirVec.getPolarAngle() void roboy.context.ContextTest.DirVec.setPolarAngle(double v) RawMessage roboy.context.ContextTest.DirVec.toRawMessage()**

#### **Package Attributes**

**double roboy.context.ContextTest.DirVec.azimutal\_angle double roboy.context.ContextTest.DirVec.polar\_angle**

#### **class**

A phonetic encoder using the method double metaphone that maps words to their phonetic base form so that words that are written differently but sound similar receive the same form.

This is intended to be used to correct terms that Roboy misunderstood, but currently is not is use.

### **Public Functions**

**roboy.linguistics.phonetics.DoubleMetaphoneEncoder.DoubleMetaphoneEncoder(DoubleMetaphone doubleMetaphone) String roboy.linguistics.phonetics.DoubleMetaphoneEncoder.encode(String input)**

#### **Package Attributes**

**DoubleMetaphone roboy.linguistics.phonetics.DoubleMetaphoneEncoder.doubleMetaphone**

#### **class**

### **Public Functions**

**roboy.dialog.tutorials.tutorialStates.DoYouKnowMathState.DoYouKnowMathState(String stateIdentifier, StateParameters params) Output roboy.dialog.tutorials.tutorialStates.DoYouKnowMathState.act() Output roboy.dialog.tutorials.tutorialStates.DoYouKnowMathState.react(Interpretation input) State roboy.dialog.tutorials.tutorialStates.DoYouKnowMathState.getNextState()**

### **Private Members**

### **State roboy.dialog.tutorials.tutorialStates.DoYouKnowMathState.next**

#### **class**

Implements the high-level-querying tasks to the *[Memory](#page-94-0)* services.

### **Public Functions**

#### **roboy.memory.DummyMemory.DummyMemory()**

**boolean roboy.memory.DummyMemory.save(MemoryNodeModel node)** This function is a dummy to use without ROS connetion to *[Neo4jMemory](#page-99-0)*.

Return true for success, false for fail

#### **Parameters**

- node: Node with a set ID, and other properties to be set or updated.
- **String roboy.memory.DummyMemory.getById(int id)** This function is a dummy to use without ROS connetion to *[Neo4jMemory](#page-99-0)*.

Return Node representation of the result.

#### **Parameters**

- id: the ID of requested
- **ArrayList<Integer> roboy.memory.DummyMemory.getByQuery(MemoryNodeModel query)** This function is a dummy to use without ROS connection to *[Neo4jMemory](#page-99-0)*.

Return Array of IDs (all nodes which correspond to the pattern).

### **Parameters**

• query: the ID of requested

#### **int roboy.memory.DummyMemory.create(MemoryNodeModel query)**

**boolean roboy.memory.DummyMemory.remove(MemoryNodeModel query)** This function is a dummy to use without ROS connetion to *[Neo4jMemory](#page-99-0)*.

### **Parameters**

• query: StrippedQuery avoids accidentally deleting other fields than intended.

### **Private Static Attributes**

### **final Logger roboy.memory.DummyMemory.logger** = LogManager.getLogger()

### <span id="page-68-0"></span>**class**

*[Action](#page-47-2)* used if the dialogue manager wants Roboy to express a certain emotional expression, like being angry, neutral or moving its lips (speak).

#### **roboy.dialog.action.EmotionAction.EmotionAction(String state)** Constructor.

Duration is set to 1.

#### **Parameters**

- state: The emotional expression. Possible values: angry, neutral, speak Please use RoboyEmotions instead of state Strings.
- **roboy.dialog.action.EmotionAction.EmotionAction(RoboyEmotion state)** Constructor.

Duration is set to 1.

#### **Parameters**

- state: The emotional expression. Please refer *[roboy.emotions.RoboyEmotion](#page-121-0)* for supported emotions.
- **roboy.dialog.action.EmotionAction.EmotionAction(String state, int duration)** Constructor.

#### **Parameters**

- state: The emotional expression. Possible values: angry, neutral, speak
- duration: How long Roboy should display the given emotional expression

**roboy.dialog.action.EmotionAction.EmotionAction(RoboyEmotion state, int duration)** Constructor.

Duration is set to 1.

#### **Parameters**

- state: The emotional expression. Possible values: angry, neutral, speak
- duration: How long Roboy should display the given emotional expression

**String roboy.dialog.action.EmotionAction.getState()**

**int roboy.dialog.action.EmotionAction.getDuration()**

### **Private Members**

**String roboy.dialog.action.EmotionAction.state**

**int roboy.dialog.action.EmotionAction.duration**

#### <span id="page-69-0"></span>**class**

Checks for a handfull of keywords and stores more or less fitting emotions in the Linguistics.EMOTION feature that is later read out and fed to the facial expression output module.

**Interpretation roboy.linguistics.sentenceanalysis.EmotionAnalyzer.analyze(Interpretation interpretation) class**

Roboy's facial expression output.

### **Public Functions**

**roboy.io.EmotionOutput.EmotionOutput(RosMainNode node) void roboy.io.EmotionOutput.act(List< Action > actions) void roboy.io.EmotionOutput.act(Action action)**

### **Private Members**

**RosMainNode roboy.io.EmotionOutput.rosMainNode class Entity**

### **Public Functions**

**roboy.linguistics.Entity.Entity(String term) roboy.linguistics.Entity.Entity(String key, String term) String roboy.linguistics.Entity.getForm(String form) String roboy.linguistics.Entity.getBaseForm() Map<String,String> roboy.linguistics.Entity.getForms() String roboy.linguistics.Entity.toString() boolean roboy.linguistics.Entity.equals(Object obj) int roboy.linguistics.Entity.hashCode()**

### **Private Members**

### **Map<String,String> roboy.linguistics.Entity.forms**

#### <span id="page-70-0"></span>**class**

Expo Introduction State.

This state will:

- ask the interlocutor for his name
- create and update the interlocutor in the context
- take one transition: roboyInfo

*[ExpoIntroductionState](#page-70-0)* interface: 1) Fallback is not required. 2) Outgoing transitions that have to be defined, following state if Roboy introduced himself:

• skills,

- roboy,
- abilities,
- newPerson. 3) Used 'infoFile' parameter containing Roboy answer phrases. Requires a path to RoboyInfoList.json

roboy.dialog.states.expoStates.ExpoIntroductionState.ExpoIntroductionState(String stat **Output roboy.dialog.states.expoStates.ExpoIntroductionState.act() Output roboy.dialog.states.expoStates.ExpoIntroductionState.react(Interpretation input) State roboy.dialog.states.expoStates.ExpoIntroductionState.getNextState()**

#### **Public Static Attributes**

final String roboy.dialog.states.expoStates.ExpoIntroductionState.INTENTS\_HISTORY\_ID = "

#### **Private Functions**

String roboy.dialog.states.expoStates.ExpoIntroductionState.getNameFromInput(Interpret **String roboy.dialog.states.expoStates.ExpoIntroductionState.getRoboyFactsPhrase(Roboy roboy) String roboy.dialog.states.expoStates.ExpoIntroductionState.getIntroPhrase() String roboy.dialog.states.expoStates.ExpoIntroductionState.getResponsePhrase(String name)** State roboy.dialog.states.expoStates.ExpoIntroductionState.getTransitionRandomly(Strin **void roboy.dialog.states.expoStates.ExpoIntroductionState.updateInterlocutorInContext(Interlocutor interlocutor)**

#### **Private Members**

```
final String roboy.dialog.states.expoStates.ExpoIntroductionState.SELECTED_SKILLS = "skills"
final String roboy.dialog.states.expoStates.ExpoIntroductionState.SELECTED_ABILITIES = "
final String roboy.dialog.states.expoStates.ExpoIntroductionState.SELECTED_ROBOY_QA = "r
final String roboy.dialog.states.expoStates.ExpoIntroductionState.LEARN_ABOUT_PERSON = "
final String roboy.dialog.states.expoStates.ExpoIntroductionState.INFO_FILE_PARAMETER_
final Logger roboy.dialog.states.expoStates.ExpoIntroductionState.LOGGER = LogManager.getLog
```
"Oh wow.. Sorry for my confusion today. But what's your name?", "Mamma mia. So many people passing by today. Good you stopped by to talk to me. Could you tell me your name?", "Ehm, sorry.. Who am I currently talking to? These lights are so bright I cant see your face" ) ]

final [RandomList](#page-119-0)<String> roboy.dialog.states.expoStates.ExpoIntroductionState.response **QAJsonParser roboy.dialog.states.expoStates.ExpoIntroductionState.infoValues State roboy.dialog.states.expoStates.ExpoIntroductionState.nextState**
#### **class**

Used for Hannover Messe 2018 states.

Extends the *[State](#page-134-0)* class of the dialog state system. Expo dialog states that require probabilistic transitioning should extend this class. Uses uniform distribution.

Extends the *[State](#page-134-0)* class with:

- getTransitionRandomly chooses a named transition randomly from the transition names and intent names.
- chooseIntentAttribute chooses the attribute of the intent randomly, so that it is not similar to the last ones.
- lastNIntentsContainAttribute checks if the last N IntentValues of the IntentsHistory contain the given attribute.

Subclassed by *[roboy.dialog.states.expoStates.DemonstrateSkillsState](#page-60-0)*, *[roboy.dialog.states.expoStates.ExpoIntroductionState](#page-70-0)*, *[roboy.dialog.states.expoStates.PersonalInformationAskingState](#page-111-0)*, *[roboy.dialog.states.expoStates.RoboyQAState](#page-122-0)*

# **Public Functions**

**roboy.dialog.states.definitions.ExpoState.ExpoState(String stateIdentifier, StateParameters params)** Create a state object with given identifier (state name) and parameters.

The parameters should contain a reference to a state machine for later use. The state will not automatically add itself to the state machine.

# Parameters

- stateIdentifier: identifier (name) of this state
- params: parameters for this state, should contain a reference to a state machine

## final State roboy.dialog.states.definitions.ExpoState.getTransitionRandomly(String[] t Chooses a named transition randomly.

Gets transition names and intent names. Upon choosing the transition checks if the corresponding intent is a valid Neo4jProperty. If so, requests the attribute based on the property and saves property and attribute in the IntentsHistory. If the attribute is unrecoverable, returns the current state. Otherwise, returns the chosen state. When the dice hits a bigger number, returns the current state.

Return transitionNames[i] -> *[State](#page-134-0)*

#### **Parameters**

- transitionNames:
- intentNames:
- intentsHistoryId:

#### Exceptions

• IllegalArgumentException:

## **Private Functions**

String roboy.dialog.states.definitions.ExpoState.chooseIntentAttribute(Neo4jProperty p Chooses the attribute of the intent randomly, so that it is not similar to the last n intents.

Return String containing the chosen value

#### **Parameters**

- predicate:
- evaluateLastN:

boolean roboy.dialog.states.definitions.ExpoState.lastNIntentsContainAttribute(String Checks if the last N IntentValues of the IntentsHistory contain the given attribute.

Return true if contains otherwise false

#### Parameters

- attribute:
- n:

## **Private Members**

#### **final Logger roboy.dialog.states.definitions.ExpoState.LOGGER** = LogManager.getLogger()

#### **class ExternalUpdater**

For Values which should be updated upon incoming data or at regular intervals, this class fetches and passes the values.

Subclassed by *[roboy.context.PeriodicUpdater< Target >](#page-109-0)*, *[roboy.context.ROSTopicUpdater< Message, Target >](#page-128-0)*

## **Protected Functions**

#### **abstract void roboy.context.ExternalUpdater.update()**

#### **class**

*[Action](#page-47-0)* used if the dialogue manager wants Roboy to express a certain facial expression, like being angry, neutral or moving its lips (speak).

## **Public Functions**

#### **roboy.dialog.action.FaceAction.FaceAction(String state)** Constructor.

Duration is set to 1.

#### **Parameters**

• state: The facial expression. Possible values: angry, neutral, speak

#### **roboy.dialog.action.FaceAction.FaceAction(RoboyEmotion state)** Constructor.

Duration is set to 1.

## **Parameters**

• state: The facial expression. Possible values: angry, neutral, speak

**roboy.dialog.action.FaceAction.FaceAction(String state, int duration)** Constructor.

#### **Parameters**

- state: The facial expression. Possible values: angry, neutral, speak
- duration: How long Roboy should display the given facial expression

#### **roboy.dialog.action.FaceAction.FaceAction(RoboyEmotion state, int duration)** Constructor.

Duration is set to 1.

## **Parameters**

- state: The facial expression. Possible values: angry, neutral, speak
- duration: How long Roboy should display the given facial expression

**String roboy.dialog.action.FaceAction.getState()**

**int roboy.dialog.action.FaceAction.getDuration()**

## **Private Members**

**String roboy.dialog.action.FaceAction.state**

#### **int roboy.dialog.action.FaceAction.duration**

<span id="page-74-0"></span>**class FaceCoordinates** : **public** *[roboy](#page-159-0)*::*[context](#page-159-1)*::*[ObservableValue](#page-103-0)*<*[CoordinateSet](#page-59-0)*> xzy-coordinates of a person in the field of vision.

#### **class FaceCoordinatesObserver** : **public** Observer

Currently dummy functionality.

In the future, could trigger the rotation of the head towards the speaker. Observes the last location head was turned towards, and calls action if difference passes a threshold.

TODO: To implement head turning, change the dummy functionality in turnHead() method.

## **Public Functions**

```
roboy.context.contextObjects.FaceCoordinatesObserver.FaceCoordinatesObserver()
void roboy.context.contextObjects.FaceCoordinatesObserver.update(Observable observable
void roboy.context.contextObjects.FaceCoordinatesObserver.turnHead(double x, double y, double z)
```
## **Package Attributes**

**double roboy.context.contextObjects.FaceCoordinatesObserver.lastUpdatedX double roboy.context.contextObjects.FaceCoordinatesObserver.lastUpdatedY double roboy.context.contextObjects.FaceCoordinatesObserver.lastUpdatedZ long roboy.context.contextObjects.FaceCoordinatesObserver.nextUpdateTime ExecutorService roboy.context.contextObjects.FaceCoordinatesObserver.executor**

## **Package Static Attributes**

double roboy.context.contextObjects.FaceCoordinatesObserver.TRIGGER\_DIFFERENCE =  $0.5$ **long roboy.context.contextObjects.FaceCoordinatesObserver.UPDATE\_INTERVAL\_MILLIS** = 10000

#### <span id="page-75-0"></span>**class**

This state ends the conversation.

*[FarewellState](#page-75-0)* interface: 1) Fallback is not required. 2) This state has no outgoing transitions. 3) No parameters are used.

## **Public Functions**

roboy.dialog.states.ordinaryStates.FarewellState.FarewellState(String stateIdentifier, **Output roboy.dialog.states.ordinaryStates.FarewellState.act() Output roboy.dialog.states.ordinaryStates.FarewellState.react(Interpretation input) State roboy.dialog.states.ordinaryStates.FarewellState.getNextState() boolean roboy.dialog.states.ordinaryStates.FarewellState.isFallbackRequired()**

# **Protected Functions**

**Set<String> roboy.dialog.states.ordinaryStates.FarewellState.getRequiredTransitionNames() Set<String> roboy.dialog.states.ordinaryStates.FarewellState.getRequiredParameterNames()**

#### **Private Members**

**State roboy.dialog.states.ordinaryStates.FarewellState.next** = null **int roboy.dialog.states.ordinaryStates.FarewellState.loops** = 0

## **Private Static Attributes**

#### **final int roboy.dialog.states.ordinaryStates.FarewellState.MAX\_LOOP\_COUNT** = 2

"What a nice conversation! I have to think about everything we" + " were talking about. Let's talk again next time.", "I feel tired now, maybe my battery is low? Let's talk again later.", "Don't you think that the dialog team is amazing? They are happy to " + "tell you more about my system. Just ask one of them!") ]

#### **class FileLineReader**

# **Public Static Functions**

#### **static RandomList<String> roboy.util.FileLineReader.readFile(String path)**

#### <span id="page-75-1"></span>**class**

Free TTS text to speech.

**roboy.io.FreeTTSOutput.FreeTTSOutput() void roboy.io.FreeTTSOutput.act(List< Action > actions)**

# **Public Static Functions**

**static void roboy.io.FreeTTSOutput.main(String[] args)**

## **Private Members**

**Voice roboy.io.FreeTTSOutput.voice**

#### **class**

## **Public Functions**

**roboy.dialog.states.gameStates.GamingSnapchatState.GamingSnapchatState(String stateIdentifier, StateParameters params) Output roboy.dialog.states.gameStates.GamingSnapchatState.act() Output roboy.dialog.states.gameStates.GamingSnapchatState.react(Interpretation input) State roboy.dialog.states.gameStates.GamingSnapchatState.getNextState()**

# **Private Functions**

boolean roboy.dialog.states.gameStates.GamingSnapchatState.checkUserSaidStop(Interpret Map<String, List<String> > roboy.dialog.states.gameStates.GamingSnapchatState.buildSyn

# **Private Members**

Map<String,List<String> > roboy.dialog.states.gameStates.GamingSnapchatState.EXISTING **RandomList<String> roboy.dialog.states.gameStates.GamingSnapchatState.filters final Logger roboy.dialog.states.gameStates.GamingSnapchatState.LOGGER** = LogManager.getLogger() final [Inference](#page-79-0) roboy.dialog.states.gameStates.GamingSnapchatState.localInference=new **boolean roboy.dialog.states.gameStates.GamingSnapchatState.filterApplied** = false List<String> roboy.dialog.states.gameStates.GamingSnapchatState.desiredFilters = new Arra **boolean roboy.dialog.states.gameStates.GamingSnapchatState.stopGame** = false **String roboy.dialog.states.gameStates.GamingSnapchatState.suggestedFilter** = ""

# **Private Static Attributes**

final String roboy.dialog.states.gameStates.GamingSnapchatState.TRANSITION\_GAME\_ENDED = final String roboy.dialog.states.gameStates.GamingSnapchatState.EXISTING\_FILTERS\_ID = "f **class**

## **Public Functions**

**roboy.dialog.states.gameStates.GamingTwentyQuestionsState.GamingTwentyQuestionsState(String stateIdentifier, StateParameters params) Output roboy.dialog.states.gameStates.GamingTwentyQuestionsState.act() Output roboy.dialog.states.gameStates.GamingTwentyQuestionsState.react(Interpretation input) State roboy.dialog.states.gameStates.GamingTwentyQuestionsState.getNextState()**

#### **Private Functions**

**String roboy.dialog.states.gameStates.GamingTwentyQuestionsState.getIntent(Interpretation input) Output roboy.dialog.states.gameStates.GamingTwentyQuestionsState.askNextQuestion() Output roboy.dialog.states.gameStates.GamingTwentyQuestionsState.saveUsersEstimate(String intent) Output roboy.dialog.states.gameStates.GamingTwentyQuestionsState.doAGuess()** Output roboy.dialog.states.gameStates.GamingTwentyQuestionsState.processUserGuessAnswe **void roboy.dialog.states.gameStates.GamingTwentyQuestionsState.resetGame() boolean roboy.dialog.states.gameStates.GamingTwentyQuestionsState.checkUserSaidStop(Interpretation input) void roboy.dialog.states.gameStates.GamingTwentyQuestionsState.applyFilter(String winner)**

## **Private Members**

final Logger roboy.dialog.states.gameStates.GamingTwentyQuestionsState.LOGGER = LogManag Akiwrapper roboy.dialog.states.gameStates.GamingTwentyQuestionsState.aw = new AkiwrapperBui **Question roboy.dialog.states.gameStates.GamingTwentyQuestionsState.nextQuestion** = null **Guess roboy.dialog.states.gameStates.GamingTwentyQuestionsState.currentGuess** = null List<Long> roboy.dialog.states.gameStates.GamingTwentyQuestionsState.declined = new Array **boolean roboy.dialog.states.gameStates.GamingTwentyQuestionsState.userReady** = false **boolean roboy.dialog.states.gameStates.GamingTwentyQuestionsState.guessesAvailable** = false **boolean roboy.dialog.states.gameStates.GamingTwentyQuestionsState.gameFinished** = false **boolean roboy.dialog.states.gameStates.GamingTwentyQuestionsState.stopGame** = false **boolean roboy.dialog.states.gameStates.GamingTwentyQuestionsState.filterApplied** = false **boolean roboy.dialog.states.gameStates.GamingTwentyQuestionsState.emotionShown** = false **String roboy.dialog.states.gameStates.GamingTwentyQuestionsState.winner** = ""

# **Private Static Attributes**

final double roboy.dialog.states.gameStates.GamingTwentyQuestionsState.PROBABILITY\_THR

final String roboy.dialog.states.gameStates.GamingTwentyQuestionsState.TRANSITION\_GAME

**template** <I, V, K, V>

# **class HistoryInterface**

This is the interface over which *[Context](#page-53-0)* value histories can be queried.

Initialize as static field of the *[Context](#page-53-0)* class. Add your *[ValueHistory](#page-153-0)* implementation class, its key and return types as generic parameters.

## Parameters

- <I>: An implementation of *[AbstractValueHistory](#page-47-1)*.
- <K>: The keys used within the History instance.
- <V>: The type of data stored within the History instance.

## **Public Functions**

- Map<K, V> roboy.context.HistoryInterface< I extends AbstractValueHistory< K, V, K, V > Get n elements saved into the corresponding *[ValueHistory](#page-153-0)* instance (or all elements, if all < n).
- V roboy.context.HistoryInterface< I extends AbstractValueHistory< K, V, K, V >.getLast Get the last element saved into the corresponding *[ValueHistory](#page-153-0)* instance.
- int roboy.context.HistoryInterface< I extends AbstractValueHistory< K, V, K, V >.value Get the total nr of times a new value was saved into the corresponding *[ValueHistory](#page-153-0)* instance.

Note: as histories can be limited in size, less elements might be actually stored than the total.

- boolean roboy.context.HistoryInterface< I extends AbstractValueHistory< K, V, K, V >.c Check if the object exists among the valueHistory values.
- boolean roboy.context.HistoryInterface< I extends AbstractValueHistory< K, V, K, V >.p Removes all the valueHistory values.

## **Protected Functions**

**roboy.context.HistoryInterface< I extends AbstractValueHistory< K, V, K, V >.HistoryInterface(I valueHistory)**

# **Protected Attributes**

**I roboy.context.HistoryInterface< I extends AbstractValueHistory< K, V, K, V >.valueHistory**

## **Package Functions**

#### I roboy.context.HistoryInterface< I extends AbstractValueHistory< K, V, K, V >.getCont

# <span id="page-78-0"></span>**class**

Uses IBM Cloud text to speech.

Requires internet connection and valid IBM Bluemix credentials.

**roboy.io.IBMWatsonOutput.IBMWatsonOutput() void roboy.io.IBMWatsonOutput.act(List< Action > actions) void roboy.io.IBMWatsonOutput.say(String text)**

## **Package Attributes**

**final Logger roboy.io.IBMWatsonOutput.logger** = LogManager.getLogger()

## **Private Members**

**TextToSpeech roboy.io.IBMWatsonOutput.synthesizer**

## <span id="page-79-0"></span>**class**

## **Public Functions**

**HashMap<Neo4jProperty, String> roboy.logic.Inference.inferProperties(ArrayList< Neo4jProperty > keys, Interpretation input)** Basic inference method Infers the property information with regard to the requested keys, tries to extract and ground the information from the available Interpretation.

Return HashMap containing properties and inferred data/null if NA

#### Parameters

- keys:
- **String roboy.logic.Inference.inferProperty(Neo4jProperty key, Interpretation input)** Basic inference method Infers the property information with regard to the requested keys, tries to extract and ground the information from the available Interpretation.

Return String containing inferred result/null if NA

#### **Parameters**

- key:
- HashMap<Neo4jRelationship, String> roboy.logic.Inference.inferRelationships(ArrayList< Basic inference method Infers the relationship information with regard to the requested keys, tries to extract and ground the information from the available Interpretation.

Return HashMap containing relationships and inferred data/null if NA

## **Parameters**

• keys:

String roboy.logic.Inference.inferRelationship(Neo4jRelationship key, Interpretation i Basic inference method Infers the relationship information with regard to the requested keys, tries to extract and ground the information from the available Interpretation.

Return String containing inferred result/null if NA

## **Parameters**

• key:

**HashMap<Neo4jLabel, String> roboy.logic.Inference.inferLabels(ArrayList< Neo4jLabel > keys, Interpretation input)** Basic inference method Infers the label information with regard to the requested keys, tries to extract and ground the information from the available Interpretation.

Return HashMap containing labels and inferred data/null if NA

**Parameters** 

• keys:

**String roboy.logic.Inference.inferLabel(Neo4jLabel key, Interpretation input)** Basic inference method Infers the label information with regard to the requested keys, tries to extract and ground the information from the available Interpretation.

Return String containing inferred result/null if NA

**Parameters** 

• key:

Linguistics. UtteranceSentiment roboy.logic.Inference.inferSentiment(Interpretation inp Basic inference method Infers the sentiment of the utterance tries to extract and ground the information from the available Interpretation.

Return String containing inferred result/null if NA

#### **Parameters**

• input:

List<String> roboy.logic.Inference.inferSnapchatFilter(Interpretation input, Map< Stri

#### **Package Attributes**

**final Logger roboy.logic.Inference.LOGGER** = LogManager.getLogger()

#### **Package Static Attributes**

final List<String> roboy.logic.Inference.positiveTokens = Arrays.asList("yes", "yep", "yeah", "ok", "s final List<String> roboy.logic.Inference.negativeTokens = Arrays.asList("no", "nope", "later", "not", " final List<String> roboy.logic.Inference.uncertaintyTokens = Arrays.asList("guess", "probably", "could", "think", "think", "head, "head, "head, "head, "head, "head, "head, "head, "head, "head, "head, "head, "head, "head, "

# **Private Functions**

**String roboy.logic.Inference.inferName(Interpretation input)**

#### **interface InferenceEngine**

Subclassed by *[roboy.logic.Inference](#page-79-0)*

**HashMap<Neo4jProperty, String> roboy.logic.InferenceEngine.inferProperties(ArrayList< Neo4jProperty > keys, Interpretation input)**

Basic inference method Infers the property information with regard to the requested keys, tries to extract and ground the information from the available Interpretation.

Return HashMap containing properties and inferred data/null if NA

## **Parameters**

- keys:
- **String roboy.logic.InferenceEngine.inferProperty(Neo4jProperty key, Interpretation input)** Basic inference method Infers the property information with regard to the requested keys, tries to extract and ground the information from the available Interpretation.

Return String containing inferred result/null if NA

## **Parameters**

- key:
- HashMap<Neo4jRelationship, String> roboy.logic.InferenceEngine.inferRelationships(Arra Basic inference method Infers the relationship information with regard to the requested keys, tries to extract and ground the information from the available Interpretation.

Return HashMap containing relationships and inferred data/null if NA

## **Parameters**

- keys:
- String roboy.logic.InferenceEngine.inferRelationship(Neo4jRelationship key, Interpreta Basic inference method Infers the relationship information with regard to the requested keys, tries to extract and ground the information from the available Interpretation.

Return String containing inferred result/null if NA

## Parameters

• key:

**HashMap<Neo4jLabel, String> roboy.logic.InferenceEngine.inferLabels(ArrayList< Neo4jLabel > keys, Interpretation input)** Basic inference method Infers the label information with regard to the requested keys, tries to extract and ground the information from the available Interpretation.

Return HashMap containing labels and inferred data/null if NA

## **Parameters**

• keys:

**String roboy.logic.InferenceEngine.inferLabel(Neo4jLabel key, Interpretation input)** Basic inference method Infers the label information with regard to the requested keys, tries to extract and ground the information from the available Interpretation.

Return String containing inferred result/null if NA

## **Parameters**

• key:

**UtteranceSentiment roboy.logic.InferenceEngine.inferSentiment(Interpretation input)** Basic inference method Infers the sentiment of the utterance tries to extract and ground the information from the available Interpretation.

Return String containing inferred result/null if NA

#### **Parameters**

• input:

## **class InferenceEngineTest**

# **Public Functions**

## **void roboy.logic.InferenceEngineTest.test()**

#### <span id="page-82-0"></span>**class Input**

The result of an input device consists of a sentence, if it is an audio device, and an arbitrary map of lists.

# **Public Functions**

**roboy.io.Input.Input(String sentence)**

**roboy.io.Input.Input(String sentence, Interpretation attributes)**

**String roboy.io.Input.getSentence()**

**Interpretation roboy.io.Input.getAttributes()**

**void roboy.io.Input.setAttributes(Interpretation interpretation)**

## **Private Members**

**String roboy.io.Input.sentence**

**Interpretation roboy.io.Input.attributes**

#### **interface InputDevice**

An input device must listen and return an *[Input](#page-82-0)* object.

Subclassed by *[roboy.io.BingInput](#page-49-0)*, *[roboy.io.CelebritySimilarityInput](#page-50-0)*, *[roboy.io.CommandLineInput](#page-52-0)*, *[roboy.io.MultiInputDevice](#page-97-0)*, *[roboy.io.RoboyNameDetectionInput](#page-122-1)*, *[roboy.io.TelegramInput](#page-144-0)*, *[roboy.io.UdpInput](#page-151-0)*

# **Public Functions**

#### **Input roboy.io.InputDevice.listen()**

#### **class**

Calls a machine learning model to determine if the utterance of the other person represents one of the learned intents.

Stores the highest scoring intent in the Linguistics.INTENT feature and the score in the Linguistics.INTENT\_DISTANCE feature.

**roboy.linguistics.sentenceanalysis.IntentAnalyzer.IntentAnalyzer(RosMainNode ros) Interpretation roboy.linguistics.sentenceanalysis.IntentAnalyzer.analyze(Interpretation sentence)**

## **Private Members**

#### **RosMainNode roboy.linguistics.sentenceanalysis.IntentAnalyzer.ros**

#### **class IntentValue**

The value of the question intent based on Neo4j Relationship or a string.

Referenced by the intents history id to distinguish between the States which pushed the values to the history.

## **Public Functions**

roboy.context.context0bjects.IntentValue.IntentValue(String intentsHistoryId, Neo4jRel **roboy.context.contextObjects.IntentValue.IntentValue(String intentsHistoryId, Neo4jProperty intentValue)** roboy.context.context0bjects.IntentValue.IntentValue(String intentsHistoryId, String i roboy.context.contextObjects.IntentValue.IntentValue(String intentsHistoryId, Neo4jRel **roboy.context.contextObjects.IntentValue.IntentValue(String intentsHistoryId, Neo4jProperty intentValue, String attribute)** roboy.context.contextObjects.IntentValue.IntentValue(String intentsHistoryId, String i **String roboy.context.contextObjects.IntentValue.getId() Neo4jRelationship roboy.context.contextObjects.IntentValue.getNeo4jRelationshipValue() Neo4jProperty roboy.context.contextObjects.IntentValue.getNeo4jPropertyValue() String roboy.context.contextObjects.IntentValue.getStringValue() String roboy.context.contextObjects.IntentValue.getAttribute() boolean roboy.context.contextObjects.IntentValue.equals(Object obj) int roboy.context.contextObjects.IntentValue.hashCode() String roboy.context.contextObjects.IntentValue.toString()**

#### **Private Members**

**String roboy.context.contextObjects.IntentValue.id Neo4jRelationship roboy.context.contextObjects.IntentValue.neo4jRelationshipValue** = null **Neo4jProperty roboy.context.contextObjects.IntentValue.neo4jPropertyValue** = null **String roboy.context.contextObjects.IntentValue.stringValue String roboy.context.contextObjects.IntentValue.attribute** = null

<span id="page-83-0"></span>**class**

Encapsulates a *[MemoryNodeModel](#page-95-0)* and enables dialog states to easily store and retrieve information about its current conversation partner.

**roboy.memory.nodes.Interlocutor.Interlocutor(Neo4jMemoryInterface memory)**

**void roboy.memory.nodes.Interlocutor.addName(String name)** After executing this method, the person field contains a node that is in sync with memory and represents the interlocutor.

Unless something goes wrong during querying, which would affect the following communication severely.

**String roboy.memory.nodes.Interlocutor.getName()**

**boolean roboy.memory.nodes.Interlocutor.hasRelationship(Neo4jRelationship relationship)**

**ArrayList<Integer> roboy.memory.nodes.Interlocutor.getRelationships(Neo4jRelationship relationship)**

**void roboy.memory.nodes.Interlocutor.saveUzupisProperty(UzupisIntents intent, String value)**

**HashMap<UzupisIntents, String> roboy.memory.nodes.Interlocutor.getUzupisInfo()**

- **void roboy.memory.nodes.Interlocutor.addInformation(Neo4jRelationship relationship, String name)** Adds a new relation to the person node, updating memory.
- RelationshipAvailability roboy.memory.nodes.Interlocutor.checkRelationshipAvailability Checks if predicates from the input array are available for this interlocutor.

Return one of three: all, some or none available

#### **Parameters**

• rels: array of predicates to check

HashMap<Boolean, ArrayList<Neo4jRelationship> > roboy.memory.nodes.Interlocutor.getPur

# **Public Members**

**boolean roboy.memory.nodes.Interlocutor.FAMILIAR** = false

# **Private Members**

**HashMap<UzupisIntents,String> roboy.memory.nodes.Interlocutor.uzupisInfo** = new HashMap<>()

**final Logger roboy.memory.nodes.Interlocutor.LOGGER** = LogManager.getLogger()

## <span id="page-84-0"></span>**template** <T, V>

## **class InternalUpdater**

An updater which can be called from inside DM to update a *[Value](#page-153-1)* or *[ValueHistory](#page-153-0)*.

## Parameters

- <T>: The target *[Value](#page-153-1)* or *[ValueHistory](#page-153-0)*.
- <V>: The data type stored in the target.

Subclassed by *[roboy.context.contextObjects.ActiveInterlocutorUpdater](#page-47-2)*, *[roboy.context.contextObjects.DialogIntentsUpdater](#page-62-0)*, *[roboy.context.contextObjects.DialogTopicsUpdater](#page-66-0)*, *[roboy.context.contextObjects.OtherQuestionsUpdater](#page-105-0)*

**roboy.context.InternalUpdater< T extends AbstractValue< V, V >.InternalUpdater(T target)** synchronized void roboy.context.InternalUpdater< T extends AbstractValue< V, V >.updat

## **Package Attributes**

**AbstractValue<V> roboy.context.InternalUpdater< T extends AbstractValue< V, V >.target class Interpretation** : **public** Cloneable An interpretation of all inputs to Roboy consists of the sentence type and an arbitrary map of features.

Feature names are listed and documented in the class *[roboy.linguistics.Linguistics](#page-94-0)*.

The interpretation class is also used to pass the output information from the states to the verbalizer class.

# **Public Functions**

**roboy.linguistics.sentenceanalysis.Interpretation.Interpretation() roboy.linguistics.sentenceanalysis.Interpretation.Interpretation(String sentence) roboy.linguistics.sentenceanalysis.Interpretation.Interpretation(String sentence, Interpretation interpretation) roboy.linguistics.sentenceanalysis.Interpretation.Interpretation(SentenceType sentenceType, String sentence, Triple triple) roboy.linguistics.sentenceanalysis.Interpretation.Interpretation(Interpretation interpretation) SentenceType roboy.linguistics.sentenceanalysis.Interpretation.getSentenceType() void roboy.linguistics.sentenceanalysis.Interpretation.setSentenceType(SentenceType sentenceType) String roboy.linguistics.sentenceanalysis.Interpretation.getSentence() void roboy.linguistics.sentenceanalysis.Interpretation.setSentence(String sentence) List<Triple> roboy.linguistics.sentenceanalysis.Interpretation.getTriples() void roboy.linguistics.sentenceanalysis.Interpretation.setTriples(List< Triple > triple) List<Triple> roboy.linguistics.sentenceanalysis.Interpretation.getSemTriples() void roboy.linguistics.sentenceanalysis.Interpretation.setSemTriples(List< Triple > semTriples) List<String> roboy.linguistics.sentenceanalysis.Interpretation.getTokens() void roboy.linguistics.sentenceanalysis.Interpretation.setTokens(List< String > tokens) String [] roboy.linguistics.sentenceanalysis.Interpretation.getPosTags() void roboy.linguistics.sentenceanalysis.Interpretation.setPosTags(String[] posTags) String [] roboy.linguistics.sentenceanalysis.Interpretation.getLemmas() void roboy.linguistics.sentenceanalysis.Interpretation.setLemmas(String[] lemmas) List<DetectedEntity> roboy.linguistics.sentenceanalysis.Interpretation.getKeywords() void roboy.linguistics.sentenceanalysis.Interpretation.setKeywords(List< DetectedEntity > keywords) void roboy.linguistics.sentenceanalysis.Interpretation.addKeyword(DetectedEntity keyword) String roboy.linguistics.sentenceanalysis.Interpretation.getAssociation()**

**void roboy.linguistics.sentenceanalysis.Interpretation.setAssociation(String association) Map<SemanticRole, String> roboy.linguistics.sentenceanalysis.Interpretation.getPas() void roboy.linguistics.sentenceanalysis.Interpretation.setPas(Map< SemanticRole , String > pas) String roboy.linguistics.sentenceanalysis.Interpretation.getName() void roboy.linguistics.sentenceanalysis.Interpretation.setName(String name) String roboy.linguistics.sentenceanalysis.Interpretation.getCelebrity() void roboy.linguistics.sentenceanalysis.Interpretation.setCelebrity(String celebrity) boolean roboy.linguistics.sentenceanalysis.Interpretation.isRoboy() void roboy.linguistics.sentenceanalysis.Interpretation.setRoboy(boolean roboy) String roboy.linguistics.sentenceanalysis.Interpretation.getObjAnswer() void roboy.linguistics.sentenceanalysis.Interpretation.setObjAnswer(String objAnswer) String roboy.linguistics.sentenceanalysis.Interpretation.getPredAnswer() void roboy.linguistics.sentenceanalysis.Interpretation.setPredAnswer(String predAnswer) RoboyEmotion roboy.linguistics.sentenceanalysis.Interpretation.getEmotion() void roboy.linguistics.sentenceanalysis.Interpretation.setEmotion(RoboyEmotion emotion) boolean roboy.linguistics.sentenceanalysis.Interpretation.getProfanity() void roboy.linguistics.sentenceanalysis.Interpretation.setProfanity(boolean profanity) String roboy.linguistics.sentenceanalysis.Interpretation.getIntent() void roboy.linguistics.sentenceanalysis.Interpretation.setIntent(String intent) String roboy.linguistics.sentenceanalysis.Interpretation.getIntentDistance()** void roboy.linguistics.sentenceanalysis.Interpretation.setIntentDistance(String intent **String roboy.linguistics.sentenceanalysis.Interpretation.getParse() void roboy.linguistics.sentenceanalysis.Interpretation.setParse(String parse) String roboy.linguistics.sentenceanalysis.Interpretation.getParseAnswer() void roboy.linguistics.sentenceanalysis.Interpretation.setParseAnswer(String parseAnswer) String roboy.linguistics.sentenceanalysis.Interpretation.getUnderspecifiedTermQuestion() void roboy.linguistics.sentenceanalysis.Interpretation.setUnderspecifiedTermQuestion(String underspecifiedTermQuestion) String roboy.linguistics.sentenceanalysis.Interpretation.getUnderspecifiedQuestion() void roboy.linguistics.sentenceanalysis.Interpretation.setUnderspecifiedQuestion(String underspecifiedQuestion) String roboy.linguistics.sentenceanalysis.Interpretation.getUnderspecifiedAnswer() void roboy.linguistics.sentenceanalysis.Interpretation.setUnderspecifiedAnswer(String underspecifiedAnswer) UtteranceSentiment roboy.linguistics.sentenceanalysis.Interpretation.getSentiment() void roboy.linguistics.sentenceanalysis.Interpretation.setSentiment(UtteranceSentiment sentiment) String roboy.linguistics.sentenceanalysis.Interpretation.getUtteranceType()** void roboy.linguistics.sentenceanalysis.Interpretation.setUtteranceType(String utteran **ParsingOutcome roboy.linguistics.sentenceanalysis.Interpretation.getParsingOutcome()**

**void roboy.linguistics.sentenceanalysis.Interpretation.setParsingOutcome(ParsingOutcome parsingOutcome) String roboy.linguistics.sentenceanalysis.Interpretation.getAnswer() void roboy.linguistics.sentenceanalysis.Interpretation.setAnswer(String answer) void roboy.linguistics.sentenceanalysis.Interpretation.addTriple(Triple triple) void roboy.linguistics.sentenceanalysis.Interpretation.copy(Interpretation interpretation) void roboy.linguistics.sentenceanalysis.Interpretation.put(Interpretation interpretation) String roboy.linguistics.sentenceanalysis.Interpretation.toString() boolean roboy.linguistics.sentenceanalysis.Interpretation.equals(Object obj) int roboy.linguistics.sentenceanalysis.Interpretation.hashCode()**

#### **Private Members**

final Logger roboy.linguistics.sentenceanalysis.Interpretation.LOGGER = LogManager.getLogge **SentenceType roboy.linguistics.sentenceanalysis.Interpretation.sentenceType** = null **String roboy.linguistics.sentenceanalysis.Interpretation.sentence** = null **List<Triple> roboy.linguistics.sentenceanalysis.Interpretation.triples** = null **List<Triple> roboy.linguistics.sentenceanalysis.Interpretation.semTriples** = null **List<String> roboy.linguistics.sentenceanalysis.Interpretation.tokens** = null **String [] roboy.linguistics.sentenceanalysis.Interpretation.posTags** = null **String [] roboy.linguistics.sentenceanalysis.Interpretation.lemmas** = null **List<DetectedEntity> roboy.linguistics.sentenceanalysis.Interpretation.keywords** = null **String roboy.linguistics.sentenceanalysis.Interpretation.association** = null **Map<SemanticRole, String> roboy.linguistics.sentenceanalysis.Interpretation.pas** = null **String roboy.linguistics.sentenceanalysis.Interpretation.name** = null **String roboy.linguistics.sentenceanalysis.Interpretation.celebrity** = null **boolean roboy.linguistics.sentenceanalysis.Interpretation.isRoboy** = false **String roboy.linguistics.sentenceanalysis.Interpretation.objAnswer** = null **String roboy.linguistics.sentenceanalysis.Interpretation.predAnswer** = null **RoboyEmotion roboy.linguistics.sentenceanalysis.Interpretation.emotion** = null **boolean roboy.linguistics.sentenceanalysis.Interpretation.profanity** = false **String roboy.linguistics.sentenceanalysis.Interpretation.intent** = null **String roboy.linguistics.sentenceanalysis.Interpretation.intentDistance** = null **String roboy.linguistics.sentenceanalysis.Interpretation.parse** = null **String roboy.linguistics.sentenceanalysis.Interpretation.parseAnswer** = null **String roboy.linguistics.sentenceanalysis.Interpretation.underspecifiedTermQuestion** = null **String roboy.linguistics.sentenceanalysis.Interpretation.underspecifiedQuestion** = null **String roboy.linguistics.sentenceanalysis.Interpretation.underspecifiedAnswer** = null

**UtteranceSentiment roboy.linguistics.sentenceanalysis.Interpretation.sentiment** = null **String roboy.linguistics.sentenceanalysis.Interpretation.utteranceType** = null **ParsingOutcome roboy.linguistics.sentenceanalysis.Interpretation.parsingOutcome** = null **String roboy.linguistics.sentenceanalysis.Interpretation.answer class InterpretationTest**

# **Public Functions**

**void roboy.linguistics.sentenceanalysis.InterpretationTest.setUp() void roboy.linguistics.sentenceanalysis.InterpretationTest.getSentenceType() void roboy.linguistics.sentenceanalysis.InterpretationTest.getSentence() void roboy.linguistics.sentenceanalysis.InterpretationTest.getTriples() void roboy.linguistics.sentenceanalysis.InterpretationTest.getSemTriples() void roboy.linguistics.sentenceanalysis.InterpretationTest.getTokens() void roboy.linguistics.sentenceanalysis.InterpretationTest.getPosTags() void roboy.linguistics.sentenceanalysis.InterpretationTest.getLemmas() void roboy.linguistics.sentenceanalysis.InterpretationTest.getKeywords() void roboy.linguistics.sentenceanalysis.InterpretationTest.getAssociation() void roboy.linguistics.sentenceanalysis.InterpretationTest.getPas() void roboy.linguistics.sentenceanalysis.InterpretationTest.getName() void roboy.linguistics.sentenceanalysis.InterpretationTest.getCelebrity() void roboy.linguistics.sentenceanalysis.InterpretationTest.isRoboy() void roboy.linguistics.sentenceanalysis.InterpretationTest.getObjAnswer() void roboy.linguistics.sentenceanalysis.InterpretationTest.getPredAnswer() void roboy.linguistics.sentenceanalysis.InterpretationTest.getEmotion() void roboy.linguistics.sentenceanalysis.InterpretationTest.getIntent() void roboy.linguistics.sentenceanalysis.InterpretationTest.getIntentDistance() void roboy.linguistics.sentenceanalysis.InterpretationTest.getParse() void roboy.linguistics.sentenceanalysis.InterpretationTest.getParseAnswer() void roboy.linguistics.sentenceanalysis.InterpretationTest.getUnderspecifiedTermQuestion() void roboy.linguistics.sentenceanalysis.InterpretationTest.getUnderspecifiedQuestion() void roboy.linguistics.sentenceanalysis.InterpretationTest.getUnderspecifiedAnswer() void roboy.linguistics.sentenceanalysis.InterpretationTest.getSentiment() void roboy.linguistics.sentenceanalysis.InterpretationTest.getUtteranceType() void roboy.linguistics.sentenceanalysis.InterpretationTest.getParsingOutcome() void roboy.linguistics.sentenceanalysis.InterpretationTest.getAnswer() void roboy.linguistics.sentenceanalysis.InterpretationTest.copy()**

# **Private Members**

Interpretation roboy.linguistics.sentenceanalysis.InterpretationTest.analyzedInterpret **Interpretation roboy.linguistics.sentenceanalysis.InterpretationTest.defaultInterpretation** Linguistics.SentenceType roboy.linguistics.sentenceanalysis.InterpretationTest.sentenc **String roboy.linguistics.sentenceanalysis.InterpretationTest.sentence Triple roboy.linguistics.sentenceanalysis.InterpretationTest.triple List<Triple> roboy.linguistics.sentenceanalysis.InterpretationTest.triples List<Triple> roboy.linguistics.sentenceanalysis.InterpretationTest.semTriples List<String> roboy.linguistics.sentenceanalysis.InterpretationTest.tokens String [] roboy.linguistics.sentenceanalysis.InterpretationTest.posTags String [] roboy.linguistics.sentenceanalysis.InterpretationTest.lemmas Entity roboy.linguistics.sentenceanalysis.InterpretationTest.entity DetectedEntity roboy.linguistics.sentenceanalysis.InterpretationTest.detectedEntity List<DetectedEntity> roboy.linguistics.sentenceanalysis.InterpretationTest.keywords String roboy.linguistics.sentenceanalysis.InterpretationTest.association** Map<Linguistics.SemanticRole, String> roboy.linguistics.sentenceanalysis.Interpretatio **String roboy.linguistics.sentenceanalysis.InterpretationTest.name String roboy.linguistics.sentenceanalysis.InterpretationTest.celebrity boolean roboy.linguistics.sentenceanalysis.InterpretationTest.isRoboy String roboy.linguistics.sentenceanalysis.InterpretationTest.objAnswer String roboy.linguistics.sentenceanalysis.InterpretationTest.predAnswer RoboyEmotion roboy.linguistics.sentenceanalysis.InterpretationTest.emotion String roboy.linguistics.sentenceanalysis.InterpretationTest.intent String roboy.linguistics.sentenceanalysis.InterpretationTest.intentDistance String roboy.linguistics.sentenceanalysis.InterpretationTest.parse String roboy.linguistics.sentenceanalysis.InterpretationTest.parseAnswer String roboy.linguistics.sentenceanalysis.InterpretationTest.underspecifiedTermQuestion String roboy.linguistics.sentenceanalysis.InterpretationTest.underspecifiedQuestion String roboy.linguistics.sentenceanalysis.InterpretationTest.underspecifiedAnswer Linguistics.UtteranceSentiment roboy.linguistics.sentenceanalysis.InterpretationTest.sentiment String roboy.linguistics.sentenceanalysis.InterpretationTest.utteranceType Linguistics.ParsingOutcome roboy.linguistics.sentenceanalysis.InterpretationTest.parsingOutcome String roboy.linguistics.sentenceanalysis.InterpretationTest.answer**

#### <span id="page-89-0"></span>**class**

This state will:

• ask the interlocutor for his name

- query memory if the person is already known
- create and update the interlocutor in the context
- take one of two transitions: knownPerson or newPerson

*[IntroductionState](#page-89-0)* interface: 1) Fallback is not required. 2) Outgoing transitions that have to be defined:

- knownPerson: following state if the person is already known
- newPerson: following state if the person is NOT known 3) No parameters are used.

## **Public Functions**

**roboy.dialog.states.ordinaryStates.IntroductionState.IntroductionState(String stateIdentifier, StateParameters params) Output roboy.dialog.states.ordinaryStates.IntroductionState.act() Output roboy.dialog.states.ordinaryStates.IntroductionState.react(Interpretation input) State roboy.dialog.states.ordinaryStates.IntroductionState.getNextState()**

## **Protected Functions**

Set<String> roboy.dialog.states.ordinaryStates.IntroductionState.getRequiredTransition

# **Private Functions**

String roboy.dialog.states.ordinaryStates.IntroductionState.getNameFromInput(Interpret **void roboy.dialog.states.ordinaryStates.IntroductionState.updateInterlocutorInContext(Interlocutor interlocutor) String roboy.dialog.states.ordinaryStates.IntroductionState.getIntroPhrase()** String roboy.dialog.states.ordinaryStates.IntroductionState.getResponsePhrase(String n **String roboy.dialog.states.ordinaryStates.IntroductionState.getRoboyFactsPhrase(Roboy roboy)**

# **Private Members**

**QAJsonParser roboy.dialog.states.ordinaryStates.IntroductionState.infoValues** final String roboy.dialog.states.ordinaryStates.IntroductionState.UPDATE\_KNOWN\_PERSON= final String roboy.dialog.states.ordinaryStates.IntroductionState.LEARN\_ABOUT\_PERSON = " final Logger roboy.dialog.states.ordinaryStates.IntroductionState.LOGGER = LogManager.getLog final String roboy.dialog.states.ordinaryStates.IntroductionState.INFO\_FILE\_PARAMETER\_ **final RandomList<String> roboy.dialog.states.ordinaryStates.IntroductionState.introPhrases** = new *[RandomList](#page-119-0)*<>("What's your name?") **final RandomList<String> roboy.dialog.states.ordinaryStates.IntroductionState.successResponsePhrases** = new *[RandomList](#page-119-0)*<>("Hey, I know you, %s!") **final RandomList<String> roboy.dialog.states.ordinaryStates.IntroductionState.failureResponsePhrases** = new *[RandomList](#page-119-0)*<>("Nice to meet you, %s!") Neo4jRelationship [] roboy.dialog.states.ordinaryStates.IntroductionState.personPredic [RandomList](#page-119-0)<Neo4jRelationship> roboy.dialog.states.ordinaryStates.IntroductionState.rob [RandomList](#page-119-0)<Neo4jProperty> roboy.dialog.states.ordinaryStates.IntroductionState.roboyPr **State roboy.dialog.states.ordinaryStates.IntroductionState.nextState**

## <span id="page-91-0"></span>**class IO**

Helper class for *[IO](#page-91-0)* related tasks.

#### **Public Static Functions**

**static List<String> roboy.util.IO.readLinesFromUtf8File(String path) static MultiInputDevice roboy.util.IO.getInputs(RosMainNode rosMainNode) static MultiInputDevice roboy.util.IO.getInputs(RosMainNode rosMainNode, String uuid) static MultiOutputDevice roboy.util.IO.getOutputs(RosMainNode rosMainNode) static MultiOutputDevice roboy.util.IO.getOutputs(RosMainNode rosMainNode, String uuid)**

#### **Private Static Attributes**

**final Logger roboy.util.IO.logger** = LogManager.getLogger() **class JsonEntryModel**

## **Public Functions**

**RandomList<String> roboy.util.JsonEntryModel.getQuestions() Map<String, RandomList<String> > roboy.util.JsonEntryModel.getAnswers() Map<String, RandomList<String> > roboy.util.JsonEntryModel.getFUP()**

## **Package Attributes**

**RandomList<String> roboy.util.JsonEntryModel.Q Map<String, RandomList<String> > roboy.util.JsonEntryModel.A Map<String, RandomList<String> > roboy.util.JsonEntryModel.FUP class JsonModel**

#### **Package Attributes**

**JsonEntryModel roboy.util.JsonModel.name JsonEntryModel roboy.util.JsonModel.full\_name JsonEntryModel roboy.util.JsonModel.skills JsonEntryModel roboy.util.JsonModel.abilities JsonEntryModel roboy.util.JsonModel.age JsonEntryModel roboy.util.JsonModel.future JsonEntryModel roboy.util.JsonModel.FROM**

**JsonEntryModel roboy.util.JsonModel.HAS\_HOBBY JsonEntryModel roboy.util.JsonModel.LIVE\_IN JsonEntryModel roboy.util.JsonModel.FRIEND\_OF JsonEntryModel roboy.util.JsonModel.STUDY\_AT JsonEntryModel roboy.util.JsonModel.MEMBER\_OF JsonEntryModel roboy.util.JsonModel.WORK\_FOR JsonEntryModel roboy.util.JsonModel.OCCUPIED\_AS JsonEntryModel roboy.util.JsonModel.IS JsonEntryModel roboy.util.JsonModel.CHILD\_OF JsonEntryModel roboy.util.JsonModel.SIBLING\_OF JsonEntryModel roboy.util.JsonModel.OTHER JsonEntryModel roboy.util.JsonModel.APPLES JsonEntryModel roboy.util.JsonModel.ANIMAL JsonEntryModel roboy.util.JsonModel.WORD JsonEntryModel roboy.util.JsonModel.COLOR JsonEntryModel roboy.util.JsonModel.PLANT JsonEntryModel roboy.util.JsonModel.NAME JsonEntryModel roboy.util.JsonModel.FRUIT**

#### **class Lexicon**

Represents a Protege lexicon.

# **Public Functions**

#### **roboy.memory.Lexicon.Lexicon()**

List<LexiconLiteral> roboy.memory.Lexicon.getLiterals(String question, int limit, int List<LexiconPredicate> roboy.memory.Lexicon.scoreThesePredicates(List< LexiconPredica List<LexiconLiteral> roboy.memory.Lexicon.addTypeOfOwner(List< LexiconLiteral > resu List<LexiconLiteral> roboy.memory.Lexicon.scoreLiterals(List< LexiconLiteral > resul **List<String> roboy.memory.Lexicon.getPermutations(String question)**

## **Package Functions**

String roboy.memory.Lexicon.bestLabelOf(String objlabel, String labell, String permuta

# **Private Functions**

List<LexiconPredicate> roboy.memory.Lexicon.addDomainAndRange(List< LexiconPredicate

# **Private Members**

**List<LexiconPredicate> roboy.memory.Lexicon.predicateList List<LexiconLiteral> roboy.memory.Lexicon.literalList Boolean roboy.memory.Lexicon.predicateFilled Boolean roboy.memory.Lexicon.literalFilled List<String> roboy.memory.Lexicon.permutationList**

<span id="page-93-0"></span>**class LexiconLiteral** : **public** Comparable<*[LexiconLiteral](#page-93-0)*> An entity in the lexicon.

# **Public Functions**

**roboy.memory.LexiconLiteral.LexiconLiteral()** roboy.memory.LexiconLiteral.LexiconLiteral(String URI, String label, String QuestionMa roboy.memory.LexiconLiteral.LexiconLiteral(String URI, String label, String QuestionMa **int roboy.memory.LexiconLiteral.compareTo(LexiconLiteral lexlit)**

# **Public Members**

**List<String> roboy.memory.LexiconLiteral.typeOfOwner String roboy.memory.LexiconLiteral.URI String roboy.memory.LexiconLiteral.label String roboy.memory.LexiconLiteral.QuestionMatch int roboy.memory.LexiconLiteral.score**

# **Public Static Attributes**

public int compare( *[LexiconLiteral](#page-93-0)* lexlit1, *LexiconLiteral* lexlit2) { return lexlit1.compareTo(lexlit2); } } ]

<span id="page-93-1"></span>**class LexiconPredicate** : **public** Comparable<*[LexiconPredicate](#page-93-1)*> A relation in the lexicon.

## **Public Functions**

**roboy.memory.LexiconPredicate.LexiconPredicate() roboy.memory.LexiconPredicate.LexiconPredicate(String URI, String Label) int roboy.memory.LexiconPredicate.compareTo(LexiconPredicate lexpre)**

# **Public Members**

**List<String> roboy.memory.LexiconPredicate.domains List<String> roboy.memory.LexiconPredicate.ranges String roboy.memory.LexiconPredicate.type String roboy.memory.LexiconPredicate.URI String roboy.memory.LexiconPredicate.label String roboy.memory.LexiconPredicate.QuestionMatch int roboy.memory.LexiconPredicate.score**

## **Public Static Attributes**

{ public int compare( *[LexiconPredicate](#page-93-1)* lexpre1, *[LexiconPredicate](#page-93-1)* lexpre2) { return lexpre1.compareTo(lexpre2); } } ]

#### <span id="page-94-0"></span>**class Linguistics**

Collection of attribute names, enumerations, word lists etc.

related to linguistics.

# **Public Static Attributes**

**final List<String> roboy.linguistics.Linguistics.tobe** = Lists.stringList("am","are","is","was","were","been")

final List<String> roboy.linguistics.Linguistics.beMod=Lists.stringList("am","are","is","was","were"

#### **class Lists**

Helper class for list related tasks.

# **Public Static Functions**

**static List<String> roboy.util.Lists.stringList(String... strings)**

#### **class Maps**

Helper class for map related tasks.

## **Public Static Functions**

static Map<String, String> roboy.util.Maps.stringMap(String... elements)

**static Map<String,Object> roboy.util.Maps.stringObjectMap(Object... elements)**

**static Map<Integer,String> roboy.util.Maps.intStringMap(Object... elements)**

## <span id="page-94-1"></span>**template** <T>

#### **interface Memory**

The *[Memory](#page-94-1)* interface contains of methods to save and retrieve information.

#### Parameters

•  $\leq$  T>: the type of information stored

**boolean roboy.memory.Memory< T >.save(T object)** Storing the element in the memory.

Return true, if storing was successful

#### Parameters

• object: the element to be stored

## Exceptions

- InterruptedException:
- IOException:

#### **class MemoryIntegrationTest** : **public** TestCase

Basically this class is a mirror copy of *[Memory](#page-94-1)*'s Neo4JTest.

The exact same tests were used, only that instead of calling the functions in memory (few modifications), we call them via *[Neo4jMemoryOperations](#page-100-0)*.

## **Public Functions**

**void roboy.memory.MemoryIntegrationTest.testCreateNode() void roboy.memory.MemoryIntegrationTest.testUpdateNode() void roboy.memory.MemoryIntegrationTest.testGetNode() void roboy.memory.MemoryIntegrationTest.testRemove() void roboy.memory.MemoryIntegrationTest.tearDown()**

## **Package Attributes**

**Gson roboy.memory.MemoryIntegrationTest.gson** = new Gson() **long roboy.memory.MemoryIntegrationTest.timestamp** = new Date().getTime() final String roboy.memory.MemoryIntegrationTest.LUKAS = "{'label':'Person','properties':{ 'name':'Lucas final String roboy.memory.MemoryIntegrationTest.TOBY = "{'label':'Person','properties':{'name':'Tobias\_ final String roboy.memory.MemoryIntegrationTest.ROBOY = "{'label':'Robot','properties':{'name':'Roboy

#### <span id="page-95-0"></span>**class MemoryNodeModel**

This class represents a full node similarly to its representation in *[Memory](#page-94-1)*. Subclassed by *[roboy.memory.nodes.Interlocutor](#page-83-0)*, *[roboy.memory.nodes.Roboy](#page-120-0)*

# **Public Functions**

**roboy.memory.nodes.MemoryNodeModel.MemoryNodeModel(Neo4jMemoryInterface memory) roboy.memory.nodes.MemoryNodeModel.MemoryNodeModel(String jsonString, Neo4jMemoryInterface memory) roboy.memory.nodes.MemoryNodeModel.MemoryNodeModel(boolean stripQuery, Neo4jMemoryInterface memory)** **int roboy.memory.nodes.MemoryNodeModel.getId() void roboy.memory.nodes.MemoryNodeModel.setId(int id) ArrayList<Neo4jLabel> roboy.memory.nodes.MemoryNodeModel.getLabels() void roboy.memory.nodes.MemoryNodeModel.setLabel(Neo4jLabel label) HashMap<Neo4jProperty, Object> roboy.memory.nodes.MemoryNodeModel.getProperties() Object roboy.memory.nodes.MemoryNodeModel.getProperty(Neo4jProperty key) void roboy.memory.nodes.MemoryNodeModel.setProperties(HashMap< Neo4jProperty , Object > properties) void roboy.memory.nodes.MemoryNodeModel.setProperty(Neo4jProperty key, Object property)** HashMap<Neo4jRelationship, ArrayList<Integer> > roboy.memory.nodes.MemoryNodeModel.get **ArrayList<Integer> roboy.memory.nodes.MemoryNodeModel.getRelationship(Neo4jRelationship key) void roboy.memory.nodes.MemoryNodeModel.setRelationships(HashMap< Neo4jRelationship , ArrayList< Integer >> relationships) void roboy.memory.nodes.MemoryNodeModel.setRelationships(Neo4jRelationship key, ArrayList< Integer > ids) void roboy.memory.nodes.MemoryNodeModel.setRelationship(Neo4jRelationship key, Integer id) void roboy.memory.nodes.MemoryNodeModel.setStripQuery(boolean strip) String roboy.memory.nodes.MemoryNodeModel.toJSON()**

This toString method returns the whole object, including empty variables.

**MemoryNodeModel roboy.memory.nodes.MemoryNodeModel.fromJSON(String json, Gson gson)** Returns an instance of this class based on the given JSON.

**String roboy.memory.nodes.MemoryNodeModel.toString()**

### **Protected Attributes**

**Neo4jMemoryInterface roboy.memory.nodes.MemoryNodeModel.memory**

#### **Package Attributes**

**transient boolean roboy.memory.nodes.MemoryNodeModel.stripQuery** = false

#### **Package Static Attributes**

**final Logger roboy.memory.nodes.MemoryNodeModel.logger** = LogManager.getLogger()

# **Private Members**

**int roboy.memory.nodes.MemoryNodeModel.id ArrayList<String> roboy.memory.nodes.MemoryNodeModel.labels Neo4jLabel roboy.memory.nodes.MemoryNodeModel.label HashMap<String, Object> roboy.memory.nodes.MemoryNodeModel.properties HashMap<String, ArrayList<Integer> > roboy.memory.nodes.MemoryNodeModel.relationships**

#### **class**

A phonetic encoder using the method metaphone that maps words to their phonetic base form so that words that are written differently but sound similar receive the same form.

This is intended to be used to correct terms that Roboy misunderstood, but currently is not is use.

## **Public Functions**

**roboy.linguistics.phonetics.MetaphoneEncoder.MetaphoneEncoder(Metaphone metaphone) String roboy.linguistics.phonetics.MetaphoneEncoder.encode(String input)**

#### **Private Members**

**Metaphone roboy.linguistics.phonetics.MetaphoneEncoder.metaphone**

## **class MiniTestStateMachineCreator**

Helper class for testing: creates a minimal state machine with 2 states.

## **Public Static Functions**

<span id="page-97-2"></span>**static String roboy.dialog.MiniTestStateMachineCreator.getMiniStateMachineString()** Returns a String representation of a minimal state machine with only two states.

The representation is equal to the machine from *[getMiniStateMachine\(\)](#page-97-1)*.

Return String representation of a minimal state machine with only two states

<span id="page-97-1"></span>**static DialogStateMachine roboy.dialog.MiniTestStateMachineCreator.getMiniStateMachine()** Creates a minimal state machine with only two states from code.

The machine is equal to the String representation from *[getMiniStateMachineString\(\)](#page-97-2)*.

Return a minimal state machine with only two states created from code

#### <span id="page-97-0"></span>**class**

Meta class to combine multiple input devices.

# **Public Functions**

**roboy.io.MultiInputDevice.MultiInputDevice(InputDevice mainInput)**

**void roboy.io.MultiInputDevice.addInputDevice(InputDevice additionalInput)**

**Input roboy.io.MultiInputDevice.listen()**

<span id="page-97-3"></span>**void roboy.io.MultiInputDevice.cleanup()** Calls *[cleanup\(\)](#page-97-3)* for every included input device that implements *[CleanUp](#page-51-0)*.

**void roboy.io.MultiInputDevice.finalize()**

# **Private Members**

**InputDevice roboy.io.MultiInputDevice.mainInput**

**ArrayList<InputDevice> roboy.io.MultiInputDevice.additionalInputs**

#### <span id="page-98-0"></span>**class**

Meta class to combine multiple output devices.

# **Public Functions**

**roboy.io.MultiOutputDevice.MultiOutputDevice(OutputDevice device)**

**void roboy.io.MultiOutputDevice.add(OutputDevice additionalDevice)**

**void roboy.io.MultiOutputDevice.act(List< Action > actions)**

```
void roboy.io.MultiOutputDevice.cleanup()
    Calls cleanup for all devices and removes them from the devices list after cleaning.
```
**void roboy.io.MultiOutputDevice.finalize()**

# **Private Members**

#### **ArrayList<OutputDevice> roboy.io.MultiOutputDevice.devices**

#### **enum Neo4jLabel**

Contains the relations available in Neo4j database.

Respective questions should be added to the questions.json file and used in the QuestionRandomizerState.

# **Public Functions**

**roboy.memory.Neo4jLabel.Neo4jLabel(String type)**

## **Public Members**

```
roboy.memory.Neo4jLabel.Person =("Person")
roboy.memory.Neo4jLabel.Robot =("Robot")
roboy.memory.Neo4jLabel.Company =("Company")
roboy.memory.Neo4jLabel.University =("University")
roboy.memory.Neo4jLabel.City =("City")
roboy.memory.Neo4jLabel.Country =("Country")
roboy.memory.Neo4jLabel.Hobby =("Hobby")
roboy.memory.Neo4jLabel.Occupation =("Occupation")
roboy.memory.Neo4jLabel.Object =("Object")
roboy.memory.Neo4jLabel.Location =("Location")
roboy.memory.Neo4jLabel.Organization =("Organization")
```
**roboy.memory.Neo4jLabel.Other** =("Other") **roboy.memory.Neo4jLabel.None** =("") **String roboy.memory.Neo4jLabel.type**

## **Public Static Functions**

**roboy.memory.Neo4jLabel.[static initializer]() static Neo4jLabel roboy.memory.Neo4jLabel.lookupByType(String type) static boolean roboy.memory.Neo4jLabel.contains(String type)**

# **Private Static Attributes**

Maps.newHashMapWithExpectedSize(Neo4jLabel.values().length) ]

#### <span id="page-99-0"></span>**class**

Implements the high-level-querying tasks to the *[Memory](#page-94-1)* services.

# **Public Functions**

## **roboy.memory.Neo4jMemory.Neo4jMemory()**

**boolean roboy.memory.Neo4jMemory.save(MemoryNodeModel node)** Updating information in the memory for an EXISTING node with known ID.

Return true for success, false for fail

#### **Parameters**

• node: Node with a set ID, and other properties to be set or updated.

## **String roboy.memory.Neo4jMemory.getById(int id)**

This query retrieves a a single node by its ID.

Return Node representation of the result.

#### **Parameters**

- id: the ID of requested
- **ArrayList<Integer> roboy.memory.Neo4jMemory.getByQuery(MemoryNodeModel query)** This is a classical database query which finds all matching nodes.

Return Array of IDs (all nodes which correspond to the pattern).

## **Parameters**

- query: the ID of requested
- **int roboy.memory.Neo4jMemory.create(MemoryNodeModel query)**
- **boolean roboy.memory.Neo4jMemory.remove(MemoryNodeModel query)** IF ONLY THE ID IS SET, THE NODE IN MEMORY WILL BE DELETED ENTIRELY.

Otherwise, the properties present in the query will be deleted.

#### **Parameters**

• query: StrippedQuery avoids accidentally deleting other fields than intended.

# **Private Members**

**Gson roboy.memory.Neo4jMemory.gson** = new Gson()

## **Private Static Attributes**

**final Logger roboy.memory.Neo4jMemory.logger** = LogManager.getLogger()

#### **interface Neo4jMemoryInterface**

Implements the high-level-querying tasks to the *[Memory](#page-94-1)* services.

Subclassed by *[roboy.memory.DummyMemory](#page-68-0)*, *[roboy.memory.Neo4jMemory](#page-99-0)*

## **Public Functions**

**boolean roboy.memory.Neo4jMemoryInterface.save(MemoryNodeModel node)** Updating information in the memory for an EXISTING node with known ID.

Return true for success, false for fail

#### **Parameters**

- node: Node with a set ID, and other properties to be set or updated.
- **String roboy.memory.Neo4jMemoryInterface.getById(int id)** This query retrieves a a single node by its ID.

Return String with node representation of the result.

#### **Parameters**

- id: the ID of requested
- **ArrayList<Integer> roboy.memory.Neo4jMemoryInterface.getByQuery(MemoryNodeModel query)** This is a classical database query which finds all matching nodes.

Return Array of IDs (all nodes which correspond to the pattern).

#### Parameters

• query: the ID of requested

#### **int roboy.memory.Neo4jMemoryInterface.create(MemoryNodeModel query)**

#### **boolean roboy.memory.Neo4jMemoryInterface.remove(MemoryNodeModel query)** IF ONLY THE ID IS SET, THE NODE IN MEMORY WILL BE DELETED ENTIRELY.

Otherwise, the properties present in the query will be deleted.

#### <span id="page-100-0"></span>**Parameters**

• query: StrippedQuery avoids accidentally deleting other fields than intended.

#### **class Neo4jMemoryOperations**

This Class creates an interface to connect to memory.

Instead of calling via a service via ROS, we simply call the function directly and get returned a JSON string.

# **Public Static Functions**

**static String roboy.memory.Neo4jMemoryOperations.get(String query)** Get the Node ID.

Return JSON containing ID of node

#### **Parameters**

- query: Query to specify Node to get. Ex: {"labels":["Person"],"label":"Person","properties":{"name":"davis"}}
- **static String roboy.memory.Neo4jMemoryOperations.cypher(String query)** Cypher Method that is never called TODO: Implement this feature or refactor it out, it's kind of here because there was a service.

#### Return

## Parameters

• query:

**static String roboy.memory.Neo4jMemoryOperations.create(String query)** Create a node.

Return JSON containing the ID of the new node

#### **Parameters**

- query: Query with data regarding the node. Ex: {"labels":["Organization"],"label":"Organization","properties":{"name":"korn"}}
- **static String roboy.memory.Neo4jMemoryOperations.update(String query)** Update Nodes.

Return JSON establishing whether or not the connection was made or not

#### **Parameters**

- query: Query to link two nodes together. Ex: {"labels":["Person"],"label":"Person","properties":{"name":"davis"},"relationships":{"FROM":[369]},"id":368}
- **static String roboy.memory.Neo4jMemoryOperations.delete(String query)** Delete a Node.

Return Whether or not deleting was successful or not

#### **Parameters**

• query: JSON query to delete a specified node. Ex: {'type':'node','id':361,'properties\_list': ['sex'], 'relationships':{'FRIEND\_OF':[426]}}

## **enum Neo4jProperty**

Contains the relations available in Neo4j database.

Respective questions should be added to the questions.json file and used in the QuestionRandomizerState.

**roboy.memory.Neo4jProperty.Neo4jProperty(String type)**

# **Public Members**

**roboy.memory.Neo4jProperty.name** =("name") **roboy.memory.Neo4jProperty.sex** =("sex") **roboy.memory.Neo4jProperty.full\_name** =("full\_name") **roboy.memory.Neo4jProperty.age** =("age") **roboy.memory.Neo4jProperty.skills** =("skills") **roboy.memory.Neo4jProperty.abilities** =("abilities") **roboy.memory.Neo4jProperty.future** =("future") **roboy.memory.Neo4jProperty.birthdate** =("birthdate") **roboy.memory.Neo4jProperty.facebook\_id** =("facebook\_id") **roboy.memory.Neo4jProperty.telegram\_id** =("telegram\_id") **roboy.memory.Neo4jProperty.slack\_id** =("slack\_id") **roboy.memory.Neo4jProperty.whatsapp\_id** =("whatsapp\_id") roboy.memory.Neo4jProperty.line id =("line id") **String roboy.memory.Neo4jProperty.type**

# **Public Static Functions**

**roboy.memory.Neo4jProperty.[static initializer]() static Neo4jProperty roboy.memory.Neo4jProperty.lookupByType(String type) static boolean roboy.memory.Neo4jProperty.contains(String type)**

## **Private Static Attributes**

Maps.newHashMapWithExpectedSize(Neo4jProperty.values().length) ]

## **enum Neo4jRelationship**

Contains the relations available in Neo4j database.

Respective questions should be added to the questions.json file and used in the QuestionRandomizerState.

# **Public Functions**

**roboy.memory.Neo4jRelationship.Neo4jRelationship(String type)**

# **Public Members**

**roboy.memory.Neo4jRelationship.FROM** =("FROM") **roboy.memory.Neo4jRelationship.HAS\_HOBBY** =("HAS\_HOBBY") **roboy.memory.Neo4jRelationship.LIVE\_IN** =("LIVE\_IN") **roboy.memory.Neo4jRelationship.STUDY\_AT** =("STUDY\_AT") **roboy.memory.Neo4jRelationship.OCCUPIED\_AS** =("OCCUPIED\_AS") **roboy.memory.Neo4jRelationship.WORK\_FOR** =("WORK\_FOR") **roboy.memory.Neo4jRelationship.FRIEND\_OF** =("FRIEND\_OF") **roboy.memory.Neo4jRelationship.MEMBER\_OF** =("MEMBER\_OF") **roboy.memory.Neo4jRelationship.CHILD\_OF** =("CHILD\_OF") **roboy.memory.Neo4jRelationship.SIBLING\_OF** =("SIBLING\_OF") **roboy.memory.Neo4jRelationship.KNOW** =("KNOW") **roboy.memory.Neo4jRelationship.OTHER** =("OTHER") **roboy.memory.Neo4jRelationship.IS** =("IS") **String roboy.memory.Neo4jRelationship.type**

# **Public Static Functions**

**static Neo4jLabel roboy.memory.Neo4jRelationship.determineNodeType(Neo4jRelationship relationship) roboy.memory.Neo4jRelationship.[static initializer]() static Neo4jRelationship roboy.memory.Neo4jRelationship.lookupByType(String type) static boolean roboy.memory.Neo4jRelationship.contains(String type)**

# **Private Static Attributes**

Maps.newHashMapWithExpectedSize(Neo4jRelationship.values().length) ]

#### <span id="page-103-0"></span>**template** <V>

**class ObservableValue** : **public** Observable, **public** *[roboy](#page-159-0)*::*[context](#page-159-1)*::*[AbstractValue](#page-46-0)*<V> A *[Value](#page-153-1)* that supports adding Observers.

These will be notified whenever a new value is added.

#### Parameters

 $\bullet$  <V>:

Subclassed by *[roboy.context.contextObjects.FaceCoordinates](#page-74-0)*

## **Public Functions**

```
V roboy.context.ObservableValue< V >.getValue()
```
**synchronized void roboy.context.ObservableValue< V >.updateValue(V value)**

## **Private Members**

```
V roboy.context.ObservableValue< V >.value = null
```
#### **class**

Checks for keywords from a list (knowledgebase/triviaWords.csv) and stores them in Linguistics.KEYWORDS attribute of the interpretation.

## **Public Functions**

```
roboy.linguistics.sentenceanalysis.OntologyNERAnalyzer.OntologyNERAnalyzer()
Interpretation roboy.linguistics.sentenceanalysis.OntologyNERAnalyzer.analyze(Interpretation interpretation)
```
## **Private Members**

**Map<String,Entity> roboy.linguistics.sentenceanalysis.OntologyNERAnalyzer.entities**

#### <span id="page-104-0"></span>**class**

Performs a sentence analysis using the Open NLP constituency parser, then interprets the output for predicate argument structures (who did what to whom?) and stores them in the Linguistics.PAS attribute of the interpretation.

# **Public Functions**

**roboy.linguistics.sentenceanalysis.OpenNLPParser.OpenNLPParser() Interpretation roboy.linguistics.sentenceanalysis.OpenNLPParser.analyze(Interpretation interpretation) StringBuilder roboy.linguistics.sentenceanalysis.OpenNLPParser.parseToString(Parse parse, int offset)**

# **Public Static Functions**

**static void roboy.linguistics.sentenceanalysis.OpenNLPParser.main(String[] args)**

## **Private Functions**

**Interpretation roboy.linguistics.sentenceanalysis.OpenNLPParser.extractPAS(Interpretation interpretation, Parse parse)** Map<SemanticRole, String> roboy.linguistics.sentenceanalysis.OpenNLPParser.top(Parse p Map<SemanticRole, String> roboy.linguistics.sentenceanalysis.OpenNLPParser.sbar(Parse) Map<SemanticRole, String> roboy.linguistics.sentenceanalysis.OpenNLPParser.vp(Parse pa

# **Private Members**

**Parser roboy.linguistics.sentenceanalysis.OpenNLPParser.parser class OpenNLPParserTest**

**void roboy.linguistics.sentenceanalysis.OpenNLPParserTest.testWhatIs() void roboy.linguistics.sentenceanalysis.OpenNLPParserTest.testWhenWas() void roboy.linguistics.sentenceanalysis.OpenNLPParserTest.testWhereWas() void roboy.linguistics.sentenceanalysis.OpenNLPParserTest.testWhereDid() void roboy.linguistics.sentenceanalysis.OpenNLPParserTest.testWhenDid() void roboy.linguistics.sentenceanalysis.OpenNLPParserTest.testHowAdjective()**

## **Private Static Attributes**

**final OpenNLPParser roboy.linguistics.sentenceanalysis.OpenNLPParserTest.parser** = new *[OpenNLPParser](#page-104-0)*()

#### **class**

Perform part-of-speech tagging (detecting nouns, verbs etc.) using the Open NLP POS tagger and stores the results in the Linguistics.POSTAGS attribute of the interpretation.

## **Public Functions**

**roboy.linguistics.sentenceanalysis.OpenNLPPPOSTagger.OpenNLPPPOSTagger() Interpretation roboy.linguistics.sentenceanalysis.OpenNLPPPOSTagger.analyze(Interpretation interpretation)**

# **Private Functions**

String [] roboy.linguistics.sentenceanalysis.OpenNLPPPOSTagger.extractPosTag(List< Str

## **Private Members**

#### **POSTaggerME roboy.linguistics.sentenceanalysis.OpenNLPPPOSTagger.tagger**

<span id="page-105-0"></span>**class OtherQuestionsUpdater** : **public** *[roboy](#page-159-0)*::*[context](#page-159-1)*::*[InternalUpdater](#page-84-0)*<*[AbstractValue](#page-46-0)*<Integer>, Integer> Updater available to all DM for adding new values to the *[DialogTopics](#page-66-1)* attribute.

# **Public Functions**

#### **roboy.context.contextObjects.OtherQuestionsUpdater.OtherQuestionsUpdater(AbstractValue < Integer > target)**

#### <span id="page-105-1"></span>**class Output**

*[Output](#page-105-1)* static inner class represents the return values of *[act\(\)](#page-135-0)* and *[react\(\)](#page-135-1)* methods.

There are four possible scenarios:

- the state wants to say something -> a single interpretation is returned
- the state does not say anything -> no interpretation
- the state does not know how to react -> fallback state is required to fix this
- the state wants to end the conversation -> reset the whole dialog state machine

To create an instance of this class inside the *[act\(\)](#page-135-0)* or *[react\(\)](#page-135-1)* method use following:

- *[Output.say](#page-106-0)*(new Interpretation(...)) to return an interpretation
- *[Output.say](#page-106-0)*( "Some phrase here" ) to return an interpretation (will be created from string)
- *[Output.sayNothing\(\)](#page-107-0)* to make clear that you don't want to say anything
- *[Output.useFallback\(\)](#page-107-1)* to indicate that you can't react and want to use the fallback
- *[Output.endConversation\(\)](#page-107-2)* to stop the conversation immediately and reset the state machine
- *[Output.endConversation](#page-107-2)*( "last words" ) to say the last words and reset the state machine afterwards

# **Public Functions**

**boolean roboy.dialog.states.definitions.State.Output.hasInterpretation() boolean roboy.dialog.states.definitions.State.Output.requiresFallback() boolean roboy.dialog.states.definitions.State.Output.isEmpty() boolean roboy.dialog.states.definitions.State.Output.isEndOfConversation() Interpretation roboy.dialog.states.definitions.State.Output.getInterpretation() Output roboy.dialog.states.definitions.State.Output.setSegue(Segue s)**

A segue is a smooth transition from one topic to the next.

You can add a segues of a specific types to the state output if you want to change the topic. Segues have a certain probabilities to be used and are always added after the original output was said.

Return the same *[Output](#page-105-1)* object so you can chain multiple function calls on it

#### Parameters

• s: segue to add

**boolean roboy.dialog.states.definitions.State.Output.hasSegue()**

**Segue roboy.dialog.states.definitions.State.Output.getSegue()**

**Output roboy.dialog.states.definitions.State.Output.setEmotion(String emotion)**

**boolean roboy.dialog.states.definitions.State.Output.hasEmotion()**

**String roboy.dialog.states.definitions.State.Output.getEmotion()**

# **Public Static Functions**

<span id="page-106-0"></span>**static Output roboy.dialog.states.definitions.State.Output.say(Interpretation i)** Say a phrase.

Return *[State.Output](#page-105-1)* object with appropriate settings

#### **Parameters**

- i: interpretation object that contains the phrase
- **static Output roboy.dialog.states.definitions.State.Output.say(String s)** Say a phrase.

Return *[State.Output](#page-105-1)* object with appropriate settings

#### **Parameters**

• s: phrase to say

<span id="page-107-0"></span>**static Output roboy.dialog.states.definitions.State.Output.sayNothing()** Say nothing (as the output of *[State](#page-134-0)* act/react).

Return *[State.Output](#page-105-1)* object with appropriate settings

<span id="page-107-1"></span>**static Output roboy.dialog.states.definitions.State.Output.useFallback()** Indicate that current state has no idea how to react and that the dialog system should use a fallback state to react instead.

This option is only allowed for react(. . . ) output. States should never use this option from the *[act\(\)](#page-135-0)* function.

Return *[State.Output](#page-105-1)* object with appropriate settings

<span id="page-107-2"></span>**static Output roboy.dialog.states.definitions.State.Output.endConversation()** End the conversation immediately.

Return *[State.Output](#page-105-1)* object with appropriate settings

static Output roboy.dialog.states.definitions.State.Output.endConversation(String last End the conversation after saying some last words.

Return *[State.Output](#page-105-1)* object with appropriate settings

#### **Parameters**

• lastWords: last word to say (something like "I'll be back")

## **Private Functions**

**roboy.dialog.states.definitions.State.Output.Output(OutputType type, Interpretation interpretation)** Private constructor, used only inside static methods.

#### Parameters

- type: type of this react object
- interpretation: optional interpretation object (or null)

# **Private Members**

- **final Logger roboy.dialog.states.definitions.State.Output.logger** = LogManager.getLogger()
- **final OutputType roboy.dialog.states.definitions.State.Output.type**
- **final Interpretation roboy.dialog.states.definitions.State.Output.interpretation**

**Segue roboy.dialog.states.definitions.State.Output.segue**

**String roboy.dialog.states.definitions.State.Output.emotion**

## **interface OutputDevice**

An output device gets a list of actions and should perform those that it can handle.

Subclassed by *[roboy.io.BingOutput](#page-49-1)*, *[roboy.io.CerevoiceOutput](#page-50-1)*, *[roboy.io.CommandLineOutput](#page-52-1)*, *[roboy.io.EmotionOutput](#page-70-1)*, *[roboy.io.FreeTTSOutput](#page-75-1)*, *[roboy.io.IBMWatsonOutput](#page-78-0)*, *[roboy.io.MultiOutputDevice](#page-98-0)*, *[roboy.io.TelegramOutput](#page-145-0)*, *[roboy.io.UdpOutput](#page-151-1)*
# **Public Functions**

```
void roboy.io.OutputDevice.act(List< Action > actions)
enum OutputType
```
## **Public Members**

```
roboy.dialog.states.definitions.State.Output.OutputType.INTERPRETATION
    roboy.dialog.states.definitions.State.Output.OutputType.SAY_NOTHING
    roboy.dialog.states.definitions.State.Output.OutputType.USE_FALLBACK
    roboy.dialog.states.definitions.State.Output.OutputType.END_CONVERSATION
template <KEY, VALUE>
```
#### **class Pair**

A simple tuple class to store two values.

Like javafx.util.pair just more simple, but accessible from maven.

### Parameters

- <KEY>: First value of the tuple
- <VALUE>: Second value of the tuple

### **Public Functions**

**roboy.util.Pair< KEY, VALUE >.Pair(KEY key, VALUE value) KEY roboy.util.Pair< KEY, VALUE >.getKey() VALUE roboy.util.Pair< KEY, VALUE >.getValue()**

# **Private Members**

**KEY roboy.util.Pair< KEY, VALUE >.key** = null **VALUE roboy.util.Pair< KEY, VALUE >.value** = null

# **enum ParsingOutcome**

# **Public Members**

**roboy.linguistics.Linguistics.ParsingOutcome.SUCCESS roboy.linguistics.Linguistics.ParsingOutcome.FAILURE roboy.linguistics.Linguistics.ParsingOutcome.UNDERSPECIFIED**

#### <span id="page-108-0"></span>**class**

Passive state to start a conversation.

Roboy is waiting until a greeting or his name is detected.

# **Public Functions**

roboy.dialog.states.ordinaryStates.PassiveGreetingsState.PassiveGreetingsState(String **Output roboy.dialog.states.ordinaryStates.PassiveGreetingsState.act()** Output roboy.dialog.states.ordinaryStates.PassiveGreetingsState.react(Interpretation i **State roboy.dialog.states.ordinaryStates.PassiveGreetingsState.getNextState() boolean roboy.dialog.states.ordinaryStates.PassiveGreetingsState.isFallbackRequired()**

## **Protected Functions**

Set<String> roboy.dialog.states.ordinaryStates.PassiveGreetingsState.getRequiredTransi Set<String> roboy.dialog.states.ordinaryStates.PassiveGreetingsState.getRequiredParame

## **Private Members**

final String roboy.dialog.states.ordinaryStates.PassiveGreetingsState.TRANSITION\_GREET **State roboy.dialog.states.ordinaryStates.PassiveGreetingsState.next**

## **template** <Target>

#### **class**

An implementation of the UpdatePolicy which performs regular updates on a target object.

The method update() needs to be implemented in the subclass.

#### Parameters

• <Target>: The class of the target object.

## **Public Functions**

**roboy.context.PeriodicUpdater< Target >.PeriodicUpdater(Target target)** Create a new updater service, executing the update() method at regular time intervals.

#### **Parameters**

• target: The target attribute of the update() method.

## **Public Static Attributes**

**int roboy.context.PeriodicUpdater< Target >.updateFrequencySeconds** = 1

# **Protected Attributes**

**final Target roboy.context.PeriodicUpdater< Target >.target**

# **Private Functions**

**void roboy.context.PeriodicUpdater< Target >.start()**

Starts the ScheduledExecutorService of the updating thread.

## **Private Members**

### **final ScheduledExecutorService roboy.context.PeriodicUpdater< Target >.scheduler** = Execu

### <span id="page-110-0"></span>**class**

Personal Information Asking State.

The state tries to interact with the Interlocutor to learn new information about the person. This information is sent to the Roboy Memory Module through Neo4jMemoryInterface for storing. Afterwards, Roboy can use this acquired data for the future interactions with the same person.

- if there is no existing Interlocutor or the data is missing, ask a question
- the question topic (intent) is selected from the Neo4jRelationship predicates
- retrieve the questions stored in the QAList json file
- update the Context IntentsHistory
- try to extract the result from the Interpretation
- retrieve the answers stored in the QAList json file
- send the result to Memory

*[PersonalInformationAskingState](#page-110-0)* interface: 1) Fallback is not required. 2) Outgoing transitions that have to be defined:

• TRANSITION\_INFO\_OBTAINED: following state if the question was asked 3) Required parameters: path to the QAList.json file.

# **Public Functions**

roboy.dialog.states.ordinaryStates.PersonalInformationAskingState.PersonalInformationA **Output roboy.dialog.states.ordinaryStates.PersonalInformationAskingState.act()** Output roboy.dialog.states.ordinaryStates.PersonalInformationAskingState.react(Interpr **State roboy.dialog.states.ordinaryStates.PersonalInformationAskingState.getNextState()**

# **Public Static Attributes**

final String roboy.dialog.states.ordinaryStates.PersonalInformationAskingState.INTENTS

## **Protected Functions**

Set<String> roboy.dialog.states.ordinaryStates.PersonalInformationAskingState.getRequi Set<String> roboy.dialog.states.ordinaryStates.PersonalInformationAskingState.getRequi

## **Package Attributes**

final Logger roboy.dialog.states.ordinaryStates.PersonalInformationAskingState.LOGGER =

# **Private Functions**

String roboy.dialog.states.ordinaryStates.PersonalInformationAskingState.InferResult(I

### **Private Members**

**QAJsonParser roboy.dialog.states.ordinaryStates.PersonalInformationAskingState.qaValues** Neo4jRelationship [] roboy.dialog.states.ordinaryStates.PersonalInformationAskingState **Neo4jRelationship roboy.dialog.states.ordinaryStates.PersonalInformationAskingState.selectedPredicate State roboy.dialog.states.ordinaryStates.PersonalInformationAskingState.nextState** final String roboy.dialog.states.ordinaryStates.PersonalInformationAskingState.TRANSIT **final String roboy.dialog.states.ordinaryStates.PersonalInformationAskingState.QA\_FILE\_PARAMETER\_ID** = "qaFile"

#### <span id="page-111-0"></span>**class**

Personal Information Asking State.

The state tries to interact with the Interlocutor to learn new information about the person. This information is sent to the Roboy Memory Module through Neo4jMemoryInterface for storing. Afterwards, Roboy can use this acquired data for the future interactions with the same person.

- if there is no existing Interlocutor or the data is missing, ask a question
- the question topic (intent) is selected from the Neo4jRelationship predicates
- retrieve the questions stored in the QAList json file
- update the Context Intents History
- try to extract the result from the Interpretation
- retrieve the answers stored in the QAList json file
- send the result to Memory

*[PersonalInformationAskingState](#page-111-0)* interface: 1) Fallback is not required. 2) Outgoing transitions that have to be defined, following state if the question was asked:

- skills,
- abilities.
- roboy. 3) Required parameters: path to the QAList.json file.

# **Public Functions**

**roboy.dialog.states.expoStates.PersonalInformationAskingState.PersonalInformationAskingState(String stateIdentifier, StateParameters params) Output roboy.dialog.states.expoStates.PersonalInformationAskingState.act() Output roboy.dialog.states.expoStates.PersonalInformationAskingState.react(Interpretation input)** **State roboy.dialog.states.expoStates.PersonalInformationAskingState.getNextState()**

## **Public Static Attributes**

final String roboy.dialog.states.expoStates.PersonalInformationAskingState.INTENTS\_HIS

## **Protected Functions**

Set<String> roboy.dialog.states.expoStates.PersonalInformationAskingState.getRequiredT Set<String> roboy.dialog.states.expoStates.PersonalInformationAskingState.getRequiredP

### **Private Functions**

String roboy.dialog.states.expoStates.PersonalInformationAskingState.InferResult(Inter

# **Private Members**

final String [] roboy.dialog.states.expoStates.PersonalInformationAskingState.TRANSITI final String [] roboy.dialog.states.expoStates.PersonalInformationAskingState.INTENT\_N final String roboy.dialog.states.expoStates.PersonalInformationAskingState.QA\_FILE\_PAR final Logger roboy.dialog.states.expoStates.PersonalInformationAskingState.LOGGER = LogN **QAJsonParser roboy.dialog.states.expoStates.PersonalInformationAskingState.qaValues** Neo4jRelationship [] roboy.dialog.states.expoStates.PersonalInformationAskingState.pre Neo4jRelationship roboy.dialog.states.expoStates.PersonalInformationAskingState.select int roboy.dialog.states.expoStates.PersonalInformationAskingState.otherIndex **State roboy.dialog.states.expoStates.PersonalInformationAskingState.nextState**

## <span id="page-112-0"></span>**class**

Personal Information Update State.

This state is only entered if there are some known facts about the active interlocutor. The state tries to interact with the Interlocutor to update the existing information about the person. This information is sent to the Roboy Memory Module through Neo4jMemoryInterface to keep it up to date.

- if there is an existing entry under a specific Neo4jRelationship predicate, select the predicate
- check the Context IntentsHistory if we already asked similar questions
- the question topic (intent) is selected upon the predicate
- update the Context IntentsHistory with the selected predicate
- retrieve the follow-up questions stored in the QAList json file
- retrieve the follow-up answers stored in the QAList json file

*[PersonalInformationFollowUpState](#page-112-0)* interface: 1) Fallback is not required. 2) Outgoing transitions that have to be defined:

• TRANSITION\_INFO\_UPDATED: following state if the question was asked 3) Required parameters: path to the QAList.json file.

### **Public Functions**

**roboy.dialog.states.ordinaryStates.PersonalInformationFollowUpState.PersonalInformationFollowUpState(String stateIdentifier, StateParameters params) Output roboy.dialog.states.ordinaryStates.PersonalInformationFollowUpState.act()** Output roboy.dialog.states.ordinaryStates.PersonalInformationFollowUpState.react(Inter **State roboy.dialog.states.ordinaryStates.PersonalInformationFollowUpState.getNextState()**

## **Public Static Attributes**

final String roboy.dialog.states.ordinaryStates.PersonalInformationFollowUpState.INTEN

### **Protected Functions**

Set<String> roboy.dialog.states.ordinaryStates.PersonalInformationFollowUpState.getReq Set<String> roboy.dialog.states.ordinaryStates.PersonalInformationFollowUpState.getReq

## **Private Functions**

String roboy.dialog.states.ordinaryStates.PersonalInformationFollowUpState.InferUpdate

#### **Private Members**

**QAJsonParser roboy.dialog.states.ordinaryStates.PersonalInformationFollowUpState.qaValues** Neo4jRelationship [] roboy.dialog.states.ordinaryStates.PersonalInformationFollowUpSta Neo4jRelationship roboy.dialog.states.ordinaryStates.PersonalInformationFollowUpState. **State roboy.dialog.states.ordinaryStates.PersonalInformationFollowUpState.nextState** final String roboy.dialog.states.ordinaryStates.PersonalInformationFollowUpState.TRANS **final String roboy.dialog.states.ordinaryStates.PersonalInformationFollowUpState.QA\_FILE\_PARAMETER\_ID** = "qaFile" final Logger roboy.dialog.states.ordinaryStates.PersonalInformationFollowUpState.LOGGE

### <span id="page-113-0"></span>**interface Personality**

*[Personality](#page-113-0)* interface.

A personality is designed to define how Roboy reacts in every given situation. Roboy can always only represent one personality at a time. Different personalities are meant to be used in different situations, like a more formal or loose one depending on the occasion where he is at. In the future, also different languages could be realized by the use of different personalities.

Subclassed by *[roboy.dialog.personality.StateBasedPersonality](#page-138-0)*

# **Public Functions**

**List<Action> roboy.dialog.personality.Personality.answer(Interpretation input)** The central method of a personality.

Given an interpretation of all inputs (audio, visual, ...) to Roboy, this method decides which actions to perform in response.

Return A list of actions to perform in response

### **Parameters**

• input: The interpretation of the inputs

### **interface PhoneticEncoder**

An interface for phonetic encoders that map words to their phonetic base form so that words that are written differently but sound similar receive the same form.

This is intended to be used to correct terms that Roboy misunderstood, but currently is not is use.

Subclassed by *[roboy.linguistics.phonetics.DoubleMetaphoneEncoder](#page-67-0)*, *[roboy.linguistics.phonetics.MetaphoneEncoder](#page-97-0)*, *[roboy.linguistics.phonetics.SoundexEncoder](#page-133-0)*

# **Public Functions**

**String roboy.linguistics.phonetics.PhoneticEncoder.encode(String input)**

## **class Phonetics**

# **Public Functions**

**List<String> roboy.linguistics.phonetics.Phonetics.similarWords(String word)**

# **Public Static Functions**

**static void roboy.linguistics.phonetics.Phonetics.main(String[] args)**

# **Private Members**

**Soundex roboy.linguistics.phonetics.Phonetics.soundex** = new Soundex()

**Map<String,List<String> > roboy.linguistics.phonetics.Phonetics.codecToWords**

#### **class PhraseCollection**

A (temporary) central class to store short lists of phrases.

The lists are stored in separate files. This class loads all of them once at the beginning, so all the lists can be used by any other class later.

We might define a JSON format to replace the single files later.

# **Public Static Attributes**

RandomList<String> roboy.talk.PhraseCollection.CONNECTING\_PHRASES = readFile("resources/phraseLi RandomList<String> roboy.talk.PhraseCollection.QUESTION\_ANSWERING\_REENTERING = readFile("reentering-RandomList<String> roboy.talk.PhraseCollection.QUESTION\_ANSWERING\_START = readFile("resources. RandomList<String> roboy.talk.PhraseCollection.SEGUE\_AVOID\_ANSWER = readFile("resources/phraseLi RandomList<String> roboy.talk.PhraseCollection.SEGUE\_DISTRACT = readFile("resources/phraseLists/seg RandomList<String> roboy.talk.PhraseCollection.SEGUE\_FLATTERY = readFile("resources/phraseLists/seg RandomList<String> roboy.talk.PhraseCollection.SEGUE\_JOBS = readFile("resources/phraseLists/segue-jo RandomList<String> roboy.talk.PhraseCollection.SEGUE\_PICKUP = FileLineReader.readFile("resources/pl RandomList<String> roboy.talk.PhraseCollection.OFFER\_GAME\_PHRASES = readFile("resources/phraseLi RandomList<String> roboy.talk.PhraseCollection.AKINATOR\_INTRO\_PHRASES = readFile("resources/ph RandomList<String> roboy.talk.PhraseCollection.ROBOY\_WINNER\_PHRASES = readFile("resources/phrase RandomList<String> roboy.talk.PhraseCollection.ROBOY\_LOSER\_PHRASES = readFile("resources/phraseI RandomList<String> roboy.talk.PhraseCollection.GAME\_ASKING\_PHRASES = readFile("resources/phraseI RandomList<String> roboy.talk.PhraseCollection.OFFER\_FILTER\_PHRASES = readFile("resources/phrase RandomList<String> roboy.talk.PhraseCollection.AKINATOR\_ERROR\_PHRASES = readFile("resources/ph RandomList<String> roboy.talk.PhraseCollection.PROFANITY\_CHECK\_WORDS = FileLineReader.readFile RandomList<String> roboy.talk.PhraseCollection.FACTS = readFile("resources/phraseLists/expoPhrases/fac RandomList<String> roboy.talk.PhraseCollection.INFO\_ROBOY\_INTENT\_PHRASES = readFile("resource RandomList<String> roboy.talk.PhraseCollection.JOKES = readFile("resources/phraseLists/expoPhrases/jok RandomList<String> roboy.talk.PhraseCollection.NEGATIVE\_SENTIMENT\_PHRASES = readFile("resources RandomList<String> roboy.talk.PhraseCollection.OFFER\_FACTS\_PHRASES = readFile("resources/phraseI RandomList<String> roboy.talk.PhraseCollection.OFFER\_FAMOUS\_ENTITIES\_PHRASES = readFile("res RandomList<String> roboy.talk.PhraseCollection.OFFER\_JOKES\_PHRASES = readFile("resources/phraseI RandomList<String> roboy.talk.PhraseCollection.OFFER\_MATH\_PHRASES = readFile("resources/phraseLi RandomList<String> roboy.talk.PhraseCollection.PARSER\_ERROR = readFile("resources/phraseLists/expoP

#### **class**

Corrects abbreviated forms like "I'm" to complete forms like "I am" which are expected by later sentence analyses.

### **Public Functions**

# **Interpretation roboy.linguistics.sentenceanalysis.Preprocessor.analyze(Interpretation interpretation)**

#### **class**

Checks for words and stores if the sentence has profanity in the *[Interpretation](#page-85-0)* Profanity feature that is later read out and fed to the output module.

# **Public Functions**

### Interpretation roboy.linguistics.sentenceanalysis.ProfanityAnalyzer.analyze(Interpreta

#### **class QAFileParser**

Parses files containing predefined questions and answers.

Expects the following input pattern: { "INTENT": { "Q": [ "Question phrasing 1", "Question phrasing 2", "Question phrasing 3" ], "A": { "SUCCESS": [ "Possible answer on success 1", "Possible answer on success 2" ], "FAILURE": [ "Possible answer on failure" ] } } }

See more examples in resources/sentences

# **Public Functions**

```
roboy.util.QAFileParser.QAFileParser(String file)
Map<String, List<String> > roboy.util.QAFileParser.getQuestions()
Map<String, List<String> > roboy.util.QAFileParser.getSuccessAnswers()
Map<String, List<String> > roboy.util.QAFileParser.getFailureAnswers()
```
# **Private Members**

**final Logger roboy.util.QAFileParser.logger** = LogManager.getLogger()

# **Private Static Attributes**

```
Map<String, List<String> > roboy.util.QAFileParser.questions
Map<String, List<String> > roboy.util.QAFileParser.successAnswers
Map<String, List<String> > roboy.util.QAFileParser.failureAnswers
```
#### **class QAJsonParser**

Getting values for personalStates and follow-up questions from a JSON file.

### **Public Functions**

**roboy.util.QAJsonParser.QAJsonParser() roboy.util.QAJsonParser.QAJsonParser(String file) JsonModel roboy.util.QAJsonParser.parse(String file) JsonModel roboy.util.QAJsonParser.getQA() JsonEntryModel roboy.util.QAJsonParser.getEntry(Neo4jRelationship relationship) JsonEntryModel roboy.util.QAJsonParser.getEntry(Neo4jProperty property) RandomList<String> roboy.util.QAJsonParser.getQuestions(Neo4jRelationship relationship) Map<String, RandomList<String> > roboy.util.QAJsonParser.getAnswers(Neo4jRelationship relationship) RandomList<String> roboy.util.QAJsonParser.getSuccessAnswers(Neo4jRelationship relationship) RandomList<String> roboy.util.QAJsonParser.getFailureAnswers(Neo4jRelationship relationship)** **Map<String, RandomList<String> > roboy.util.QAJsonParser.getFollowUp(Neo4jRelationship relationship) RandomList<String> roboy.util.QAJsonParser.getFollowUpQuestions(Neo4jRelationship relationship) RandomList<String> roboy.util.QAJsonParser.getFollowUpAnswers(Neo4jRelationship relationship) RandomList<String> roboy.util.QAJsonParser.getQuestions(Neo4jProperty property) Map<String, RandomList<String> > roboy.util.QAJsonParser.getAnswers(Neo4jProperty property) RandomList<String> roboy.util.QAJsonParser.getSuccessAnswers(Neo4jProperty property) RandomList<String> roboy.util.QAJsonParser.getFailureAnswers(Neo4jProperty property) Map<String, RandomList<String> > roboy.util.QAJsonParser.getFollowUp(Neo4jProperty property) RandomList<String> roboy.util.QAJsonParser.getFollowUpQuestions(Neo4jProperty property) RandomList<String> roboy.util.QAJsonParser.getFollowUpAnswers(Neo4jProperty property)**

## **Private Functions**

**JsonEntryModel roboy.util.QAJsonParser.getJsonEntryModel(String type)**

## **Private Members**

**Gson roboy.util.QAJsonParser.gson JsonModel roboy.util.QAJsonParser.jsonObject final Logger roboy.util.QAJsonParser.LOGGER** = LogManager.getLogger() **class QAParserTest**

# **Public Functions**

**void roboy.parser.QAParserTest.testEntryEquivalency() void roboy.parser.QAParserTest.testQuestions() void roboy.parser.QAParserTest.testAnswers() void roboy.parser.QAParserTest.testFollowUp()**

# **Public Static Functions**

**static void roboy.parser.QAParserTest.createJsonAndParse() static void roboy.parser.QAParserTest.cleanUpJson()**

#### **Package Static Attributes**

**QAJsonParser roboy.parser.QAParserTest.parser String roboy.parser.QAParserTest.path** = "test.json"

#### <span id="page-118-0"></span>**class**

This state will answer generalStates questions.

The parser:

- provides triples generated from the question
- adds the answer to the question if there is an answer in DBpedia
- tells a specifying followup question if the interlocutor's question was ambiguous

This state:

- checks if interlocutor wants to play a game
- returns the answer if provided by the parser
- asks the specifying followup question if provided by the parser
- - if answered with yes > will use the parser again to get the answer to the original question
	- if answered with no > will use a segue to avoid answer
- tries to query memory if there is no answer to the question
- queries the fallback if memory fails to answer as well

*[QuestionAnsweringState](#page-118-0)* interface: 1) Fallback is required. 2) Outgoing transitions that have to be defined:

• finishedQuestionAnswering: following state if this state if finished with answering questions 3) No parameters are used.

# **Public Functions**

roboy.dialog.states.ordinaryStates.QuestionAnsweringState.QuestionAnsweringState(Strin **Output roboy.dialog.states.ordinaryStates.QuestionAnsweringState.act() Output roboy.dialog.states.ordinaryStates.QuestionAnsweringState.react(Interpretation input) State roboy.dialog.states.ordinaryStates.QuestionAnsweringState.getNextState() boolean roboy.dialog.states.ordinaryStates.QuestionAnsweringState.isFallbackRequired()**

## **Protected Functions**

**Set<String> roboy.dialog.states.ordinaryStates.QuestionAnsweringState.getRequiredTransitionNames()**

## **Private Functions**

**Output roboy.dialog.states.ordinaryStates.QuestionAnsweringState.reactToSpecifyingAnswer(Interpretation input)** React to answer of the specifying question asked previously.

Return answer to the answer to the original question if specifying question was answered with 'yes'

## **Parameters**

• input: something like "yes" or "no"

**Output roboy.dialog.states.ordinaryStates.QuestionAnsweringState.reactToQuestion(Interpretation input) Output roboy.dialog.states.ordinaryStates.QuestionAnsweringState.useMemoryOrFallback(Interpretation input)** **Output roboy.dialog.states.ordinaryStates.QuestionAnsweringState.answerFromMemory(List< Triple > triples)** String roboy.dialog.states.ordinaryStates.QuestionAnsweringState.inferMemoryAnswer(Lis **boolean roboy.dialog.states.ordinaryStates.QuestionAnsweringState.userWantsGameCheck(Interpretation input) boolean roboy.dialog.states.ordinaryStates.QuestionAnsweringState.isIntentsHistoryComplete(Neo4jRelationship [] predicates)**

## **Private Members**

final Logger roboy.dialog.states.ordinaryStates.QuestionAnsweringState.logger=LogManag **int roboy.dialog.states.ordinaryStates.QuestionAnsweringState.questionsAnswered** = 0 **boolean roboy.dialog.states.ordinaryStates.QuestionAnsweringState.askingSpecifyingQuestion** = false String roboy.dialog.states.ordinaryStates.QuestionAnsweringState.answerAfterUnspecifie **boolean roboy.dialog.states.ordinaryStates.QuestionAnsweringState.userWantsGame** = false **boolean roboy.dialog.states.ordinaryStates.QuestionAnsweringState.roboySuggestedGame** = false

## **Private Static Attributes**

final String roboy.dialog.states.ordinaryStates.QuestionAnsweringState.TRANSITION\_FINI **final String roboy.dialog.states.ordinaryStates.QuestionAnsweringState.TRANSITION\_LOOP\_TO\_NEW\_PERSON** = "loopToNewPerson" final String roboy.dialog.states.ordinaryStates.QuestionAnsweringState.TRANSITION\_LOOP final String roboy.dialog.states.ordinaryStates.QuestionAnsweringState.TRANSITION\_TO\_G final int roboy.dialog.states.ordinaryStates.QuestionAnsweringState.MAX\_NUM\_OF\_QUESTIO final RandomList<String> roboy.dialog.states.ordinaryStates.QuestionAnsweringState.ree final RandomList<String> roboy.dialog.states.ordinaryStates.QuestionAnsweringState.ans **final double roboy.dialog.states.ordinaryStates.QuestionAnsweringState.THRESHOLD\_BORED** = 0.3

<span id="page-119-0"></span>**template** <T>

**class RandomList** : **public** java::*[util](#page-159-0)*::ArrayList<T>

Extension of ArrayList with possibility to get a random element.

#### Parameters

 $\bullet$  <T>: Class of objects in this list

### **Public Functions**

```
roboy.util.RandomList< T >.RandomList()
    Creates an empty ArrayList.
```
### **roboy.util.RandomList< T >.RandomList(T... objects)** Creates a list of objects that allows to select one element at random.

To prevent issues with heap pollution, use this constructor to reduce syntactic overhead only: new *[Ran](#page-119-0)[domList](#page-119-0)*("a", "b", "c")

#### **Parameters**

- objects: objects to put in the list
- **roboy.util.RandomList< T >.RandomList(List< T > objectList)** Creates list of objects that allows to select one element at random.

# Parameters

- objectList: list containing the objects to add to this list
- **T roboy.util.RandomList< T >.getRandomElement()** Returns a random element from this list.

Return random element from this list

#### **enum RelationshipAvailability**

# **Public Members**

**roboy.memory.nodes.Interlocutor.RelationshipAvailability.ALL\_AVAILABLE**

```
roboy.memory.nodes.Interlocutor.RelationshipAvailability.SOME_AVAILABLE
```
**roboy.memory.nodes.Interlocutor.RelationshipAvailability.NONE\_AVAILABLE**

## <span id="page-120-0"></span>**class**

Encapsulates a *[MemoryNodeModel](#page-95-0)* and enables dialog states to easily store and retrieve information about *[Roboy](#page-120-0)*.

# **Public Functions**

- **roboy.memory.nodes.Roboy.Roboy(Neo4jMemoryInterface memory, String name)** Initializer for the *[Roboy](#page-120-0)* node.
- **roboy.memory.nodes.Roboy.Roboy(Neo4jMemoryInterface memory)** Default initializer for the *[Roboy](#page-120-0)* node.
- **String roboy.memory.nodes.Roboy.getName()** Method to obtain the name of the *[Roboy](#page-120-0)* node.

Return String name - text containing the name as in the *[Memory](#page-94-0)*

**ArrayList<Integer> roboy.memory.nodes.Roboy.getRelationships(Neo4jRelationship relationship)** Method to obtain the specific type relationships of the *[Roboy](#page-120-0)* node.

Return ArrayList<Integer> ids - list containing integer IDs of the nodes related to the *[Roboy](#page-120-0)* by specific relationship type as in the *[Memory](#page-94-0)*

**void roboy.memory.nodes.Roboy.addInformation(Neo4jRelationship relationship, String name)** Adds a new relation to the *[Roboy](#page-120-0)* node, updating memory.

## **Public Static Attributes**

final [RandomList](#page-119-0)<Neo4jRelationship> roboy.memory.nodes.Roboy.VALID\_NEO4J\_RELATIONSHIPS

# **Private Functions**

#### **void roboy.memory.nodes.Roboy.InitializeRoboy(String name)**

This method initializes the roboy property as a node that is in sync with memory and represents the *[Roboy](#page-120-0)* itself.

If something goes wrong during querying, *[Roboy](#page-120-0)* stays empty and soulless, and has to fallback

#### **enum RoboyAbility**

Implementations of Roboy's abilities.

Following methods have to be implemented:

- *[wouldYouLikeToSeeDemoQuestions\(\)](#page-121-0)* provides a list of yes/no questions for the act method
- *[demonstrateAbility\(\)](#page-121-1)* implementation of the ability (should block until demonstration is finished)
- *[afterDemoEndedPhrases\(\)](#page-121-2)* provides a list of phrases that wrap up the ability demonstration

# **Public Functions**

<span id="page-121-0"></span>**abstract RandomList<String> roboy.dialog.states.expoStates.RoboyAbility.wouldYouLikeToSeeDemoQuestions()** List of phrases for the act method.

Every phrase should ask the interlocutor whether he wants to see the ability in action.

Return list of phrases for the act method

<span id="page-121-1"></span>**abstract void roboy.dialog.states.expoStates.RoboyAbility.demonstrateAbility(RosMainNode node)** Implementation of the ability.

This method should block until the ability demonstration is finished.

<span id="page-121-2"></span>**abstract RandomList<String> roboy.dialog.states.expoStates.RoboyAbility.afterDemoEndedPhrases()** List of phrases that wrap up the ability demonstration.

One of these phrases will be used after the demonstration is finished.

Return list of phrases that wrap up the ability demonstration

# **Public Members**

**roboy.dialog.states.expoStates.RoboyAbility.wouldYouLikeToSeeDemoQuestions**

# **Private Static Attributes**

**static final Logger roboy.dialog.states.expoStates.RoboyAbility.logger** = LogManager.getLogger()

#### **enum RoboyEmotion**

Comprises the emotions Roboy can demonstrate.

# **Public Functions**

**roboy.emotions.RoboyEmotion.RoboyEmotion(String type)**

# **Public Members**

**roboy.emotions.RoboyEmotion.SHY** =("shy") **roboy.emotions.RoboyEmotion.SMILE\_BLINK** =("smileblink") **roboy.emotions.RoboyEmotion.LOOK\_LEFT** =("lookleft") **roboy.emotions.RoboyEmotion.LOOK\_RIGHT** =("lookright") **roboy.emotions.RoboyEmotion.CAT\_EYES** =("catiris") **roboy.emotions.RoboyEmotion.KISS** =("kiss") **roboy.emotions.RoboyEmotion.FACEBOOK\_EYES** =("img:facebook") **roboy.emotions.RoboyEmotion.NEUTRAL** =("neutral") **String roboy.emotions.RoboyEmotion.type**

#### **class**

Class detecting Roboy name.

Initiates native sphinx function of live speech analysis and checks the stream

Author Petr Romanov

Version 1.0

Date 21.04.2017

# **Public Functions**

- **roboy.io.RoboyNameDetectionInput.RoboyNameDetectionInput()** constructor which initialises recognition
- **void roboy.io.RoboyNameDetectionInput.stopListening()** function for correct stopping recognition
- **Input roboy.io.RoboyNameDetectionInput.listen()** tracks what was said

Return A signal that Roboy is one of the words in just said phrase

## **Protected Attributes**

**LiveSpeechRecognizer roboy.io.RoboyNameDetectionInput.recog\_copy**

'link' to the object of Recognizer for correct stopping before deletion of the RoboyNameDetectorInput object

#### **class**

Roboy Question Answering State.

This state will:

- offer the interlocutor to ask a question about Roboy
- retrive the semantic parser result
- try to infer an asked question
- retrive the relevant information from the Roboy node
- compose an answer
- fall back in case of failure

*[ExpoIntroductionState](#page-70-0)* interface: 1) Fallback is required. 2) Outgoing transitions that have to be defined, following state if the question was answered:

- skills,
- abilities.
- newPerson. 3) Used 'infoFile' parameter containing Roboy answer phrases. Requires a path to RoboyInfoList.json

## **Public Functions**

**roboy.dialog.states.expoStates.RoboyQAState.RoboyQAState(String stateIdentifier, StateParameters params) Output roboy.dialog.states.expoStates.RoboyQAState.act() Output roboy.dialog.states.expoStates.RoboyQAState.react(Interpretation input) State roboy.dialog.states.expoStates.RoboyQAState.getNextState()**

### **Public Static Attributes**

**final String roboy.dialog.states.expoStates.RoboyQAState.INTENTS\_HISTORY\_ID** = "RQA"

# **Protected Functions**

**Set<String> roboy.dialog.states.expoStates.RoboyQAState.getRequiredTransitionNames()**

## **Private Functions**

String roboy.dialog.states.expoStates.RoboyQAState.inferMemoryAnswer(Interpretation in Neo4jRelationship roboy.dialog.states.expoStates.RoboyQAState.inferPredicateFromObject **String roboy.dialog.states.expoStates.RoboyQAState.extractNodeNameForPredicate(Neo4jRelationship predicate, Roboy roboy)**

## **Private Members**

**final String [] roboy.dialog.states.expoStates.RoboyQAState.TRANSITION\_NAMES** = { "skills", "a **final String [] roboy.dialog.states.expoStates.RoboyQAState.INTENT\_NAMES** = TRANSITION\_NAMES **final String roboy.dialog.states.expoStates.RoboyQAState.INFO\_FILE\_PARAMETER\_ID** = "infoFile" final RandomList<String> roboy.dialog.states.expoStates.RoboyQAState.connectingPhrases final RandomList<String> roboy.dialog.states.expoStates.RoboyQAState.roboyIntentPhrase **final Logger roboy.dialog.states.expoStates.RoboyQAState.LOGGER** = LogManager.getLogger() **QAJsonParser roboy.dialog.states.expoStates.RoboyQAState.infoValues State roboy.dialog.states.expoStates.RoboyQAState.nextState**

**boolean roboy.dialog.states.expoStates.RoboyQAState.intentIsFriend** = false

#### **enum RoboySkillIntent**

Enum implementation of Roboy's skills.

General functionality:

- getRequestPhrase() provides a phrase to offer some skills activity
- getResponsePhrase() provides Roboy's response to the input
- getNegativeSentence() provides response in case the intent was not POSITIVE

Specific functionality:

- getRandomJoke() returns a string with a random joke
- getRandomFact() returns a string with a random fact
- getAnswerFromSemanticParser() tries to resolve the question with the semantic parser, returns the resulting string on success, uses generative model on failure

### **Public Functions**

**roboy.dialog.states.expoStates.RoboySkillIntent.RoboySkillIntent(String type) String roboy.dialog.states.expoStates.RoboySkillIntent.getRequestPhrase()** String roboy.dialog.states.expoStates.RoboySkillIntent.getResponsePhrase(Interpretatio

# **Public Members**

**roboy.dialog.states.expoStates.RoboySkillIntent.jokes** =("joke") **roboy.dialog.states.expoStates.RoboySkillIntent.fun\_facts** =("fact") **roboy.dialog.states.expoStates.RoboySkillIntent.famous\_entities** =("famous") **roboy.dialog.states.expoStates.RoboySkillIntent.math** =("math") **String roboy.dialog.states.expoStates.RoboySkillIntent.type**

# **Private Functions**

String roboy.dialog.states.expoStates.RoboySkillIntent.getRandomJoke(Linguistics.Utter String roboy.dialog.states.expoStates.RoboySkillIntent.getRandomFact(Linguistics.Utter String roboy.dialog.states.expoStates.RoboySkillIntent.getAnswerFromSemanticParser(Int **String roboy.dialog.states.expoStates.RoboySkillIntent.getNegativeSentence(String name)**

## **Private Members**

**final Logger roboy.dialog.states.expoStates.RoboySkillIntent.LOGGER** = LogManager.getLogger() final RandomList<String> roboy.dialog.states.expoStates.RoboySkillIntent.connectingPhr final RandomList<String> roboy.dialog.states.expoStates.RoboySkillIntent.negativePhras final RandomList<String> roboy.dialog.states.expoStates.RoboySkillIntent.offerJokes = Ph final RandomList<String> roboy.dialog.states.expoStates.RoboySkillIntent.offerFacts=Ph final RandomList<String> roboy.dialog.states.expoStates.RoboySkillIntent.offerFamousEn final RandomList<String> roboy.dialog.states.expoStates.RoboySkillIntent.offerMath=Phr final RandomList<String> roboy.dialog.states.expoStates.RoboySkillIntent.jokesList = Phr **final RandomList<String> roboy.dialog.states.expoStates.RoboySkillIntent.factsList** = Phr final RandomList<String> roboy.dialog.states.expoStates.RoboySkillIntent.parserError = P

#### <span id="page-125-0"></span>**class Ros**

Communication with ROS.

### **Public Static Functions**

**static edu.wpi.rail.jrosbridge.Ros roboy.ros.Ros.getInstance() static void roboy.ros.Ros.close()**

# **Private Functions**

**roboy.ros.Ros.Ros()**

# **Private Static Attributes**

**edu.wpi.rail.jrosbridge.Ros roboy.ros.Ros.ros final String roboy.ros.Ros.ROS\_URL** = System.getenv("ROS\_IP") **class RosMainNode** : **public** AbstractNodeMain

### **Public Functions**

**roboy.ros.RosMainNode.RosMainNode() GraphName roboy.ros.RosMainNode.getDefaultNodeName() void roboy.ros.RosMainNode.onStart(final ConnectedNode connectedNode) void roboy.ros.RosMainNode.PerformMovement(String bodyPart, String name) boolean roboy.ros.RosMainNode.SynthesizeSpeech(String text) String roboy.ros.RosMainNode.RecognizeSpeech() String roboy.ros.RosMainNode.GenerateAnswer(String question) boolean roboy.ros.RosMainNode.ShowEmotion(RoboyEmotion emotion) boolean roboy.ros.RosMainNode.ShowEmotion(String emotion) String roboy.ros.RosMainNode.CreateMemoryQuery(String query) String roboy.ros.RosMainNode.UpdateMemoryQuery(String query) String roboy.ros.RosMainNode.GetMemoryQuery(String query)**

**String roboy.ros.RosMainNode.DeleteMemoryQuery(String query) String roboy.ros.RosMainNode.CypherMemoryQuery(String query) Object roboy.ros.RosMainNode.DetectIntent(String sentence)** void roboy.ros.RosMainNode.addListener(MessageListener listener, RosSubscribers subscr **boolean roboy.ros.RosMainNode.ApplyFilter(String filterName)**

## **Protected Attributes**

**Object roboy.ros.RosMainNode.resp**

# **Package Attributes**

**String roboy.ros.RosMainNode.warning** = "Trying to talk to ROS package %s, but it's not initialized or deactivated "status : "FAIL", " + "message : "Memory client not initialized."" + "}" ]

**final Logger roboy.ros.RosMainNode.LOGGER** = LogManager.getLogger()

# **Private Functions**

**void roboy.ros.RosMainNode.waitForLatchUnlock(CountDownLatch latch, String latchName)** Helper method to block the calling thread until the latch is zeroed by some other task.

## **Parameters**

- latch: Latch to wait for.
- latchName: Name to be used in log messages for the given latch.

# **Private Members**

**CountDownLatch roboy.ros.RosMainNode.rosConnectionLatch**

**RosManager roboy.ros.RosMainNode.services** = new *[RosManager](#page-126-0)*()

#### <span id="page-126-0"></span>**class RosManager**

Stores all the *[Ros](#page-125-0)* Service Clients and manages access to them.

If SHUTDOWN\_ON\_ROS\_FAILURE is set, throws a runtime exception if any of the clients failed to initialize.

# **Package Functions**

- **boolean roboy.ros.RosManager.initialize(ConnectedNode node)** Initializes all ServiceClients for *[Ros](#page-125-0)*.
- **boolean roboy.ros.RosManager.notInitialized(RosServiceClients c)** Should always be called before getService, such that if a client failed to initialize, a fallback response can be created instead.

Important if SHUTDOWN\_ON\_ROS\_FAILURE is false.

#### **boolean roboy.ros.RosManager.notInitialized(RosSubscribers s)**

**ServiceClient roboy.ros.RosManager.getService(RosServiceClients c)** Returns the ServiceClient matching the *[RosServiceClients](#page-127-0)* entry.

the return might need casting before further use.

**Subscriber roboy.ros.RosManager.getSubscriber(RosSubscribers s)**

### **Package Attributes**

**final Logger roboy.ros.RosManager.LOGGER** = LogManager.getLogger()

## **Private Functions**

**boolean roboy.ros.RosManager.isAMemoryModule(String client)**

### **Private Members**

**HashMap<RosServiceClients, ServiceClient> roboy.ros.RosManager.serviceMap HashMap<RosSubscribers, Subscriber> roboy.ros.RosManager.subscriberMap**

#### <span id="page-127-0"></span>**enum RosServiceClients**

Stores the different client addresses and corresponding ROS message types.

#### **Public Functions**

**roboy.ros.RosServiceClients.RosServiceClients(String rosPackage, String address, String type)**

# **Public Members**

 $\texttt{roboy.ros.RosServiceClients.SPEECHSYNTHESIS} = ("roboy_speech_synthesis", "/roboy/cognition/speech/synthesis"$ roboy.ros.RosServiceClients.GENERATIVE =("roboy\_gnlp", "/roboy/cognition/generative\_nlp/answer", GenerateA **roboy.ros.RosServiceClients.FACEDETECTION** =("roboy\_vision", "/speech\_synthesis/talk", DetectFace.\_TYPE)  $r$ oboy.ros.RosServiceClients.OBJECTRECOGNITION =("roboy\_vision", "/speech\_synthesis/talk", RecognizeObjec roboy.ros.RosServiceClients.STT=("roboy\_speech\_recognition", "/roboy/cognition/speech/recognition", Recognize **roboy.ros.RosServiceClients.EMOTION** =("roboy\_face","/roboy/cognition/face/emotion", ShowEmotion.\_TYPE) roboy.ros.RosServiceClients.CREATEMEMORY =("roboy\_memory", "/roboy/cognition/memory/create", DataQuery. roboy.ros.RosServiceClients.UPDATEMEMORY =("roboy\_memory", "/roboy/cognition/memory/update", DataQuery **roboy.ros.RosServiceClients.GETMEMORY** =("roboy\_memory", "/roboy/cognition/memory/get", DataQuery.\_TYPE)  $r$ oboy.ros.RosServiceClients.DELETEMEMORY =("roboy\_memory", "/roboy/cognition/memory/remove", DataQuery  $\texttt{roboy.ros.RosServiceClients.CYPHERMEMORY} = ("roboy_memory", "/roboy/cognition/memory/cypher", DataQuery$ **roboy.ros.RosServiceClients.INTENT** =("roboy\_intents", "/roboy/cognition/detect\_intent", DetectIntent.\_TYPE)  $\texttt{roboy}.\texttt{ros}.$ RosServiceClients.SNAPCHATFILTER =("roboy\_filters", "/roboy/cognition/apply\_filter", ApplyFilter.\_T **String roboy.ros.RosServiceClients.rosPackage**

**String roboy.ros.RosServiceClients.address**

**String roboy.ros.RosServiceClients.type**

# **enum RosSubscribers**

# **Public Functions**

**roboy.ros.RosSubscribers.RosSubscribers(String rosPackage, String address, String type)**

# **Public Members**

roboy.ros.RosSubscribers.DIRECTION\_VECTOR =("roboy\_audio", "/roboy/cognition/audio/direction\_of\_arrival", D roboy.ros.RosSubscribers.FACE\_COORDINATES =("roboy\_vision", "/roboy/cognition/vision/coordinates", FaceCoo roboy.ros.RosSubscribers.NEW\_FACIAL\_FEATURES =("roboy\_vision", "/roboy/cognition/vision/features", NewFac **roboy.ros.RosSubscribers.TEST\_TOPIC** =("roboy\_test", "/roboy", std\_msgs.String.\_TYPE) **String roboy.ros.RosSubscribers.rosPackage String roboy.ros.RosSubscribers.address String roboy.ros.RosSubscribers.type**

- <span id="page-128-0"></span>**class ROSTest** : **public** *[roboy](#page-159-1)*::*[context](#page-159-2)*::ValueHistory<String> For testing a ROS topic connection which sends simple String messages.
- <span id="page-128-1"></span>**class ROSTestUpdater** : **public** *[roboy](#page-159-1)*::*[context](#page-159-2)*::ROSTopicUpdater<std\_msgs.String, *[ROSTest](#page-128-0)*> For testing a ROS topic connection which sends simple String messages.

# **Public Functions**

**roboy.context.contextObjects.ROSTestUpdater.ROSTestUpdater(ROSTest target, RosMainNode node)**

# **Protected Functions**

**RosSubscribers roboy.context.contextObjects.ROSTestUpdater.getTargetSubscriber()**

**synchronized void roboy.context.contextObjects.ROSTestUpdater.update()**

### **template** <Message, Target>

#### **class**

An external updater connected to a ROS topic that can push the arriving values to the target.

The update() method should implement the logic of adding to the target.

### Parameters

- <Message>: Type of messages from the ROS topic.
- $\langle$ Target>: The target object to be updated.

Subclassed by *[roboy.context.contextObjects.AudioDirectionUpdater](#page-49-0)*, *[roboy.context.contextObjects.ROSTestUpdater](#page-128-1)*

# **Public Functions**

**roboy.context.ROSTopicUpdater< Message, Target >.ROSTopicUpdater(Target target, RosMainNode ros)**

# **Protected Functions**

**abstract RosSubscribers roboy.context.ROSTopicUpdater< Message, Target >.getTargetSubscriber()** Implement this in the subclass to define the ROS subscriber this updater should use.

void roboy.context.ROSTopicUpdater< Message, Target >.addListener(MessageListener list

## **Protected Attributes**

**final Target roboy.context.ROSTopicUpdater< Message, Target >.target**

**volatile Message roboy.context.ROSTopicUpdater< Message, Target >.message**

**final RosSubscribers roboy.context.ROSTopicUpdater< Message, Target >.targetSubscriber**

## **Private Functions**

**void roboy.context.ROSTopicUpdater< Message, Target >.start(RosMainNode ros)** Starts a new MessageListener.

#### **class Segue**

A segue /swe/ is a smooth transition from one topic to the next.

(c) Wikipedia

Dialog states can decide to add segues to their output (in act() or react()) to improve the dialog flow. Segues are categorized by types and will be inserted into the conversation with a certain probability.

Special options:

• "%s" inside a segue will be replaced with interlocutor's name if available. If no interlocutor is available all segues with "%s" won't be used.

## **Public Functions**

## **roboy.dialog.Segue.Segue(SegueType type)**

Creates a segue based on a type and sets the default appearance probability.

#### **Parameters**

• type: segue type

# **roboy.dialog.Segue.Segue(SegueType type, double probability)**

Creates a segue based on a type and specified appearance probability.

Note that

#### **Parameters**

- type: segue type
- probability: probability to use this segue in the conversation

**SegueType roboy.dialog.Segue.getType()**

**double roboy.dialog.Segue.getProbability()**

# **Public Static Attributes**

**final double roboy.dialog.Segue.DEFAULT\_PROBABILITY** = 0.3 Default segue usage probability.

# **Private Members**

**final SegueType roboy.dialog.Segue.type**

## **final double roboy.dialog.Segue.probability**

### **enum SegueType**

Definitions of segue types here.

Note: all segues are stored in this class for simplicity and may be moved into a separate file later.

# **Public Functions**

**abstract RandomList<String> roboy.dialog.Segue.SegueType.getPossibleSegues()** Returns a list of possible segues for this segue type as strings.

Return list of possible segues

# **Public Members**

#### **roboy.dialog.Segue.SegueType.getPossibleSegues**

#### <span id="page-130-0"></span>**class**

Semantic parser class.

Connects DM to Roboy parser and adds its result to interpretation class.

# **Public Functions**

**roboy.linguistics.sentenceanalysis.SemanticParserAnalyzer.SemanticParserAnalyzer()** A constructor.

Creates ParserAnalyzer class and connects the parser to DM using a socket.

Interpretation roboy.linguistics.sentenceanalysis.SemanticParserAnalyzer.analyze(Inter An analyzer function.

Sends input sentence to the parser and saves its response in output interpretation.

Return Input interpretation with semantic parser result.

## Parameters

• interpretation: Input interpretation with currently processed sentence and results from previous analysis.

# **Public Static Functions**

**static void roboy.linguistics.sentenceanalysis.SemanticParserAnalyzer.main(String[] args)** Testing function.

### **Private Functions**

**String roboy.linguistics.sentenceanalysis.SemanticParserAnalyzer.get\_answers(String answer)** Function reading parser answer in returned JSON string.

List can contain triples, strings or doubles.

Return String formed by joined list.

#### Parameters

- answer: String containing parser answer received by analyzer.
- List<Triple> roboy.linguistics.sentenceanalysis.SemanticParserAnalyzer.extract\_relatio Function reading extracted relations in returned JSON string.

Return List of triple objects with relations extracted.

#### **Parameters**

- relations: Map of relations and their confidence.
- List<Triple> roboy.linguistics.sentenceanalysis.SemanticParserAnalyzer.extract\_triples Function reading triples from returned JSON string.

Return List of triple objects with RDF triples extracted.

### **Parameters**

• input: parsing result

## **Private Members**

SemanticAnalyzerInterface roboy.linguistics.sentenceanalysis.SemanticParserAnalyzer.se

### **Private Static Attributes**

final Logger roboy.linguistics.sentenceanalysis.SemanticParserAnalyzer.logger = LogManag **enum SemanticRole**

# **Public Members**

**roboy.linguistics.Linguistics.SemanticRole.PREDICATE roboy.linguistics.Linguistics.SemanticRole.AGENT roboy.linguistics.Linguistics.SemanticRole.PATIENT roboy.linguistics.Linguistics.SemanticRole.TIME roboy.linguistics.Linguistics.SemanticRole.LOCATION**

**roboy.linguistics.Linguistics.SemanticRole.MANNER roboy.linguistics.Linguistics.SemanticRole.INSTRUMENT roboy.linguistics.Linguistics.SemanticRole.ORIGIN roboy.linguistics.Linguistics.SemanticRole.DESTINATION roboy.linguistics.Linguistics.SemanticRole.RECIPIENT roboy.linguistics.Linguistics.SemanticRole.BENEFICIARY roboy.linguistics.Linguistics.SemanticRole.PURPOSE roboy.linguistics.Linguistics.SemanticRole.CAUSE**

#### **class**

Tries to find triples with rather stupid heuristics and stores the results in the Linguistics.TRIPLE attribute of the interpretation.

### **Public Functions**

**roboy.linguistics.sentenceanalysis.SentenceAnalyzer.SentenceAnalyzer() Interpretation roboy.linguistics.sentenceanalysis.SentenceAnalyzer.analyze(Interpretation interpretation)**

### **Private Functions**

Interpretation roboy.linguistics.sentenceanalysis.SentenceAnalyzer.extractPAS(String s **Triple roboy.linguistics.sentenceanalysis.SentenceAnalyzer.analyzeStatement(List< String > tokens, String[] posTags) Triple roboy.linguistics.sentenceanalysis.SentenceAnalyzer.analyzeIsIt(List< String >**  $\overline{ }$ **Triple roboy.linguistics.sentenceanalysis.SentenceAnalyzer.analyzeDoesIt(List< String > tokens, String[] posTags) Triple roboy.linguistics.sentenceanalysis.SentenceAnalyzer.analyzeWho(List< String > t Triple roboy.linguistics.sentenceanalysis.SentenceAnalyzer.analyzeWhat(List< String > 1 Triple roboy.linguistics.sentenceanalysis.SentenceAnalyzer.analyzeHowIs(List< String > tokens, String[] posTags) Triple roboy.linguistics.sentenceanalysis.SentenceAnalyzer.analyzeHowDo(List< String > tokens, String[] posTags)**

### **Private Members**

**Map<String, String> roboy.linguistics.sentenceanalysis.SentenceAnalyzer.meanings enum SentenceType**

# **Public Members**

**roboy.linguistics.Linguistics.SentenceType.GREETING roboy.linguistics.Linguistics.SentenceType.FAREWELL roboy.linguistics.Linguistics.SentenceType.SEGUE roboy.linguistics.Linguistics.SentenceType.ANECDOTE** **roboy.linguistics.Linguistics.SentenceType.STATEMENT roboy.linguistics.Linguistics.SentenceType.NONE roboy.linguistics.Linguistics.SentenceType.WHO roboy.linguistics.Linguistics.SentenceType.HOW roboy.linguistics.Linguistics.SentenceType.HOW\_IS roboy.linguistics.Linguistics.SentenceType.HOW\_DO roboy.linguistics.Linguistics.SentenceType.WHY roboy.linguistics.Linguistics.SentenceType.WHEN roboy.linguistics.Linguistics.SentenceType.WHERE roboy.linguistics.Linguistics.SentenceType.WHAT roboy.linguistics.Linguistics.SentenceType.IS\_IT roboy.linguistics.Linguistics.SentenceType.DOES\_IT**

#### <span id="page-133-1"></span>**class**

Tokenizes the text by splitting at whitespace and stores the resulting tokens in the Linguistics.TOKENS attribute of the interpretation.

This class was deprecated because the tokens are anyways overwritten by *[SemanticParserAnalyzer](#page-130-0)*. Smeantic-ParserAnalyzer is run next and does not require the analysis of *[SimpleTokenizer](#page-133-1)* to function. Furthermore ST's approach to Parsing is not exactly correct.

[Roboy]: Do I need a visa to go to suzhou? [You]: Yes Roboy, you do

Simple Tokenizer:  $0 = "yes" 1 = "roboy," 2 = "you" 3 = "do"$ 

Semantic Parser *[Analyzer](#page-48-0)*: (Desired)  $0 =$  "yes"  $1 =$  "roboy"  $2 =$  ","  $3 =$  "you"  $4 =$  "do"

# **Public Functions**

**Interpretation roboy.linguistics.sentenceanalysis.SimpleTokenizer.analyze(Interpretation interpretation)**

## **Private Functions**

List<String> roboy.linguistics.sentenceanalysis.SimpleTokenizer.tokenize(String senten

#### <span id="page-133-0"></span>**class**

A phonetic encoder using the method soundex that maps words to their phonetic base form so that words that are written differently but sound similar receive the same form.

This is intended to be used to correct terms that Roboy misunderstood, but currently is not is use.

# **Public Functions**

**roboy.linguistics.phonetics.SoundexEncoder.SoundexEncoder(Soundex soundex) String roboy.linguistics.phonetics.SoundexEncoder.encode(String input)**

# **Private Members**

**Soundex roboy.linguistics.phonetics.SoundexEncoder.soundex**

### **class**

*[Action](#page-47-0)* used for talking.

# **Public Functions**

**roboy.dialog.action.SpeechAction.SpeechAction(String text)** Constructor.

## **Parameters**

• text: The text Roboy will utter

**String roboy.dialog.action.SpeechAction.getText()**

# **Private Members**

## **String roboy.dialog.action.SpeechAction.text**

# <span id="page-134-0"></span>**class State**

Central class of the dialog state system.

Every dialog state should extend this class. A state always acts when it is entered and reacts when its left. Both, the reaction of the last and the action of the next state, are combined to give the answer of Roboy.

A state can have any number of transitions to other states. Every transition has a name (like "next" or "errorState"). When designing a new state, only the transition names are known. At run time the transitions will point to other states. You can get the attached state by the transition name using getTransition(transitionName).

A fallback can be attached to a state. In the case this state doesn't know how to react to an utterance, it can return *[Output.useFallback\(\)](#page-107-0)* from the *[react\(\)](#page-135-0)* function. The state machine will query the fallback in this case. More details on the fallback concept can be found in the description of the StateBasedPersonality and in comments below.

Subclassed by *[roboy.dialog.states.botboy.BotBoyState](#page-50-0)*, *[roboy.dialog.states.definitions.ExpoState](#page-72-0)*, *[roboy.dialog.states.eventStates.UzupisState](#page-152-0)*, *[roboy.dialog.states.expoStates.DemonstrateAbilitiesState](#page-59-0)*, *[roboy.dialog.states.gameStates.ChooseGameState](#page-51-0)*, *[roboy.dialog.states.gameStates.GamingSnapchatState](#page-76-0)*, *[roboy.dialog.states.gameStates.GamingTwentyQuestionsState](#page-77-0)*, *[roboy.dialog.states.ordinaryStates.FarewellState](#page-75-0)*, *[roboy.dialog.states.ordinaryStates.IntroductionState](#page-89-0)*, *[roboy.dialog.states.ordinaryStates.PassiveGreetingsState](#page-108-0)*, *[roboy.dialog.states.ordinaryStates.PersonalInformationAskingState](#page-110-0)*, *[roboy.dialog.states.ordinaryStates.PersonalInformationFollowUpState](#page-112-0)*, *[roboy.dialog.states.ordinaryStates.QuestionAnsweringState](#page-118-0)*, *[roboy.dialog.states.ordinaryStates.WildTalkState](#page-158-0)*, *[roboy.dialog.tutorials.tutorialStates.DoYouKnowMathState](#page-67-1)*, *[roboy.dialog.tutorials.tutorialStates.ToyFarewellState](#page-148-0)*, *[roboy.dialog.tutorials.tutorialStates.ToyGreetingsState](#page-149-0)*, *[roboy.dialog.tutorials.tutorialStates.ToyIntroState](#page-149-1)*, *[roboy.dialog.tutorials.tutorialStates.ToyRandomAnswerState](#page-150-0)*

# **Public Functions**

**roboy.dialog.states.definitions.State.State(String stateIdentifier, StateParameters params)** Create a state object with given identifier (state name) and parameters.

The parameters should contain a reference to a state machine for later use. The state will not automatically add itself to the state machine.

#### **Parameters**

- stateIdentifier: identifier (name) of this state
- params: parameters for this state, should contain a reference to a state machine

### **String roboy.dialog.states.definitions.State.getIdentifier()**

### **void roboy.dialog.states.definitions.State.setIdentifier(String stateIdentifier)**

#### **StateParameters roboy.dialog.states.definitions.State.getParameters()**

**final State roboy.dialog.states.definitions.State.getFallback()**

If this state can't react to the input, the Personality state machine will ask the fallback state to react to the input.

This state still remains active.

Return fallback state

**final void roboy.dialog.states.definitions.State.setFallback(State fallback)** Set the fallback state.

The Personality state machine will ask the fallback state if this one has no answer.

#### **Parameters**

- fallback: fallback state
- **final void roboy.dialog.states.definitions.State.setTransition(String name, State goToState)** Define a possible transition from this state to another.

Something like: "next" -> {GreetingState} "rudeInput" -> {EvilState} The next active state will be selected in *[getNextState\(\)](#page-136-0)* based on internal conditions.

#### **Parameters**

- name: name of the transition
- goToState: state to transit to
- **final State roboy.dialog.states.definitions.State.getTransition(String name)**

#### **final HashMap<String, State> roboy.dialog.states.definitions.State.getAllTransitions()**

final void roboy.dialog.states.definitions.State.setOptionalPersFileInfo(String key, S Set personality file additional information like state comment.

[!!] Do not use it in your state code! This info is only stored to make sure we don't lose the comment etc. when saving this state to file.

**final String roboy.dialog.states.definitions.State.getOptionalPersFileInfo(String key)** Get personality file additional information like state comment.

[!!] Do not use it in your state code! This info is only stored to make sure we don't lose the comment etc. when saving this state to file.

# **abstract Output roboy.dialog.states.definitions.State.act()**

A state always acts after the reaction.

Both, the reaction of the last and the action of the next state, are combined to give the answer of Roboy.

Return interpretations

<span id="page-135-0"></span>**abstract Output roboy.dialog.states.definitions.State.react(Interpretation input)** Defines how to react to an input.

This is usually the answer to the incoming question or some other statement. If this state can't react, it can return 'null' to trigger the fallback state for the answer.

Note: In the new architecture, *[react\(\)](#page-135-0)* does not define the next state anymore! Reaction and state transitions are now decoupled. *[State](#page-134-0)* transitions are defined in *[getNextState\(\)](#page-136-0)*

Return reaction to the input (should not be null)

#### Parameters

- input: input from the person we talk to
- <span id="page-136-0"></span>**abstract State roboy.dialog.states.definitions.State.getNextState()**

After this state has reacted, the personality state machine will ask this state to which state to go next.

If this state is not ready, it will return itself. Otherwise, depending on internal conditions, this state will select one of the states defined in transitions to be the next one.

Return next active state after this one has reacted

**boolean roboy.dialog.states.definitions.State.isFallbackRequired()** This function can be overridden to sub classes to indicate that this state can require a fallback.

If this is the case, but no fallback was defined, you will be warned.

Return true if this state requires a fallback and false otherwise

<span id="page-136-2"></span>**final boolean roboy.dialog.states.definitions.State.allRequiredTransitionsAreInitialized()** Checks if all required transitions were initialized correctly.

Required transitions are defined in *[getRequiredTransitionNames\(\)](#page-136-1)*.

Return true if all required transitions of this state were initialized correctly

**final boolean roboy.dialog.states.definitions.State.allRequiredParametersAreInitialized()** Checks if all required parameters were initialized correctly.

Required parameters are defined in getRequiredParameterNames().

Return true if all required parameters of this state were initialized correctly

**JsonObject roboy.dialog.states.definitions.State.toJsonObject()** Create a JSON representation for this state.

Only the identifier, class name, transitions, parameters and fallback identifier are saved. Internal other internal variables are ignored.

Return JSON representation for this state

**String roboy.dialog.states.definitions.State.toString()**

**boolean roboy.dialog.states.definitions.State.equals(Object obj)**

## **Protected Functions**

<span id="page-136-1"></span>**Set<String> roboy.dialog.states.definitions.State.getRequiredTransitionNames()** Defines the names of all transition that HAVE to be defined for this state.

This function is used by *[allRequiredTransitionsAreInitialized\(\)](#page-136-2)* to make sure this state was initialized correctly. Default implementation requires no transitions to be defined.

Override this function in sub classes.

Return a set of transition names that have to be defined

- **Set<String> roboy.dialog.states.definitions.State.getRequiredParameterNames()**
- **Set<String> roboy.dialog.states.definitions.State.newSet(String... tNames)** Utility function to create and initialize string sets in just one code line.

Return set initialized with inputs

#### **Parameters**

- tNames: names of the required transitions
- <span id="page-137-0"></span>**DialogStateMachine roboy.dialog.states.definitions.State.getStateMachine()** Shortcut for getParameters().*[getStateMachine\(\)](#page-137-0)*

Return *[DialogStateMachine](#page-62-0)*

<span id="page-137-1"></span>**RosMainNode roboy.dialog.states.definitions.State.getRosMainNode()** Shortcut for getParameters().*[getRosMainNode\(\)](#page-137-1)*

Return RosMainNode (if previously provided to the *[DialogStateMachine](#page-62-0)*)

<span id="page-137-2"></span>**Neo4jMemoryInterface roboy.dialog.states.definitions.State.getMemory()** Shortcut for getParameters().*[getMemory\(\)](#page-137-2)*

Return Neo4jMemoryInterface (if previously provided to the *[DialogStateMachine](#page-62-0)*)

<span id="page-137-3"></span>**InferenceEngine roboy.dialog.states.definitions.State.getInference()** Shortcut for getParameters().*[getInference\(\)](#page-137-3)*

Return InferenceEngine

<span id="page-137-4"></span>**Context roboy.dialog.states.definitions.State.getContext()** Shortcut for getParameters().*[getStateMachine\(\)](#page-137-0)*.*[getContext\(\)](#page-137-4)*

Return Context

RandomList<MemoryNodeModel> roboy.dialog.states.definitions.State.getMemNodesByIds(Arr Helper function Ask memory to return nodes for given ids.

Return Collection of MemoryNodeModels

### **Parameters**

• ids: ids for memory

## **Private Functions**

**boolean roboy.dialog.states.definitions.State.equalsHelper\_compareTransitions(State other)** check if every transition of this is present in the other and points to the same ID

Return true if all transitions of this state are present in the other state

#### **Parameters**

• other: other state to compare transitions

# **Private Members**

**final Logger roboy.dialog.states.definitions.State.logger** = LogManager.getLogger()

**String roboy.dialog.states.definitions.State.stateIdentifier**

**StateParameters roboy.dialog.states.definitions.State.parameters**

**State roboy.dialog.states.definitions.State.fallback**

**HashMap<String, State> roboy.dialog.states.definitions.State.transitions**

**HashMap<String, String> roboy.dialog.states.definitions.State.optionalPersFileInfo** Personality file additional information: everything like state comment goes here.

[!!] Do not use it in your state code! This info is only stored to make sure we don't lose the comment etc. when saving this state to file.

### <span id="page-138-0"></span>**class**

Implementation of *[Personality](#page-113-0)* based on a *[DialogStateMachine](#page-62-0)*.

In contrast to previous *[Personality](#page-113-0)* implementations, this one is more generic as it loads the dialog from a file. Additionally, it is still possible to define the dialog structure directly from code (as it was done in previous implementations).

Instead of using nested states that will pass an utterance to each other if a state cannot give an appropriate reaction, we use a fallback concept. If a state doesn't know how to react, it simply doesn't react at all. If a fallback (with is another state) is attached to it, the personality will pass the utterance to the fallback automatically. This concept helps to decouple the states and reduce the dependencies between them.

# **Public Functions**

#### roboy.dialog.personality.StateBasedPersonality.StateBasedPersonality(InferenceEngine i

## **void roboy.dialog.personality.StateBasedPersonality.reset()**

Reset this state machine: active state will be set to initial state.

All State objects will stay as they are and will KEEP all internal variables unchanged.

If you do not want to keep any information from the previous conversation, call *[loadFromFile\(\)](#page-64-0)* before reset. Reloading from file will create "fresh" State objects.

## **boolean roboy.dialog.personality.StateBasedPersonality.conversationEnded()** Indicates that the conversation should stop.

This happens if

- the active state returns no next state
- or the active state returns END\_CONVERSATION from act() or react()

Return true if the conversation is finished and this personality should be reset or reloaded from file.

### **List<Action> roboy.dialog.personality.StateBasedPersonality.startConversation()**

Always called once by the (new) *[DialogSystem](#page-66-0)* at the beginning of every new conversation.

Return list of actions based on act() of the initial/active state

# List<Action> roboy.dialog.personality.StateBasedPersonality.answer(Interpretation inpu The central method of a personality.

Given an interpretation of all inputs (audio, visual, ...) to Roboy, this method decides which actions to perform in response.

Return A list of actions to perform in response

### Parameters

• input: The interpretation of the inputs

## **Private Functions**

- **void roboy.dialog.personality.StateBasedPersonality.endConversation()** Internal function, cleanup before the conversation ends:
	- set active state to null
	- set stopTalking flag to true
- void roboy.dialog.personality.StateBasedPersonality.stateAct(State state, List< Actio Call the act function of the state, verbalize the interpretation (if any) and add it to the list of actions.

### Parameters

- state: state to call ACT on
- previousActions: list of previous action to append the verbalized result

## void roboy.dialog.personality.StateBasedPersonality.stateReact(State state, Interpreta Call the react function of the state.

If the state can't react, recursively ask fallbacks. Verbalize the resulting reaction and add it to the list of actions.

## **Parameters**

- state: state to call REact on
- input: input from the person Roboy speaks to
- previousActions: list of previous action to append the verbalized result
- void roboy.dialog.personality.StateBasedPersonality.segueHandler(List< Action > prev Decide whether to use segue or not and append it to the end of the list of previous actions.

## **Parameters**

- previousActions: list of previous actions
- segue: segue object

void roboy.dialog.personality.StateBasedPersonality.exceptionHandler(State state, Exce Internal function, handles exceptions coming from act() or react(...) functions.

In general,  $act()$  and react $(...)$  should never throw an exception unless the implementation is buggy. In that case the dialog system will log the error and try to continue working.

#### Parameters

- state: state that threw the exception
- e: exception
- previousActions: list of previous planned actions, will be extended
- comesFromAct: indicates whether  $act()$  or  $react(...)$  threw the exception

# **Private Members**

**final Logger roboy.dialog.personality.StateBasedPersonality.logger** = LogManager.getLogger()

# **final Verbalizer roboy.dialog.personality.StateBasedPersonality.verbalizer**

### **boolean roboy.dialog.personality.StateBasedPersonality.stopTalking**

#### **class StateFactory**

This class is used to create *[State](#page-134-0)* objects based on the class name (as a string).

Use case: The personality file defines an implementation for each state. The implementation is a simple string that contains the class name.

Example: Using some magic, this class would convert a string into a proper Java object: roboy.dialog. . . ToyGreetingsState" > {Java object of class ToyGreetingsState}

Important note for the state implementation: The magic that is used here is called Java Reflection. It adds some small restriction to the implementation of the states: Every *[State](#page-134-0)* sub-class must have a constructor that takes exactly two parameters. The first one is a String, the second is an object of type *[StateParameters](#page-142-0)*. For example: ToyGreetingsState(String id, StateParameters params)

You can have other constructors as well.

# **Public Static Functions**

Full class name must be used: 'my.package.asdf.StateName' instead of 'StateName'. The class must be a sub-class of *[State](#page-134-0)*.

This function doesn't throw Exceptions and will return null if something goes wrong.

Return a new instance of a *[State](#page-134-0)* object of specified class OR null if something goes wrong

#### **Parameters**

- className: class name of the *[State](#page-134-0)* object to be created
- stateIdentifier: state identifier/name (this is NOT the class name!)
- parameters: state parameters

# **Private Static Attributes**

#### **final Logger roboy.dialog.states.definitions.StateFactory.logger** = LogManager.getLogger()

#### **class StateFactoryTest**

Tests related to the StateFactory.

# **Public Functions**

#### **void roboy.dialog.StateFactoryTest.factoryCreatesCorrectStateObjects()**

#### **void roboy.dialog.StateFactoryTest.factoryDoesNotBreakOnInvalidClassNames()**

#### **class StateMachineEqualityTest**

Tests related to state machine equality.

static State roboy.dialog.states.definitions.StateFactory.createStateByClassName(Strin Create a Java *[State](#page-134-0)* object based on the provided class name.

# **Public Functions**

**void roboy.dialog.StateMachineEqualityTest.machineEqualsItself() void roboy.dialog.StateMachineEqualityTest.stringEqualsCode() void roboy.dialog.StateMachineEqualityTest.notEqualsNoInitialState() void roboy.dialog.StateMachineEqualityTest.notEqualsDifferentStates() void roboy.dialog.StateMachineEqualityTest.notEqualsDifferentTransitions()**

### **class StateMachineExamples**

This class provides examples how to load state machines from files or create them from code directly.

## **Public Static Functions**

**static void roboy.dialog.tutorials.StateMachineExamples.main(String[] args)**

## **Private Static Functions**

**static DialogStateMachine roboy.dialog.tutorials.StateMachineExamples.fromCode() static DialogStateMachine roboy.dialog.tutorials.StateMachineExamples.fromFile() static DialogStateMachine roboy.dialog.tutorials.StateMachineExamples.fromString()**

# **Private Static Attributes**

#### **final String roboy.dialog.tutorials.StateMachineExamples.toyPersonality**

#### **class StateMachineInitializationTest**

Tests related to the state machine initialization and loading from file/string.

# **Public Functions**

**void roboy.dialog.StateMachineInitializationTest.activeStateIsSetToInitialState()**

**void roboy.dialog.StateMachineInitializationTest.machineContainsAllStates()**

**void roboy.dialog.StateMachineInitializationTest.transitionsAreOK()**

**void roboy.dialog.StateMachineInitializationTest.parametersAreOK()**

**void roboy.dialog.StateMachineInitializationTest.fallbackIsOK()**

### **class StatementBuilder**

## **Public Static Functions**

**static String roboy.talk.StatementBuilder.random(List< String > list)** Returns a random element from the given list of Strings.

# Return

### **Parameters**

#### • list:

#### **class StatementInterpreter**

## **Public Static Functions**

static boolean roboy.logic.StatementInterpreter.isFromList(String input, List< String Checks if the given String contains one of the Strings from the given list.

# Return

### **Parameters**

- input:
- list:

#### <span id="page-142-0"></span>**class StateParameters**

An object containing all parameters that can be interesting for an arbitrary *[State](#page-134-0)* object.

String parameters are defined in the personality file. Other important parameters are references to the *[Di](#page-62-0)[alogStateMachine](#page-62-0)* and the RosMainNode.

## **Public Functions**

roboy.dialog.states.definitions.StateParameters.StateParameters(DialogStateMachine sta **roboy.dialog.states.definitions.StateParameters.StateParameters(DialogStateMachine stateMachine)** StateParameters roboy.dialog.states.definitions.StateParameters.setParameter(String pa **String roboy.dialog.states.definitions.StateParameters.getParameter(String parameterName)** HashMap<String, String> roboy.dialog.states.definitions.StateParameters.getAllParamete **DialogStateMachine roboy.dialog.states.definitions.StateParameters.getStateMachine() RosMainNode roboy.dialog.states.definitions.StateParameters.getRosMainNode() Neo4jMemoryInterface roboy.dialog.states.definitions.StateParameters.getMemory() InferenceEngine roboy.dialog.states.definitions.StateParameters.getInference()**

### **Private Members**

**final Logger roboy.dialog.states.definitions.StateParameters.logger** = LogManager.getLogger() final HashMap<String, String> roboy.dialog.states.definitions.StateParameters.paramNam **final DialogStateMachine roboy.dialog.states.definitions.StateParameters.stateMachine final RosMainNode roboy.dialog.states.definitions.StateParameters.rosMainNode final Neo4jMemoryInterface roboy.dialog.states.definitions.StateParameters.memory final InferenceEngine roboy.dialog.states.definitions.StateParameters.inference**

#### **class**

Singleton Class For Telegram Bot.

# **Public Functions**

**void roboy.util.TelegramCommunicationHandler.onUpdateReceived(Update update)** Receives the updates from telegram's api and called by it.

## **Parameters**

- update: consist of an update of a chat.
- **void roboy.util.TelegramCommunicationHandler.onTimeout(String chatID)** Called when specified time passed w.r.t.

unique chatID. Concatenate all the messages that is not processed. Calls the InputDevice for telegram

## Parameters

- chatID: unique identifier for a chat.
- **void roboy.util.TelegramCommunicationHandler.sendMessage(String message, String chatID)** Called from the OutputDevice when a message desired to send Initiates the "typing status" and waits for a specified time Sends the message afterwards.

# **Parameters**

- chatID: unique identifier for a chat.
- void roboy.util.TelegramCommunicationHandler.sendSticker(String chatID, String sticker Called from the OutputDevice when a message desired to send with stickers Directly sends the sticker, without waiting for a specified time!

# Parameters

- chatID: unique identifier for a chat.
- stickerId: unique identifier for a sticker.
- **void roboy.util.TelegramCommunicationHandler.sendTypingFromChatID(String chatID)** Sends the "typing" status to the telegram chat.

# **Parameters**

- chatID: unique identifier for a chat.
- **void roboy.util.TelegramCommunicationHandler.sendImageFromUrl(String url, String chatId)** Sends a image from url to the desired chat.

## Parameters

- url: image's url
- chatId: unique identifier for a chat
- **void roboy.util.TelegramCommunicationHandler.sendImageFromFileId(String fileId, String chatId)** Sends a image from fileId to the desired chat.

# Parameters

- fileId: a file id that is produced by telegram and using by it
- chatId: unique identifier for a chat
- void roboy.util.TelegramCommunicationHandler.sendImageUploadingAFile(String filePath, Sends a file to the desired chat.
#### **Parameters**

- filePath: path of a file
- chatId: unique identifier for a chat

**String roboy.util.TelegramCommunicationHandler.getBotUsername()**

```
String roboy.util.TelegramCommunicationHandler.getBotToken()
```
# **Public Static Functions**

**static TelegramCommunicationHandler roboy.util.TelegramCommunicationHandler.getInstance()**

# **Private Functions**

**roboy.util.TelegramCommunicationHandler.TelegramCommunicationHandler()**

**void roboy.util.TelegramCommunicationHandler.handleTimeout(String chatID)** Waits until specified time passed after the last message w.r.t.

given chatId.

#### **Parameters**

• chatID: unique identifier for a chat.

**String roboy.util.TelegramCommunicationHandler.getJsonString(String key)**

# **Private Members**

**volatile List<Pair<String, String> > roboy.util.TelegramCommunicationHandler.pairs** = new **List<Timeout> roboy.util.TelegramCommunicationHandler.telegramTimeouts**

#### **Private Static Attributes**

```
final Logger roboy.util.TelegramCommunicationHandler.logger = LogManager.getLogger()
```
final String roboy.util.TelegramCommunicationHandler.tokensPath = ConfigManager.TELEGRAM\_A

```
final int roboy.util.TelegramCommunicationHandler.TYPING_TIME_LIMIT = 3
```

```
final int roboy.util.TelegramCommunicationHandler.INPUT_TIME_LIMIT = 5
```
**final int roboy.util.TelegramCommunicationHandler.initTime** = (int) (System.currentTimeMillis() / 100

```
TelegramCommunicationHandler roboy.util.TelegramCommunicationHandler.instance
```
#### **class**

Handles telegram API and hands threads their respective messages.

# **Public Functions**

#### **roboy.io.TelegramInput.TelegramInput(String uuid)**

Creates a Telegraminput device that sorts incoming messages from the telegram handle to the individual conversations.

# **Parameters**

• uuid: The uuid of the interlocutor must be formed like this: "telegram-[uuid from service]"

#### <span id="page-145-0"></span>**Input roboy.io.TelegramInput.listen()**

Thread waits in *[listen\(\)](#page-145-0)* until a new input is provided and the thread is interrupted, then returns with said input.

If the thread is interrupted without *[Input](#page-82-0)* waiting to be consumed, *[listen\(\)](#page-145-0)* throws an IOException

#### Exceptions

• InterruptedException: InterruptedException thrown by the thread when interrupted while wait()ing

```
void roboy.io.TelegramInput.cleanup()
```
Deregisters the instance from the static ledger.

Must be called when it should be destroyed or it will stay in memory until the end of operation.

# **Public Static Functions**

**static void roboy.io.TelegramInput.onUpdate(Pair < String, String > update)** Gets called by the TelegramAPI Thread whenever a new telegram message arrives.

Places them in the appropriate thread's message string. Creates thread beforehand, if necessary.

#### **Parameters**

• update: contains a (sender uuid,message) string pair.

# **Private Members**

**volatile String roboy.io.TelegramInput.message**

# **Private Static Attributes**

**final Logger roboy.io.TelegramInput.logger** = LogManager.getLogger()

**final HashMap<String, TelegramInput> roboy.io.TelegramInput.inputDevices** = new HashMap<>()

#### **class**

# **Public Functions**

```
roboy.io.TelegramOutput.TelegramOutput(String uuid)
    Handles sending messages to the TelegramAPI from the Dialog System.
```
#### **Parameters**

• uuid: The uuid of the interlocutor must be formed like this: "telegram-[uuid from service]"

#### <span id="page-146-0"></span>**void roboy.io.TelegramOutput.act(List< Action > actions)**

Carries out actions in the telegram way: Speechactions are sent as text messages via telegram, Emotion-Actions are sent as stickers via telegram.

#### **Parameters**

• actions: Actions to be carried out on the telegram service

# **Private Members**

 $T$ elegramCommunicationHandler roboy.io.TelegramOutput.communicationHandler = TelegramCommunicationHandler **String roboy.io.TelegramOutput.uuid**

## **Private Static Attributes**

**final Logger roboy.io.TelegramOutput.logger** = LogManager.getLogger()

# **class Term**

# **Public Functions**

**List<String> roboy.linguistics.Term.getPos() void roboy.linguistics.Term.setPos(List< String > pos) float roboy.linguistics.Term.getProbability() void roboy.linguistics.Term.setProbability(float prob) String roboy.linguistics.Term.getConcept() void roboy.linguistics.Term.setConcept(String concept) String roboy.linguistics.Term.toString() boolean roboy.linguistics.Term.equals(Object obj) int roboy.linguistics.Term.hashCode()**

# **Private Members**

**List<String> roboy.linguistics.Term.pos** = null **float roboy.linguistics.Term.probability** = 0 **String roboy.linguistics.Term.concept** = null **class Timeout**

# <span id="page-147-1"></span>**Public Functions**

**roboy.util.Timeout.Timeout(long millis) void roboy.util.Timeout.setMillis(long millis) long roboy.util.Timeout.getMillis() String roboy.util.Timeout.getUnique() void roboy.util.Timeout.setUnique(String unique) void roboy.util.Timeout.start(TimeoutObserver timeoutObserver) void roboy.util.Timeout.stop()**

## **Private Members**

**Runnable roboy.util.Timeout.runnable long roboy.util.Timeout.millis Timer roboy.util.Timeout.timer TimerTask roboy.util.Timeout.timerTask String roboy.util.Timeout.unique**

#### **interface TimeoutObserver**

Subclassed by *[roboy.util.TelegramCommunicationHandler](#page-142-0)*

# **Public Functions**

## **void roboy.util.Timeout.TimeoutObserver.onTimeout(String unique)**

#### **template** <V> **class**

Sample implementation of a *[ValueHistory](#page-153-0)* using timestamps (longs) as keys and a TreeMap for data storage.

The timestamps are equal or larger than the time when *[updateValue\(\)](#page-147-0)* was called. Implementation does not guarantee perfect timestamp accuracy, but achieves key uniqueness.

# **Public Functions**

## **roboy.context.TimestampedValueHistory< V >.TimestampedValueHistory()**

- **synchronized V roboy.context.TimestampedValueHistory< V >.getValue()** Return The last element added to this history, or null if not found.
- synchronized TreeMap<Long, V> roboy.context.TimestampedValueHistory< V >.getLastNValue Get a copy of the last n entries added to the history.

Less values may be returned if there are not enough values in this history. In case of no values, an empty map is returned.

Needs to be synchronized because data cannot be changed while working with an Iterator.

<span id="page-147-0"></span>**synchronized void roboy.context.TimestampedValueHistory< V >.updateValue(V value)** Puts a value into the history in the last place.

<span id="page-148-1"></span>**int roboy.context.TimestampedValueHistory< V >.getNumberOfValuesSinceStart() synchronized boolean roboy.context.TimestampedValueHistory< V >.contains(V value) synchronized boolean roboy.context.TimestampedValueHistory< V >.purgeHistory()**

# **Private Functions**

**synchronized long roboy.context.TimestampedValueHistory< V >.generateKey()**

## **Private Members**

**volatile long roboy.context.TimestampedValueHistory< V >.lastTime** Marks the last time a value was added to the history (or initialization).

**TreeMap<Long, V> roboy.context.TimestampedValueHistory< V >.data**

**int roboy.context.TimestampedValueHistory< V >.totalValuesAdded**

#### **class ToyDataGetter**

Utility class to load toy data from the internet if necessary.

May be refactored into something bigger and more useful later.

# **Public Functions**

**roboy.linguistics.word2vec.examples.ToyDataGetter.ToyDataGetter(boolean verbose)**

- **String roboy.linguistics.word2vec.examples.ToyDataGetter.getToyDataFilePath()**
- **void roboy.linguistics.word2vec.examples.ToyDataGetter.ensureToyDataIsPresent()** Checks if toy data is present on the hard drive.

It will be downloaded if necessary.

## **Private Functions**

void roboy.linguistics.word2vec.examples.ToyDataGetter.downloadData(String fromURL, St **boolean roboy.linguistics.word2vec.examples.ToyDataGetter.fileExists(String filePath)**

## **Private Members**

**final boolean roboy.linguistics.word2vec.examples.ToyDataGetter.verbose**

final String roboy.linguistics.word2vec.examples.ToyDataGetter.toyDataDirectory = "./resou

final String roboy.linguistics.word2vec.examples.ToyDataGetter.toyDataFilePath = "./resourc

final String roboy.linguistics.word2vec.examples.ToyDataGetter.toyDataInetURL = "https://raw

#### <span id="page-148-0"></span>**class**

*[ToyFarewellState](#page-148-0)* always acts with "Bye bye" to indicate the end of conversation.

The interlocutor's answer is ignored and there is no reaction (*[Output.sayNothing\(\)](#page-107-0)*). This ends the conversation (returning null in getNextState()).

*[ToyFarewellState](#page-148-0)* interface: 1) Fallback is not required. 2) This state has no outgoing transitions. 3) No parameters are used.

# **Public Functions**

```
roboy.dialog.tutorials.tutorialStates.ToyFarewellState.ToyFarewellState(String stateIdentifier, StateParameters params)
Output roboy.dialog.tutorials.tutorialStates.ToyFarewellState.act()
Output roboy.dialog.tutorials.tutorialStates.ToyFarewellState.react(Interpretation input)
State roboy.dialog.tutorials.tutorialStates.ToyFarewellState.getNextState()
```
#### <span id="page-149-0"></span>**class**

This is a very simple example how you could implement an initial state.

Roboy will greet the interlocutor (the guy he speaks to) with "Hello".

If the response is a greeting, the "next" transition is taken. Otherwise the fallback will be triggered and the "noHello" transition is taken.

*[ToyGreetingsState](#page-149-0)* interface: 1) Fallback is required. 2) Outgoing transitions that have to be defined:

- next: following state if there was a greeting
- noHello: following state if there was NO greeting 3) No parameters are used.

#### **Public Functions**

**roboy.dialog.tutorials.tutorialStates.ToyGreetingsState.ToyGreetingsState(String stateIdentifier, StateParameters params) Output roboy.dialog.tutorials.tutorialStates.ToyGreetingsState.act() Output roboy.dialog.tutorials.tutorialStates.ToyGreetingsState.react(Interpretation input) State roboy.dialog.tutorials.tutorialStates.ToyGreetingsState.getNextState() boolean roboy.dialog.tutorials.tutorialStates.ToyGreetingsState.isFallbackRequired()**

## **Protected Functions**

Set<String> roboy.dialog.tutorials.tutorialStates.ToyGreetingsState.getRequiredTransit

# **Private Members**

#### **State roboy.dialog.tutorials.tutorialStates.ToyGreetingsState.next**

#### <span id="page-149-1"></span>**class**

*[ToyIntroState](#page-149-1)* demonstrates a simple introduction.

A single parameter is used. Roboy will tell the interlocutor his name and ask for the Interlocutor's name. The reply is ignored to keep this example simple.

*[ToyIntroState](#page-149-1)* interface: 1) Fallback is not required. 2) Outgoing transitions that have to be defined:

- next: following state 3) Names of the parameters that have to be passed to the constructor:
- introductionSentence: A sentence that should be used as introduction

# <span id="page-150-1"></span>**Public Functions**

**roboy.dialog.tutorials.tutorialStates.ToyIntroState.ToyIntroState(String stateIdentifier, StateParameters params) Output roboy.dialog.tutorials.tutorialStates.ToyIntroState.act() Output roboy.dialog.tutorials.tutorialStates.ToyIntroState.react(Interpretation input) State roboy.dialog.tutorials.tutorialStates.ToyIntroState.getNextState()**

# **Protected Functions**

Set<String> roboy.dialog.tutorials.tutorialStates.ToyIntroState.getRequiredTransitionN Set<String> roboy.dialog.tutorials.tutorialStates.ToyIntroState.getRequiredParameterNa

#### <span id="page-150-0"></span>**class**

This state is meant to be used as a fallback-only state.

It only implements the react() function returning a hardcoded random answer. The react function of this state will be used if another state can't react and requires a fallback.

This state should never become active (meaning that no transition should point to it.)

*[ToyRandomAnswerState](#page-150-0)* interface: 1) Fallback is not required (this state should be the fallback). 2) This state has no outgoing transitions. 3) No parameters are used.

## **Public Functions**

**roboy.dialog.tutorials.tutorialStates.ToyRandomAnswerState.ToyRandomAnswerState(String stateIdentifier, StateParameters params) Output roboy.dialog.tutorials.tutorialStates.ToyRandomAnswerState.act() Output roboy.dialog.tutorials.tutorialStates.ToyRandomAnswerState.react(Interpretation input) State roboy.dialog.tutorials.tutorialStates.ToyRandomAnswerState.getNextState()**

#### **class Triple**

Represents a simple who(subject) does what(predicate) to whom(object) relation.

# **Public Functions**

**roboy.linguistics.Triple.Triple(String subject, String predicate, String object)**

**String roboy.linguistics.Triple.toString()**

**boolean roboy.linguistics.Triple.equals(Object obj)**

**int roboy.linguistics.Triple.hashCode()**

## **Public Members**

**String roboy.linguistics.Triple.subject String roboy.linguistics.Triple.predicate String roboy.linguistics.Triple.object**

#### <span id="page-151-0"></span>**class**

Created by roboy on 7/27/17.

# **Public Functions**

**roboy.io.UdpInput.UdpInput(DatagramSocket ds) Input roboy.io.UdpInput.listen()**

# **Private Members**

**DatagramSocket roboy.io.UdpInput.serverSocket**

#### **class**

Created by roboy on 7/27/17.

# **Public Functions**

**roboy.io.UdpOutput.UdpOutput(DatagramSocket ds, String address, int port) void roboy.io.UdpOutput.act(List< Action > actions)**

# **Private Members**

**DatagramSocket roboy.io.UdpOutput.serverSocket InetAddress roboy.io.UdpOutput.udpEndpointAddress int roboy.io.UdpOutput.updEndpointPort**

**class Util** : **public** Exception Helper class.

# **Public Static Functions**

**static String roboy.memory.Util.getPartURI(String URI) static List<String> roboy.memory.Util.getQuestionType(String question) static int roboy.memory.Util.calculateLevenshteinDistance(String s, String t) static int roboy.memory.Util.min(int a, int b, int c) enum UtteranceSentiment**

# **Public Members**

**roboy.linguistics.Linguistics.UtteranceSentiment.POSITIVE roboy.linguistics.Linguistics.UtteranceSentiment.NEUTRAL roboy.linguistics.Linguistics.UtteranceSentiment.NEGATIVE roboy.linguistics.Linguistics.UtteranceSentiment.UNCERTAIN\_POS**

<span id="page-152-0"></span>**roboy.linguistics.Linguistics.UtteranceSentiment.UNCERTAIN\_NEG roboy.linguistics.Linguistics.UtteranceSentiment.MAYBE enum UzupisIntents**

# **Public Functions**

**roboy.util.UzupisIntents.UzupisIntents(String type)**

# **Public Members**

**roboy.util.UzupisIntents.INTRO** =("INTRO") **roboy.util.UzupisIntents.NAME** =("NAME") **roboy.util.UzupisIntents.FRUIT** =("FRUIT") **roboy.util.UzupisIntents.COLOR** =("COLOR") **roboy.util.UzupisIntents.ANIMAL** =("ANIMAL") **roboy.util.UzupisIntents.WORD** =("WORD") **roboy.util.UzupisIntents.APPLES** =("APPLES") **roboy.util.UzupisIntents.PLANT** =("PLANT") **String roboy.util.UzupisIntents.type**

# **Public Static Functions**

**static UzupisIntents roboy.util.UzupisIntents.randomIntent()**

# **Private Static Attributes**

Collections.unmodifiableList(Arrays.asList(values())) ]

**static final int roboy.util.UzupisIntents.SIZE** = VALUES.size()

**static final Random roboy.util.UzupisIntents.RANDOM** = new Random()

#### **class**

A class that will issue a naturalization certificate for the Republic of Uzupiz Asks a few personalStates questions and can automagically generate a pdf with a certificate and print it (python script)

# **Public Functions**

**roboy.dialog.states.eventStates.UzupisState.UzupisState(String stateIdentifier, StateParameters params) Output roboy.dialog.states.eventStates.UzupisState.act() Output roboy.dialog.states.eventStates.UzupisState.react(Interpretation input) State roboy.dialog.states.eventStates.UzupisState.getNextState()**

# <span id="page-153-2"></span>**Public Members**

**Interlocutor roboy.dialog.states.eventStates.UzupisState.person**

# **Protected Functions**

**Set<String> roboy.dialog.states.eventStates.UzupisState.getRequiredParameterNames()**

#### **Private Members**

**final Logger roboy.dialog.states.eventStates.UzupisState.logger** = LogManager.getLogger() **final String roboy.dialog.states.eventStates.UzupisState.QAFILEPATH** = "QAFilePath" final String roboy.dialog.states.eventStates.UzupisState.CERTIFICATESGENERATOR = "Certificates **ArrayList<UzupisIntents> roboy.dialog.states.eventStates.UzupisState.alreadyAsked** final int roboy.dialog.states.eventStates.UzupisState.toAskCounter = UzupisIntents.values().leng **UzupisIntents roboy.dialog.states.eventStates.UzupisState.currentIntent Map<String, List<String> > roboy.dialog.states.eventStates.UzupisState.questions Map<String, List<String> > roboy.dialog.states.eventStates.UzupisState.successAnswers Map<String, List<String> > roboy.dialog.states.eventStates.UzupisState.failureAnswers String roboy.dialog.states.eventStates.UzupisState.CertificatesGeneratorScript**

#### <span id="page-153-1"></span>**template** <V>

**class Value** : **public** *[roboy](#page-159-0)*::*[context](#page-159-1)*::*[AbstractValue](#page-46-0)*<V> Stores a single value of type V.

Subclassed by *[roboy.context.contextObjects.ActiveInterlocutor](#page-47-0)*

# **Public Functions**

**V roboy.context.Value< V >.getValue() void roboy.context.Value< V >.updateValue(V value)**

#### **Private Members**

**volatile V roboy.context.Value< V >.value** = null

#### <span id="page-153-0"></span>**template** <V>

#### **class**

HashMap implementation of a value history with unique Integer keys.

Subclassed by *[roboy.context.contextObjects.AudioDirection](#page-49-0)*, *[roboy.context.contextObjects.DialogIntents](#page-62-0)*, *[roboy.context.contextObjects.DialogTopics](#page-66-0)*, *[roboy.context.contextObjects.ROSTest](#page-128-0)*

# **Public Functions**

**roboy.context.ValueHistory< V >.ValueHistory()**

<span id="page-154-0"></span>V roboy.context.ValueHistory< V >.getValue()  $\blacksquare$ The last element added to this history.

**synchronized HashMap<Integer, V> roboy.context.ValueHistory< V >.getLastNValues(int n)** Get a copy of the last n entries added to the history.

Less values may be returned if there are not enough values in this history. In case of no values, an empty array is returned.

Return A hashmap of n last values added to the history.

## Parameters

- n: The number of instances to retrieve.
- <span id="page-154-1"></span>**synchronized void roboy.context.ValueHistory< V >.updateValue(V value)** Puts a value into the history in the last place.

#### **Parameters**

- value: The value to be added.
- **synchronized boolean roboy.context.ValueHistory< V >.contains(V value)** Checks if the value is contained in the history.

Return true if such value is in the history and false otherwise

#### **Parameters**

- value: The value to be checked if exists.
- **synchronized boolean roboy.context.ValueHistory< V >.purgeHistory()** Removes all values from the history.

Return true if the history was emptied and false otherwise

**int roboy.context.ValueHistory< V >.getNumberOfValuesSinceStart()**

# **Private Functions**

<span id="page-154-2"></span>**synchronized int roboy.context.ValueHistory< V >.generateKey()** Generates a key that is unique through incrementing an internal counter.

Return A key which is unique in this list instance.

**synchronized V roboy.context.ValueHistory< V >.getValue(int key)** In a ValueList, only *[getValue\(\)](#page-154-0)* and *[updateValue\(\)](#page-154-1)* directly access the HashMap data.

Setting these methods to be synchronous avoids concurrency issues.

Return The value, or null if not found.

#### **Parameters**

• key: The key of the value.

# <span id="page-155-0"></span>**Private Members**

#### **volatile int roboy.context.ValueHistory< V >.counter**

This counter tracks the number of values, indices still start from 0.

Reading is allowed without synchronization, modifications only through *[generateKey\(\)](#page-154-2)*.

## **HashMap<Integer, V> roboy.context.ValueHistory< V >.data**

#### **template** <I, V>

## **class ValueInterface**

This is the interface over which *[Context](#page-53-0)* values can be queried.

Initialize as static field of the *[Context](#page-53-0)* class. Add your *[Value](#page-153-1)* implementation class and its return type as generic parameters.

## Parameters

- <I>: An implementation of *[AbstractValue](#page-46-0)*, such as the standard *[Value](#page-153-1)*, ROS or Observable.
- <V>: The type of data stored within the *[Value](#page-153-1)* instance.

## **Public Functions**

**V roboy.context.ValueInterface< I extends AbstractValue< V, V >.getValue()** Get the last element saved into the corresponding *[Value](#page-153-1)* instance.

## **Protected Functions**

**roboy.context.ValueInterface< I extends AbstractValue< V, V >.ValueInterface(I value)**

# **Protected Attributes**

**I roboy.context.ValueInterface< I extends AbstractValue< V, V >.value**

## **Package Functions**

#### **I roboy.context.ValueInterface< I extends AbstractValue< V, V >.getContextObject()**

#### **class Verbalizer**

Turns interpretations to actual utterances.

This should in the future lead to diversifying the ways Roboy is expressing information.

# **Public Functions**

# **Action roboy.talk.Verbalizer.verbalize(Interpretation interpretation)**

Currently contains utterance diversification for greetings, farewells, segue and introductions to anecdotes.

In all other cases the state machine provides a literal sentence that is just passed through. In the future, this should be extended to diversify everything Roboy says.

Return the actual action that is performed

#### **Parameters**

• interpretation: the abstraction of what Roboy intends to say

# **Public Static Attributes**

new *[RandomList](#page-119-0)*<>("roboi", "robot", "boy", "roboboy", "robot", "roboy")]

new *[RandomList](#page-119-0)* $\langle$ "yes", "I do", "sure", "of course", " go ahead")]

new *[RandomList](#page-119-0)*<>("no", "nope", "later", "other time", "not")]

new *[RandomList](#page-119-0)* $\ll$  ("talk", "fun", "conversation", "new", "chat")]

new *[RandomList](#page-119-0)* <>("hello","hi","greetings", "howdy", "hey", "good evening", "what's up", "greeting to everyone here","hi there people", "hello world","gruse gott","wazup wazup wazup","howdy humans", "good evening ladies and gentlemen", "hey hey hey you there") ]

"ciao", "goodbye", "cheerio", "bye", "see you", "farewell", "bye-bye") ]

new *[RandomList](#page-119-0)*  $\langle$  "Let's go. ", "Can't wait to start. ", "Nice, let's start. ", "Yeah, let's go. " ) ]

new *[RandomList](#page-119-0)* <>("You seem to be pretty sure about that. ", "You said yes. ", "I heard a yes from you. ", "A clear yes. ") ]

new *[RandomList](#page-119-0)* <>("The chance is quite high. ", "Might be true. ", "You're not sure but probably yes. " ) ]

new *[RandomList](#page-119-0)* <>("Maybe you have never thought of that before. ", "Maybe, maybe not. ", "You don't know, no problem. ", "I don't know either. ") ]

new *[RandomList](#page-119-0)*  $\ll$  ("The chance is quite low. ", "Might be false. ", "You're not sure but probably no. ", "Probably not. ") ]

new *[RandomList](#page-119-0)*  $\ll$  "Not at all. ", "A clear no. ", "That was clear. No. ", "A no from you. ", "Nope. " ) ]

new *[RandomList](#page-119-0)* <>("Oh no, I didn't get what you said. ", "I didn't understand you correctly. ", "Sorry? What did you say? ") ]

new *[RandomList](#page-119-0)* <>("Oh no, where is my ROS connection? I need it. ", "I was looking for my ROS master everywhere but I can find it. ", "I think I have no ROS connection. ", "Hello? Hello? Any ROS master out there? Hmm, I can't hear anybody. " ) ]

# **Private Functions**

**SpeechAction roboy.talk.Verbalizer.greet(Interpretation interpretation) SpeechAction roboy.talk.Verbalizer.segue(Interpretation interpretation) SpeechAction roboy.talk.Verbalizer.anecdote(Interpretation interpretation) Interpretation roboy.talk.Verbalizer.verbalizeDates(Interpretation interpretation) String roboy.talk.Verbalizer.dateToText(String date) SpeechAction roboy.talk.Verbalizer.literalSentence(Interpretation interpretation)**

# <span id="page-157-1"></span>**Private Static Attributes**

new *[RandomList](#page-119-0)* $\langle$ "talking about ","since you mentioned ","on the topic of ")]

new *[RandomList](#page-119-0)*  $\leq$  ("here is an interesting bit of trivia. ", "how about this? ")]

new *[RandomList](#page-119-0)* <>("did you know ","did you know that ","i read that ", "i heard that ", "have you heard this: " $)$ ]

#### **final Map<String,String> roboy.talk.Verbalizer.dayNumberMap**

1,"one", 2,"two", 3,"three", 4,"four", 5,"five", 6,"six", 7,"seven", 8,"eight", 9,"nine", 10,"ten", 11,"eleven", 12,"twelve", 13,"thirteen", 14,"fourteen", 15,"fifteen", 16,"sixteen", 17,"seventeen", 18,"eighteen", 19,"nineteen" ) ]

"1","January", "2","February", "3","March", "4","April", "5","May", "6","June", "7","July", "8","August", "9","September", "01","January", "02","February", "03","March", "04","April", "05","May", "06","June", "07","July", "08","August", "09","September", "10","October", "11","November", "12","December" ) ]

1,"ten", 2,"twenty", 3,"thirty", 4,"forty", 5,"fifty", 6,"sixty", 7,"seventy", 8,"eighty", 9,"ninety" ) ]

# **class VerbalizerTest**

## **Public Functions**

#### **void roboy.talk.VerbalizerTest.testDates()**

#### <span id="page-157-0"></span>**class Vision**

*[Vision](#page-157-0)* helper class.

# **Public Functions**

**String roboy.io.Vision.recognizeFace()**

**boolean roboy.io.Vision.findFaces()**

**Public Static Functions**

**static Vision roboy.io.Vision.getInstance()**

# **Private Functions**

**roboy.io.Vision.Vision()**

# **Private Static Attributes**

**Vision roboy.io.Vision.roboyVision class VisionCallback** : **public** TopicCallback

# <span id="page-158-1"></span>**Public Functions**

**void roboy.io.Vision.VisionCallback.handleMessage(Message message)**

# **Public Members**

```
String roboy.io.Vision.VisionCallback.latest = null
```

```
boolean roboy.io.Vision.VisionCallback.faceDetected = false
```
#### <span id="page-158-0"></span>**class**

This fallback state will query the generative model over ROS to create a reply for any situation.

This state is meant to be used as a fallback-only state. It only implements the react() function returning a hardcoded random answer. This state should never become active (meaning that no transition should point to it.)

*[WildTalkState](#page-158-0)* interface: 1) Fallback is not required (this state should be the fallback). 2) This state has no outgoing transitions. 3) No parameters are used.

# **Public Functions**

**roboy.dialog.states.ordinaryStates.WildTalkState.WildTalkState(String stateIdentifier, StateParameters params) Output roboy.dialog.states.ordinaryStates.WildTalkState.act() Output roboy.dialog.states.ordinaryStates.WildTalkState.react(Interpretation input) State roboy.dialog.states.ordinaryStates.WildTalkState.getNextState() boolean roboy.dialog.states.ordinaryStates.WildTalkState.isFallbackRequired()**

# **Protected Functions**

**Set<String> roboy.dialog.states.ordinaryStates.WildTalkState.getRequiredTransitionNames() Set<String> roboy.dialog.states.ordinaryStates.WildTalkState.getRequiredParameterNames()**

## **Private Members**

"Hey, who disconnected me from my beloved ros node? I need it! ", "Oh well, my generative model is not connected. That makes me sad. ", "Could you open a hotspot for me, I cannot connect to some services ", "I'm on holiday and don't have internet connection right now, let's talk about something else " ) ]

#### **class Word2vecTrainingExample**

Neural net that processes text into word-vectors.

Adapted from org.deeplearning4j.examples.nlp.word2vec.Word2VecRawTextExample

# **Public Static Functions**

**static void roboy.linguistics.word2vec.examples.Word2vecTrainingExample.main(String[] args)**

#### <span id="page-159-2"></span>**class Word2vecUptrainingExample**

Neural net that processes text into word-vectors.

This example shows how to save/load and train the model.

Adapted from org.deeplearning4j.examples.nlp.word2vec.Word2VecUptrainingExample

# **Public Static Functions**

<span id="page-159-1"></span><span id="page-159-0"></span>**static void roboy.linguistics.word2vec.examples.Word2vecUptrainingExample.main(String[] args) namespace gson namespace api namespace awt namespace io namespace net namespace util namespace concurrent namespace swing namespace query namespace model namespace sparql namespace Assert namespace models namespace node namespace roboy namespace context namespace contextObjects namespace dialog namespace action namespace personality namespace states namespace botboy namespace definitions namespace eventStates namespace expoStates namespace gameStates namespace ordinaryStates namespace tutorials namespace tutorialStates**

- <span id="page-160-0"></span>**namespace emotions**
- **namespace RoboyEmotion**
- **namespace io**
- **namespace linguistics**
- **namespace Linguistics**
- **namespace phonetics**
- **namespace sentenceanalysis**
- **namespace word2vec**
- **namespace examples**
- **namespace logic**
- **namespace memory**
- **namespace Neo4jLabel**
- **namespace Neo4jProperty**
- **namespace Neo4jRelationship**
- **namespace nodes**
- **namespace RelationshipAvailability**
- **namespace parser**
- **namespace ros**
- **namespace talk**
- **namespace util**
- **namespace UzupisIntents**
- **namespace roboy\_communication\_cognition**
- **namespace roboy\_communication\_control**
- *file* **ContextIntegrationTest.java**
- *file* **MemoryIntegrationTest.java**
- *file* **AbstractValue.java**
- *file* **AbstractValueHistory.java**
- *file* **Context.java**
- *file* **ContextGUI.java**
- *file* **ActiveInterlocutor.java**
- *file* **ActiveInterlocutorUpdater.java**
- *file* **AudioDirection.java**
- *file* **AudioDirectionUpdater.java**
- *file* **CoordinateSet.java**
- *file* **DialogIntents.java**
- *file* **DialogIntentsUpdater.java**

*file* **DialogTopics.java** *file* **DialogTopicsUpdater.java** *file* **FaceCoordinates.java** *file* **FaceCoordinatesObserver.java** *file* **IntentValue.java** *file* **OtherQuestionsUpdater.java** *file* **ROSTest.java** *file* **ROSTestUpdater.java** *file* **ExternalUpdater.java** *file* **HistoryInterface.java** *file* **InternalUpdater.java** *file* **ObservableValue.java** *file* **PeriodicUpdater.java** *file* **ROSTopicUpdater.java** *file* **TimestampedValueHistory.java** *file* **Value.java** *file* **ValueHistory.java** *file* **ValueInterface.java** *file* **Action.java** *file* **EmotionAction.java** *file* **FaceAction.java** *file* **SpeechAction.java** *file* **Chatbot.java** *file* **Conversation.java** *file* **ConversationManager.java** *file* **DialogStateMachine.java** *file* **DialogSystem.java** *file* **Personality.java** *file* **StateBasedPersonality.java** *file* **Segue.java** *file* **BotBoyState.java** *file* **ExpoState.java** *file* **State.java** *file* **StateFactory.java** *file* **StateParameters.java** *file* **UzupisState.java**

*file* **DemonstrateAbilitiesState.java**

- *file* **DemonstrateSkillsState.java**
- *file* **ExpoIntroductionState.java**
- *file* **PersonalInformationAskingState.java**
- *file* **PersonalInformationAskingState.java**
- *file* **RoboyQAState.java**
- *file* **ChooseGameState.java**
- *file* **GamingSnapchatState.java**
- *file* **GamingTwentyQuestionsState.java**
- *file* **FarewellState.java**
- *file* **IntroductionState.java**
- *file* **PassiveGreetingsState.java**
- *file* **PersonalInformationFollowUpState.java**
- *file* **QuestionAnsweringState.java**
- *file* **WildTalkState.java**
- *file* **StateMachineExamples.java**
- *file* **DoYouKnowMathState.java**
- *file* **ToyFarewellState.java**
- *file* **ToyGreetingsState.java**
- *file* **ToyIntroState.java**
- *file* **ToyRandomAnswerState.java**
- *file* **RoboyEmotion.java**
- *file* **BingInput.java**
- *file* **BingOutput.java**
- *file* **CelebritySimilarityInput.java**
- *file* **CerevoiceOutput.java**
- *file* **CleanUp.java**
- *file* **CommandLineInput.java**
- *file* **CommandLineOutput.java**
- *file* **EmotionOutput.java**
- *file* **FreeTTSOutput.java**
- *file* **IBMWatsonOutput.java**
- *file* **Input.java**
- *file* **InputDevice.java**
- *file* **MultiInputDevice.java**
- *file* **MultiOutputDevice.java**
- *file* **OutputDevice.java**
- *file* **RoboyNameDetectionInput.java**
- *file* **TelegramInput.java**
- *file* **TelegramOutput.java**
- *file* **UdpInput.java**
- *file* **UdpOutput.java**
- *file* **Vision.java**
- *file* **Concept.java**
- *file* **DetectedEntity.java**
- *file* **Entity.java**
- *file* **Linguistics.java**
- *file* **DoubleMetaphoneEncoder.java**
- *file* **MetaphoneEncoder.java**
- *file* **PhoneticEncoder.java**
- *file* **Phonetics.java**
- *file* **SoundexEncoder.java**
- *file* **Analyzer.java**
- *file* **AnswerAnalyzer.java**
- *file* **DictionaryBasedSentenceTypeDetector.java**
- *file* **EmotionAnalyzer.java**
- *file* **IntentAnalyzer.java**
- *file* **Interpretation.java**
- *file* **OntologyNERAnalyzer.java**
- *file* **OpenNLPParser.java**
- *file* **OpenNLPPPOSTagger.java**
- *file* **Preprocessor.java**
- *file* **ProfanityAnalyzer.java**
- *file* **SemanticParserAnalyzer.java**
- *file* **SentenceAnalyzer.java**
- *file* **SimpleTokenizer.java**
- *file* **Term.java**
- *file* **Triple.java**
- *file* **ToyDataGetter.java**
- *file* **Word2vecTrainingExample.java**
- *file* **Word2vecUptrainingExample.java**
- *file* **Inference.java**

*file* **InferenceEngine.java**

- *file* **StatementInterpreter.java**
- *file* **DummyMemory.java**
- *file* **Lexicon.java**
- *file* **LexiconLiteral.java**
- *file* **LexiconPredicate.java**
- *file* **Memory.java**
- *file* **Neo4jLabel.java**
- *file* **Neo4jMemory.java**
- *file* **Neo4jMemoryInterface.java**
- *file* **Neo4jMemoryOperations.java**
- *file* **Neo4jProperty.java**
- *file* **Neo4jRelationship.java**
- *file* **Interlocutor.java**
- *file* **MemoryNodeModel.java**
- *file* **Roboy.java**
- *file* **Util.java**
- *file* **Ros.java**
- *file* **RosMainNode.java**
- *file* **RosManager.java**
- *file* **RosServiceClients.java**
- *file* **RosSubscribers.java**
- *file* **PhraseCollection.java**
- *file* **StatementBuilder.java**
- *file* **Verbalizer.java**
- *file* **Agedater.java**
- *file* **ConfigManager.java**
- *file* **FileLineReader.java**
- *file* **IO.java**
- *file* **JsonEntryModel.java**
- *file* **Lists.java**
- *file* **Maps.java**
- *file* **Pair.java**
- *file* **QAFileParser.java**
- *file* **QAJsonParser.java**
- *file* **RandomList.java**

*file* **TelegramCommunicationHandler.java**

*file* **Timeout.java**

*file* **UzupisIntents.java**

*file* **ContextTest.java**

*file* **MiniTestStateMachineCreator.java**

*file* **StateFactoryTest.java**

*file* **StateMachineEqualityTest.java**

*file* **StateMachineInitializationTest.java**

*file* **AnswerAnalyzerTest.java**

*file* **DictionaryBasedSentenceTypeDetectorTest.java**

*file* **InterpretationTest.java**

*file* **OpenNLPParserTest.java**

*file* **InferenceEngineTest.java**

*file* **QAParserTest.java**

*file* **VerbalizerTest.java**

*dir* **/home/docs/checkouts/readthedocs.org/user\_builds/roboydialog/checkouts/roboy\_20\_questions\_game/dialog/src/main/java/roboy/dialog/action** *dir* /home/docs/checkouts/readthedocs.org/user\_builds/roboydialog/checkouts/roboy\_20\_question *dir* /home/docs/checkouts/readthedocs.org/user\_builds/roboydialog/checkouts/roboy\_20\_question *dir* **/home/docs/checkouts/readthedocs.org/user\_builds/roboydialog/checkouts/roboy\_20\_questions\_game/dialog/src/main/java/roboy/context** *dir* /home/docs/checkouts/readthedocs.org/user\_builds/roboydialog/checkouts/roboy\_20\_question *dir* /home/docs/checkouts/readthedocs.org/user\_builds/roboydialog/checkouts/roboy\_20\_question *dir* /home/docs/checkouts/readthedocs.org/user\_builds/roboydialog/checkouts/roboy\_20\_question *dir* **/home/docs/checkouts/readthedocs.org/user\_builds/roboydialog/checkouts/roboy\_20\_questions\_game/dialog/src/test/java/roboy/dialog** *dir* **/home/docs/checkouts/readthedocs.org/user\_builds/roboydialog/checkouts/roboy\_20\_questions\_game/dialog/src/main/java/roboy/dialog** *dir* **/home/docs/checkouts/readthedocs.org/user\_builds/roboydialog/checkouts/roboy\_20\_questions\_game/dialog** *dir* **/home/docs/checkouts/readthedocs.org/user\_builds/roboydialog/checkouts/roboy\_20\_questions\_game/dialog/src/main/java/roboy/emotions** *dir* /home/docs/checkouts/readthedocs.org/user\_builds/roboydialog/checkouts/roboy\_20\_question *dir* /home/docs/checkouts/readthedocs.org/user\_builds/roboydialog/checkouts/roboy\_20\_question *dir* /home/docs/checkouts/readthedocs.org/user\_builds/roboydialog/checkouts/roboy\_20\_question *dir* /home/docs/checkouts/readthedocs.org/user\_builds/roboydialog/checkouts/roboy\_20\_question *dir* **/home/docs/checkouts/readthedocs.org/user\_builds/roboydialog/checkouts/roboy\_20\_questions\_game/dialog/src/integration-test** *dir* **/home/docs/checkouts/readthedocs.org/user\_builds/roboydialog/checkouts/roboy\_20\_questions\_game/dialog/src/main/java/roboy/io** *dir* **/home/docs/checkouts/readthedocs.org/user\_builds/roboydialog/checkouts/roboy\_20\_questions\_game/dialog/src/test/java** *dir* /home/docs/checkouts/readthedocs.org/user\_builds/roboydialog/checkouts/roboy\_20\_question *dir* **/home/docs/checkouts/readthedocs.org/user\_builds/roboydialog/checkouts/roboy\_20\_questions\_game/dialog/src/integration-test/java** *dir* **/home/docs/checkouts/readthedocs.org/user\_builds/roboydialog/checkouts/roboy\_20\_questions\_game/dialog/src/test/java/roboy/linguistics** *dir* **/home/docs/checkouts/readthedocs.org/user\_builds/roboydialog/checkouts/roboy\_20\_questions\_game/dialog/src/main/java/roboy/linguistics** *dir* **/home/docs/checkouts/readthedocs.org/user\_builds/roboydialog/checkouts/roboy\_20\_questions\_game/dialog/src/test/java/roboy/logic** *dir* **/home/docs/checkouts/readthedocs.org/user\_builds/roboydialog/checkouts/roboy\_20\_questions\_game/dialog/src/main/java/roboy/logic** *dir* **/home/docs/checkouts/readthedocs.org/user\_builds/roboydialog/checkouts/roboy\_20\_questions\_game/dialog/src/main** *dir* **/home/docs/checkouts/readthedocs.org/user\_builds/roboydialog/checkouts/roboy\_20\_questions\_game/dialog/src/main/java/roboy/memory** *dir* **/home/docs/checkouts/readthedocs.org/user\_builds/roboydialog/checkouts/roboy\_20\_questions\_game/dialog/src/integration-test/java/roboy/memory** *dir* **/home/docs/checkouts/readthedocs.org/user\_builds/roboydialog/checkouts/roboy\_20\_questions\_game/dialog/src/main/java/roboy/memory/nodes** *dir* **/home/docs/checkouts/readthedocs.org/user\_builds/roboydialog/checkouts/roboy\_20\_questions\_game/dialog/src/main/java/roboy/dialog/states/ordinaryStates** *dir* **/home/docs/checkouts/readthedocs.org/user\_builds/roboydialog/checkouts/roboy\_20\_questions\_game/dialog/src/test/java/roboy/parser** *dir* /home/docs/checkouts/readthedocs.org/user\_builds/roboydialog/checkouts/roboy\_20\_question *dir* /home/docs/checkouts/readthedocs.org/user\_builds/roboydialog/checkouts/roboy\_20\_question *dir* /home/docs/checkouts/readthedocs.org/user\_builds/roboydialog/checkouts/roboy\_20\_question *dir* **/home/docs/checkouts/readthedocs.org/user\_builds/roboydialog/checkouts/roboy\_20\_questions\_game/dialog/src/main/java/roboy** *dir* **/home/docs/checkouts/readthedocs.org/user\_builds/roboydialog/checkouts/roboy\_20\_questions\_game/dialog/src/integration-test/java/roboy** *dir* **/home/docs/checkouts/readthedocs.org/user\_builds/roboydialog/checkouts/roboy\_20\_questions\_game/dialog/src/main/java/roboy/ros** *dir* /home/docs/checkouts/readthedocs.org/user\_builds/roboydialog/checkouts/roboy\_20\_question *dir* /home/docs/checkouts/readthedocs.org/user\_builds/roboydialog/checkouts/roboy\_20\_question *dir* **/home/docs/checkouts/readthedocs.org/user\_builds/roboydialog/checkouts/roboy\_20\_questions\_game/dialog/src** *dir* **/home/docs/checkouts/readthedocs.org/user\_builds/roboydialog/checkouts/roboy\_20\_questions\_game/dialog/src/main/java/roboy/dialog/states** *dir* /home/docs/checkouts/readthedocs.org/user\_builds/roboydialog/checkouts/roboy\_20\_question *dir* **/home/docs/checkouts/readthedocs.org/user\_builds/roboydialog/checkouts/roboy\_20\_questions\_game/dialog/src/main/java/roboy/talk** *dir* **/home/docs/checkouts/readthedocs.org/user\_builds/roboydialog/checkouts/roboy\_20\_questions\_game/dialog/src/test** *dir* **/home/docs/checkouts/readthedocs.org/user\_builds/roboydialog/checkouts/roboy\_20\_questions\_game/dialog/src/main/java/roboy/dialog/tutorials** *dir* /home/docs/checkouts/readthedocs.org/user\_builds/roboydialog/checkouts/roboy\_20\_question *dir* /home/docs/checkouts/readthedocs.org/user\_builds/roboydialog/checkouts/roboy\_20\_question *dir* **/home/docs/checkouts/readthedocs.org/user\_builds/roboydialog/checkouts/roboy\_20\_questions\_game/dialog/src/main/java/roboy/linguistics/word2vec**

# **3.14 Resources**

For the config.properties resource, please see *[Configuration](#page-11-0)*.

# **3.14.1 JSON Resources**

• personality files - contain the description of Roboy's personality:

```
{
  "initialState": "stateIdentifier",
  "states": [
   {
     "identifier": "stateIdentifier",
     "implementation": "roboy.dialog.states.StateImplementation",
     "transitions": {
       "stateTransition": "anotherStateIdentifier"
     },
      "parameters": {
        "stateParameter": "someStringParameter"
      }
    }
 ]
}
```
• question asking lists - contain the personal questions in the following form:

```
"INTENT": {
  "Q": [
     "Question phrasing 1",
     "Question phrasing 2",
     "Question phrasing 3"
  \frac{1}{2},
  "A": {
     "SUCCESS": [
        "Possible answer on success 1",
        "Possible answer on success 2"
        \frac{1}{2},
        "FAILURE": [
            "Possible answer on failure"
        ]
  }
  "FUP": {
    "Q": [
      "Possible question to update the existing information"
    \frac{1}{\sqrt{2}}"A": [
      "Possible answer to the input"
    ]
  }
}
```
• telegram tokens - contain tokens for registered telegram bots to allow the Dialog System to connect to the telegram API:

```
.. code:: json
    {
   "TOKEN":"AAAAAAAAA:AAAAAAAAAAAAAAAAAAAAAAAAAAAAAAAAAAA",
   "BOT_USERNAME":"Botname"
   }
```
# **3.14.2 CSV Resources**

• trivia - funny facts Roboy would love to tell you in the following form:

keyword;Reddit;The sentence containing the particular fact with regard to the keyword

Warning: There is no positive or negative evidence that the trivia facts work when omitting "Reddit" in the middle!

# **3.14.3 BIN Resources**

• BIN files contain the models for the Roboy Semantic Parser

# **3.14.4 XML Resources**

• contains the configuration for the Roboy Dialog Logger where you can set the logger scope and the means of output

# **3.15 Libraries and External Software**

Contains a list of the libraries and external software used by this system.

# **3.15.1 Natural Language Understanding (nlu/roboy\_parser)**

# **Implementation**

The NLU submodule is used to translate text inputs into formal semantic representations. This allows for capturing the semantic intent behind a statement or question, and using knowledge bases to translate formal question representations into answers.

The roboy\_parser NLU module is based on *SEMPRE <http://nlp.stanford.edu/software/sempre/>*. It is currently being modified to fulfill Roboy Dialog system needs. It's architecture looks like this:

# **Functionalities**

Roboy NLU currently has the following functionalities:

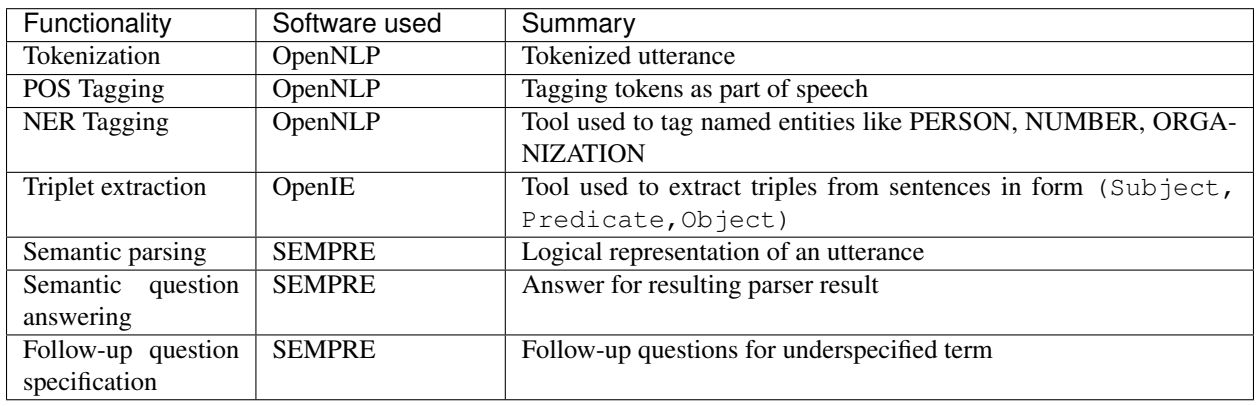

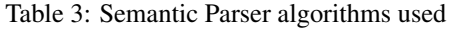

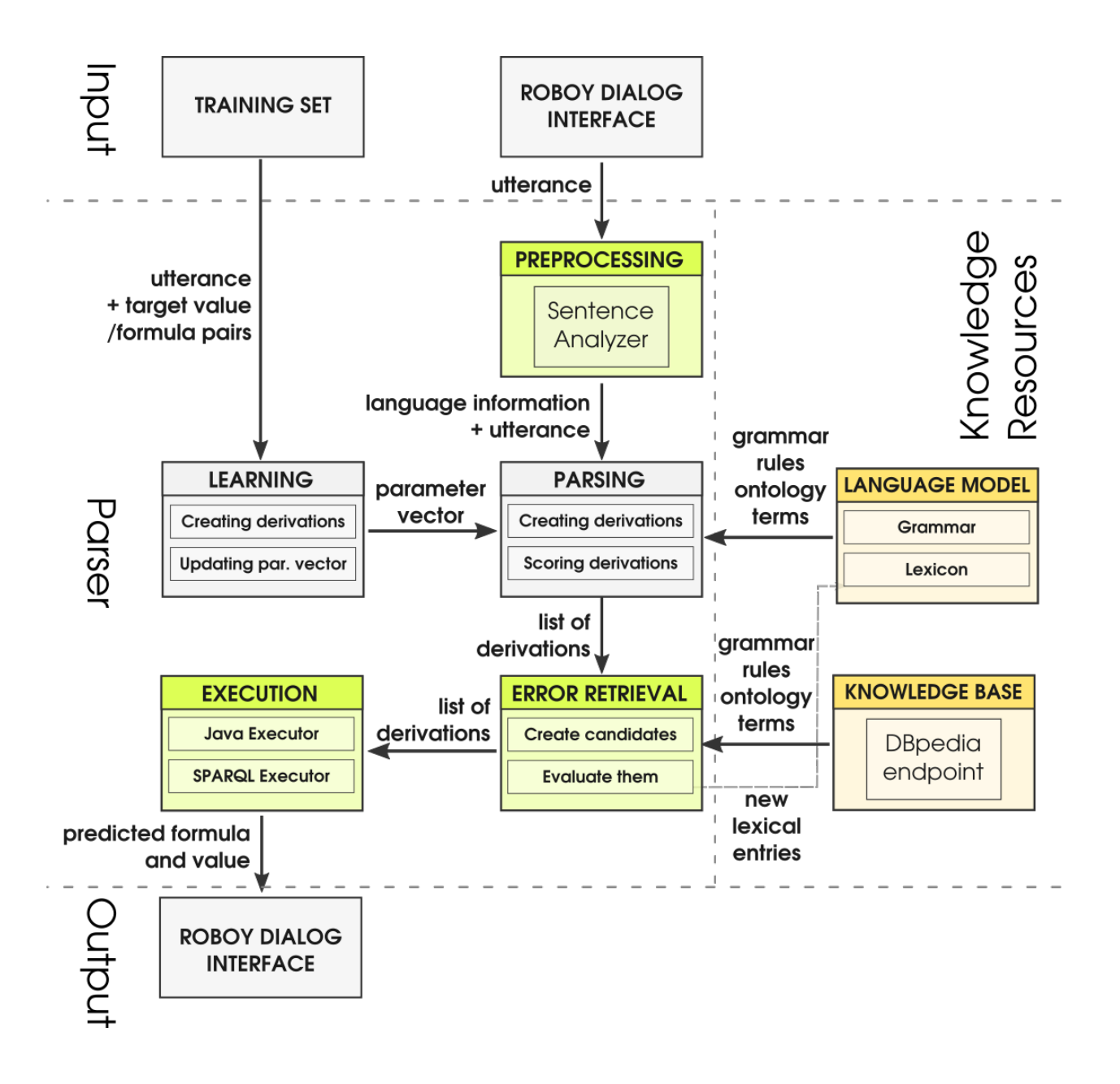

# **3.15.2 Roboy Memory**

# **Implementation**

Roboy's Dialog System interactions with the Memory module [\(learn more\)](http://roboy-memory.readthedocs.io/) is done via direct function calls. The messages are sent using the methods in roboy.memory.Neo4jMemoryOperations, which implements the four query types based on the specified Memory services.

Note: Alternatively, one can use methods within roboy.ros.RosMainNode to send queries via ROS, however this is now deprecated and will require some tinkering around with code to get working. Save yourself the headache, don't go back to this form of communication unless absolutely neccessary.

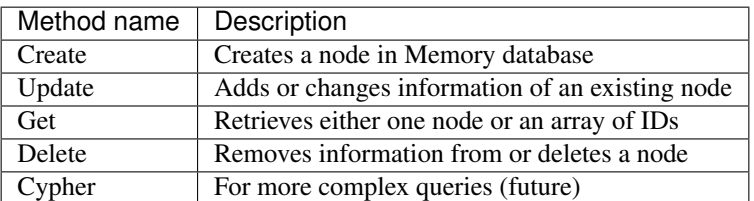

The messages received from Memory are in JSON format. To enable flexible high-level handling of Memory information, two classes were created to incorporate the node structures and logic inside the Dialog System. The roboy.memory.nodes.MemoryNodeModel contains the labels, properties and relationships in a format which can be directly parsed from and into JSON. For this, Dialog is using the GSON parsing methods which enable direct translation of a JSON String into its respective Java class representation.

Methods such as getRelation() or setProperties() were implemented to allow intuitive handling of the MemoryNodeModel instances. A separate class, roboy.memory.nodes.Interlocutor, encapsulates a MemoryNodeModel and is intended to further ease saving information about the current conversation partner of Roboy. Interlocutor goes one step further by also abstracting the actual calls to memory, such that adding the name of the conversant performs an automatic lookup in the memory with subsequent updating of the person-related information. This is then available in all subsequent interactions, such that Roboy can refrain from asking questions twice, or refer to information he rememberes from earlier conversations.

# **3.15.3 Other**

# **TelegramBots Library**

To receive and send messages the library in the following github link has been used: [https://github.com/rubenlagus/](https://github.com/rubenlagus/TelegramBots) [TelegramBots](https://github.com/rubenlagus/TelegramBots)

# **Akinator Library**

To receive questions and send answers during the Akinator game the following API has been used: [https://github.com/](https://github.com/markozajc/Akiwrapper) [markozajc/Akiwrapper](https://github.com/markozajc/Akiwrapper)

# **3.16 About arc42**

This information should stay in every repository as per their license: <http://www.arc42.de/template/licence.html>

arc42, the Template for documentation of software and system architecture.

By Dr. Gernot Starke, Dr. Peter Hruschka and contributors.

Template Revision: 6.5 EN (based on asciidoc), Juni 2014

© We acknowledge that this document uses material from the arc 42 architecture template, [http://www.arc42.de.](http://www.arc42.de) Created by Dr. Peter Hruschka & Dr. Gernot Starke. For additional contributors see [http://arc42.de/sonstiges/contributors.](http://arc42.de/sonstiges/contributors.html) [html](http://arc42.de/sonstiges/contributors.html)

#### **Note**

This version of the template contains some help and explanations. It is used for familiarization with arc42 and the understanding of the concepts. For documentation of your own system you use better the *plain* version.

# **3.16.1 Literature and references**

- Starke-2014 Gernot Starke: Effektive Softwarearchitekturen Ein praktischer Leitfaden. Carl Hanser Verlag, 6, Auflage 2014.
- Starke-Hruschka-2011 Gernot Starke und Peter Hruschka: Softwarearchitektur kompakt. Springer Akademischer Verlag, 2. Auflage 2011.

Zörner-2013 Softwarearchitekturen dokumentieren und kommunizieren, Carl Hanser Verlag, 2012

# **3.16.2 Examples**

- [HTML Sanity Checker](http://aim42.github.io/htmlSanityCheck/hsc_arc42.html)
- [DocChess](http://www.dokchess.de/dokchess/arc42/) (german)
- [Gradle](http://www.embarc.de/arc42-starschnitt-gradle/) (german)
- [MaMa CRM](http://confluence.arc42.org/display/arc42beispielmamacrm) (german)
- [Financial Data Migration](http://confluence.arc42.org/display/migrationEg/Financial+Data+Migration) (german)

# **3.16.3 Acknowledgements and collaborations**

arc42 originally envisioned by [Dr. Peter Hruschka](http://b-agile.de) and [Dr. Gernot Starke.](http://gernotstarke.de)

Sources We maintain arc42 in *asciidoc* format at the moment, hosted in [GitHub under the aim42-Organisation.](https://github.com/aim42/aim42)

Issues We maintain a list of [open topics and bugs.](https://github.com/arc42/arc42-template/issues)

We are looking forward to your corrections and clarifications! Please fork the repository mentioned over this lines and send us a *pull request*!

# **3.16.4 Collaborators**

We are very thankful and acknowledge the support and help provided by all active and former collaborators, uncountable (anonymous) advisors, bug finders and users of this method.

# **Currently active**

- Gernot Starke
- Stefan Zörner
- Markus Schärtel
- Ralf D. Müller
- Peter Hruschka
- Jürgen Krey

# **Former collaborators**

(in alphabetical order)

- Anne Aloysius
- Matthias Bohlen
- Karl Eilebrecht
- Manfred Ferken
- Phillip Ghadir
- Carsten Klein
- Prof. Arne Koschel
- Axel Scheithauer

# Index

# C

com::google::gson (C++ type), [156](#page-159-2)

# E

edu::cmu::sphinx::api (C++ type), [156](#page-159-2)

# J

java::awt (C++ type), [156](#page-159-2) java::io ( $C++$  type), [156](#page-159-2) java::net  $(C++$  type), [156](#page-159-2) java::util (C++ type), [156](#page-159-2) java::util::concurrent (C++ type), [156](#page-159-2) javax::swing (C++ type), [156](#page-159-2)

# O

org::apache::jena::query (C++ type), [156](#page-159-2) org::apache::jena::rdf::model (C++ type), [156](#page-159-2) org::apache::jena::sparql (C++ type), [156](#page-159-2) org::junit::Assert (C++ type), [156](#page-159-2) org::roboy::memory::models (C++ type), [156](#page-159-2) org::ros::node (C++ type), [156](#page-159-2)

# R

roboy (C++ type), [156](#page-159-2) roboy::context (C++ type), [156](#page-159-2) roboy::context::AbstractValue (C++ class), [43](#page-46-1) roboy::context::AbstractValueHistory (C++ class), [44](#page-47-1) roboy::context::Context (C++ class), [50](#page-53-1) roboy::context::ContextGUI (C++ class), [52](#page-55-0) roboy::context::ContextIntegrationTest (C++ class), [52](#page-55-0) roboy::context::contextObjects (C++ type), [156](#page-159-2) roboy::context::contextObjects::ActiveInterlocutor (C++ class), [44](#page-47-1) roboy::context::contextObjects::ActiveInterlocutorUpdater (C++ class), [44](#page-47-1) roboy::context::contextObjects::AudioDirection (C++ class), [46](#page-49-1) roboy::context::contextObjects::AudioDirectionUpdater (C++ class), [46](#page-49-1)

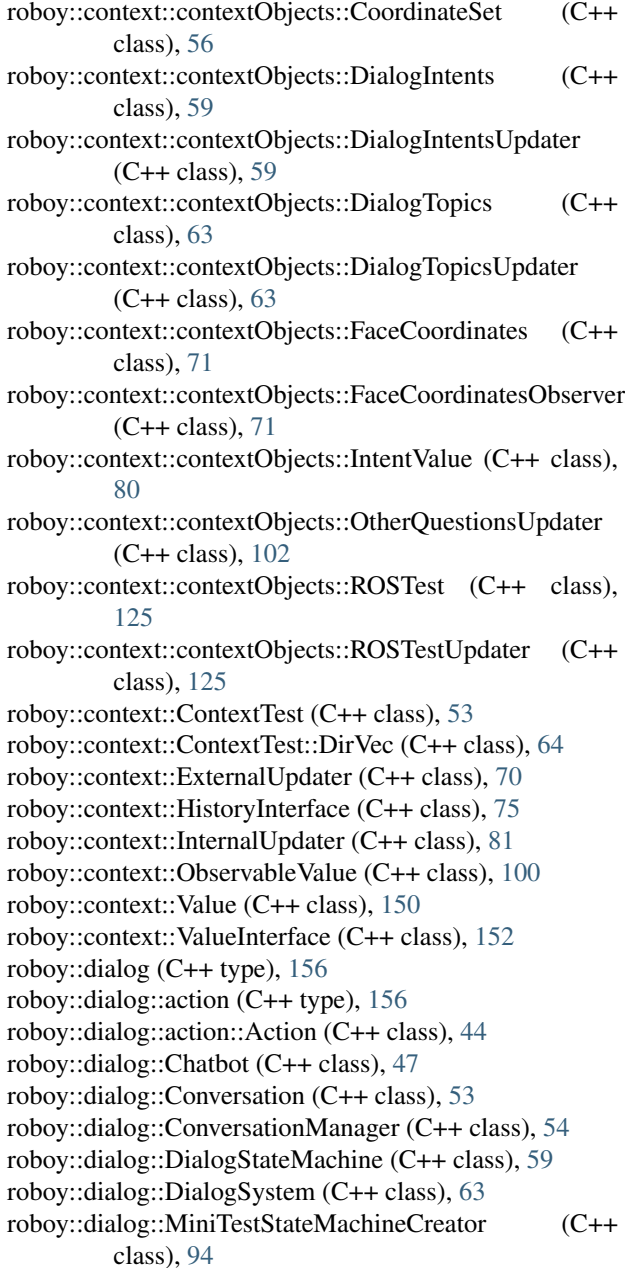

roboy::dialog::personality (C++ type), [156](#page-159-2) roboy::dialog::personality::Personality (C++ class), [110](#page-113-0) roboy::dialog::Segue (C++ class), [126](#page-129-0) roboy::dialog::Segue::SegueType (C++ type), [127](#page-130-0) roboy::dialog::StateFactoryTest (C++ class), [137](#page-140-0) roboy::dialog::StateMachineEqualityTest (C++ class), [137](#page-140-0) roboy::dialog::StateMachineInitializationTest (C++ class), [138](#page-141-0) roboy::dialog::states (C++ type), [156](#page-159-2) roboy::dialog::states::botboy (C++ type), [156](#page-159-2) roboy::dialog::states::definitions (C++ type), [156](#page-159-2) roboy::dialog::states::definitions::State (C++ class), [131](#page-134-0) roboy::dialog::states::definitions::State::Output  $(C++$ class), [102](#page-105-0) roboy::dialog::states::definitions::State::Output::OutputType roboy::linguistics::sentenceanalysis::InterpretationTest  $(C++$  type),  $105$ roboy::dialog::states::definitions::StateFactory class), [137](#page-140-0) roboy::dialog::states::definitions::StateParameters (C++ class), [139](#page-142-1) roboy::dialog::states::eventStates (C++ type), [156](#page-159-2) roboy::dialog::states::expoStates (C++ type), [156](#page-159-2) roboy::dialog::states::expoStates::RoboyAbility (C++ type), [118](#page-121-0) roboy::dialog::states::expoStates::RoboySkillIntent (C++ type), [121](#page-124-0) roboy::dialog::states::gameStates (C++ type), [156](#page-159-2) roboy::dialog::states::ordinaryStates (C++ type), [156](#page-159-2) roboy::dialog::tutorials (C++ type), [156](#page-159-2) roboy::dialog::tutorials::StateMachineExamples (C++ class), [138](#page-141-0) roboy::dialog::tutorials::tutorialStates (C++ type), [156](#page-159-2) roboy::emotions (C++ type), [156](#page-159-2) roboy::emotions::RoboyEmotion (C++ type), [118,](#page-121-0) [157](#page-160-0) roboy::io (C++ type), [157](#page-160-0) roboy::io::CleanUp (C++ class), [48](#page-51-0) roboy::io::Input (C++ class), [79](#page-82-1) roboy::io::InputDevice (C++ class), [79](#page-82-1) roboy::io::OutputDevice (C++ class), [104](#page-107-1) roboy::io::Vision (C++ class), [154](#page-157-1) roboy::io::Vision::VisionCallback (C++ class), [154](#page-157-1) roboy::linguistics (C++ type), [157](#page-160-0) roboy::linguistics::Concept (C++ class), [49](#page-52-0) roboy::linguistics::DetectedEntity (C++ class), [58](#page-61-0) roboy::linguistics::Entity (C++ class), [67](#page-70-0) roboy::linguistics::Linguistics (C++ class), [91](#page-94-0) roboy::linguistics::Linguistics (C++ type), [157](#page-160-0) roboy::linguistics::Linguistics::ParsingOutcome (C++ type), [105](#page-108-0) roboy::linguistics::Linguistics::SemanticRole (C++ type), [128](#page-131-0) roboy::linguistics::Linguistics::SentenceType (C++ type), [129](#page-132-0)

roboy::linguistics::Linguistics::UtteranceSentiment (C++ type), [148](#page-151-0) roboy::linguistics::phonetics (C++ type), [157](#page-160-0) roboy::linguistics::phonetics::PhoneticEncoder (C++ class), [111](#page-114-0) roboy::linguistics::phonetics::Phonetics (C++ class), [111](#page-114-0) roboy::linguistics::sentenceanalysis (C++ type), [157](#page-160-0) roboy::linguistics::sentenceanalysis::Analyzer (C++ class), [45](#page-48-0) roboy::linguistics::sentenceanalysis::AnswerAnalyzerTest  $(C++ class)$ , [45](#page-48-0) roboy::linguistics::sentenceanalysis::DictionaryBasedSentenceTypeDetecto  $(C++ class)$ , [63](#page-66-1) roboy::linguistics::sentenceanalysis::Interpretation (C++ class), [82](#page-85-0)  $(C++$  class),  $85$ roboy::linguistics::sentenceanalysis::OpenNLPParserTest  $(C++$  class),  $101$ roboy::linguistics::Term (C++ class), [143](#page-146-0) roboy::linguistics::Triple (C++ class), [147](#page-150-1) roboy::linguistics::word2vec (C++ type), [157](#page-160-0) roboy::linguistics::word2vec::examples (C++ type), [157](#page-160-0) roboy::linguistics::word2vec::examples::ToyDataGetter  $(C++ class)$ , [145](#page-148-1) roboy::linguistics::word2vec::examples::Word2vecTrainingExample  $(C++ class)$ , [155](#page-158-1) roboy::linguistics::word2vec::examples::Word2vecUptrainingExample (C++ class), [155](#page-158-1) roboy::logic (C++ type), [157](#page-160-0) roboy::logic::InferenceEngine (C++ class), [77](#page-80-0) roboy::logic::InferenceEngineTest (C++ class), [79](#page-82-1) roboy::logic::StatementInterpreter (C++ class), [139](#page-142-1) roboy::memory (C++ type), [157](#page-160-0) roboy::memory::Lexicon (C++ class), [89](#page-92-0) roboy::memory::LexiconLiteral (C++ class), [90](#page-93-0) roboy::memory::LexiconPredicate (C++ class), [90](#page-93-0) roboy::memory::Memory (C++ class), [91](#page-94-0) roboy::memory::MemoryIntegrationTest (C++ class), [92](#page-95-0) roboy::memory::Neo4jLabel (C++ type), [95,](#page-98-0) [157](#page-160-0) roboy::memory::Neo4jMemoryInterface (C++ class), [97](#page-100-0) roboy::memory::Neo4jMemoryOperations (C++ class), [97](#page-100-0) roboy::memory::Neo4jProperty (C++ type), [98,](#page-101-0) [157](#page-160-0) roboy::memory::Neo4jRelationship (C++ type), [99,](#page-102-0) [157](#page-160-0) roboy::memory::nodes (C++ type), [157](#page-160-0) roboy::memory::nodes::Interlocutor::RelationshipAvailability (C++ type), [117,](#page-120-0) [157](#page-160-0) roboy::memory::nodes::MemoryNodeModel (C++ class), [92](#page-95-0) roboy::memory::Util (C++ class), [148](#page-151-0) roboy::parser (C++ type), [157](#page-160-0) roboy::parser::QAParserTest (C++ class), [114](#page-117-0) roboy:: $ros (C++ type)$ , [157](#page-160-0)

roboy::ros::Ros (C++ class), [122](#page-125-0) roboy::ros::RosMainNode (C++ class), [122](#page-125-0) roboy::ros::RosManager (C++ class), [123](#page-126-0) roboy::ros::RosServiceClients (C++ type), [124](#page-127-0) roboy::ros::RosSubscribers (C++ type), [125](#page-128-1) roboy::talk (C++ type), [157](#page-160-0) roboy::talk::PhraseCollection (C++ class), [111](#page-114-0) roboy::talk::StatementBuilder (C++ class), [138](#page-141-0) roboy::talk::Verbalizer (C++ class), [152](#page-155-0) roboy::talk::VerbalizerTest (C++ class), [154](#page-157-1) roboy::util (C++ type), [157](#page-160-0) roboy::util::Agedater (C++ class), [44](#page-47-1) roboy::util::ConfigManager (C++ class), [49](#page-52-0) roboy::util::FileLineReader (C++ class), [72](#page-75-0) roboy::util::IO (C++ class), [88](#page-91-0) roboy::util::JsonEntryModel (C++ class), [88](#page-91-0) roboy::util::JsonModel (C++ class), [88](#page-91-0) roboy::util::Lists (C++ class), [91](#page-94-0) roboy::util::Maps (C++ class), [91](#page-94-0) roboy::util::Pair (C++ class), [105](#page-108-0) roboy::util::QAFileParser (C++ class), [113](#page-116-0) roboy::util::QAJsonParser (C++ class), [113](#page-116-0) roboy::util::RandomList (C++ class), [116](#page-119-1) roboy::util::Timeout (C++ class), [143](#page-146-0) roboy::util::Timeout::TimeoutObserver (C++ class), [144](#page-147-1) roboy::util::UzupisIntents (C++ type), [149,](#page-152-0) [157](#page-160-0) roboy\_communication\_cognition (C++ type), [157](#page-160-0) roboy\_communication\_control (C++ type), [157](#page-160-0)